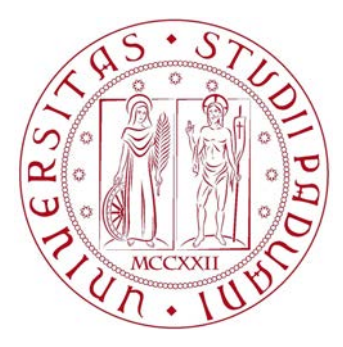

### UNIVERSITÀ DEGLI STUDI DI PADOVA —

### Dipartimento di Ingegneria Dell'Informazione —

CORSO DI LAUREA MAGISTRALE IN BIOINGEGNERIA

### APPROCCIO INGEGNERISTICO ALLA GASTRECTOMIA VERTICALE LAPAROSCOPICA: ELABORAZIONE DI MODELLI SOLIDI VIRTUALI ED ANALISI COMPUTAZIONALE PRELIMINARE

RELATORE: Ch.mo Prof. Ing. EMANUELE LUIGI CARNIEL Dipartimento di Ingegneria Industriale

CORRELATORE: DOTT.SSA ILARIA TONIOLO Dipartimento di Ingegneria Industriale

> LAUREANDO: CARLO NOSTRAN - 1182560

Anno Accademico 2018-2019 9 Dicembre 2019

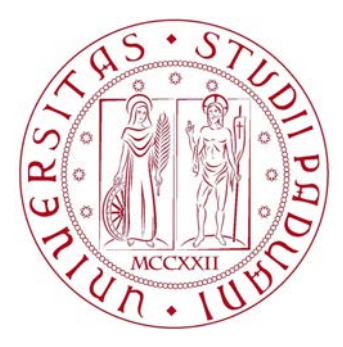

### UNIVERSITÀ DEGLI STUDI DI PADOVA —

### Dipartimento di Ingegneria Dell'Informazione —

CORSO DI LAUREA MAGISTRALE IN BIOINGEGNERIA

### APPROCCIO INGEGNERISTICO ALLA GASTRECTOMIA VERTICALE LAPAROSCOPICA: ELABORAZIONE DI MODELLI SOLIDI VIRTUALI ED ANALISI COMPUTAZIONALE PRELIMINARE

RELATORE: Ch.mo Prof. Ing. EMANUELE LUIGI CARNIEL Dipartimento di Ingegneria Industriale

CORRELATORE: DOTT.SSA ILARIA TONIOLO Dipartimento di Ingegneria Industriale

> LAUREANDO: CARLO NOSTRAN - 1182560

Anno Accademico 2018-2019 9 Dicembre 2019

Alla mia famiglia

### Introduzione

Il cospicuo incremento dell'obesità verificatosi negli ultimi decenni nei paesi industrializzati ha richiamato l'attenzione delle autorità sanitarie, dei mezzi di informazione e dell'opinione pubblica su tale patologia che, oltre ad essere spesso accompagnata da elevata morbilità, ha un alto impatto sui tassi di mortalità. L'obesità comporta altissimi costi sociali e compromette la qualità di vita dell'individuo, tanto da poter essere considerata oggi uno dei maggiori problemi per la salute pubblica globale. Vari studi evidenziano come il problema principale nel trattamento dell'obesità non sia il calo ponderale, ma bensì il suo mantenimento nel tempo, visto che negli ultimi 40 anni il numero di persone in sovrappeso è circa triplicato, arrivando oggi a 1,9 miliardi di persone, 650 milioni delle quali risultano obese. Nel periodo tra il 2010 e il 2016 la WHO (World Health Organization) ci mostra che questa tendenza non si è interrotta, bensì incrementata del 15%.

L'obiettivo di questo elaborato è la ricostruzione di modelli solidi virtuali di residui di stomaco provenienti da Sleeve Gastrectomy (campioni offerti dal reparto U.O.S.D. Week Surgery dell'Azienda Ospedaliera di Padova), e la successiva discretizzazione agli elementi finiti in Abaqus/CAE. L'obiettivo consiste nella delineazione di una procedura che permetta la generazione di un modello geometrico paziente-specifico a partire da immagini 2D. I modelli solidi ottenuti sono stati utilizzati per l'identificazione di un set di parametri costitutivi ottimi del modello iperelastico anisotropo fibro-rinforzato per la descrizione del comportamento meccanico del tessuto gastrico.

La prima parte di questa tesi, per lo più descrittiva, mira a presentare al lettore il problema dell'obesità mostrando dati riguardanti la sua evoluzione nel tempo ed il devastante impatto sulla società attuale.

Nel Capitolo [2](#page-16-0) viene introdotta la chirurgia bariatrica, in particolare introducendo i

principali benefici correlati e le possibili complicazioni.

Nel Capitolo [3](#page-32-0) vengono presentate dettagliatamente le varie tipologie di interventi chirurgici bariatrici utilizzate fino ad oggi con il fine di fornire al lettore informazioni riguardanti la modalità d'intervento, i benefici correlati e le possibili complicazioni.

A seguire viene descritta dettagliatamente, nel Capitolo [4,](#page-48-0) l'anatomia del distretto, presentando sia la morfologia che la fisiologia che sta alla base di una corretta motilità gastrica.

Nel Capitolo [5](#page-72-0) viene presentata la modalità di prelievo dei campioni e le operazioni preliminari effettuate su di essi. Successivamente viene descritto in modo dettagliato il processo di ricostruzione fotogrammetrica che ha portato alla generazione dei modelli solidi virtuali 3D a partire da una serie di immagini fotografiche dei campioni di residuo di stomaco. Vengono inoltre descritte le approssimazioni che sono state considerate nello sviluppo del modello computazionale a partire da considerazioni anatomiche del distretto in esame.

Nel Capitolo [6](#page-90-0) viene definito il modello iperelastico anisotropo fibro-rinforzato mettendo in luce il significato dei singoli parametri che lo costituiscono ed infine, l'implementazione del modello numerico in Abaqus/CAE.

L'attività presentata sia in questo lavoro che in [\[1\]](#page-124-0) e in [\[2\]](#page-124-1) è stata eseguita in egual misura dai rispettivi autori. La delineazione dei contenuti e dei risultati finali è stata suddivisa equamente nei rispettivi elaborati.

## Indice

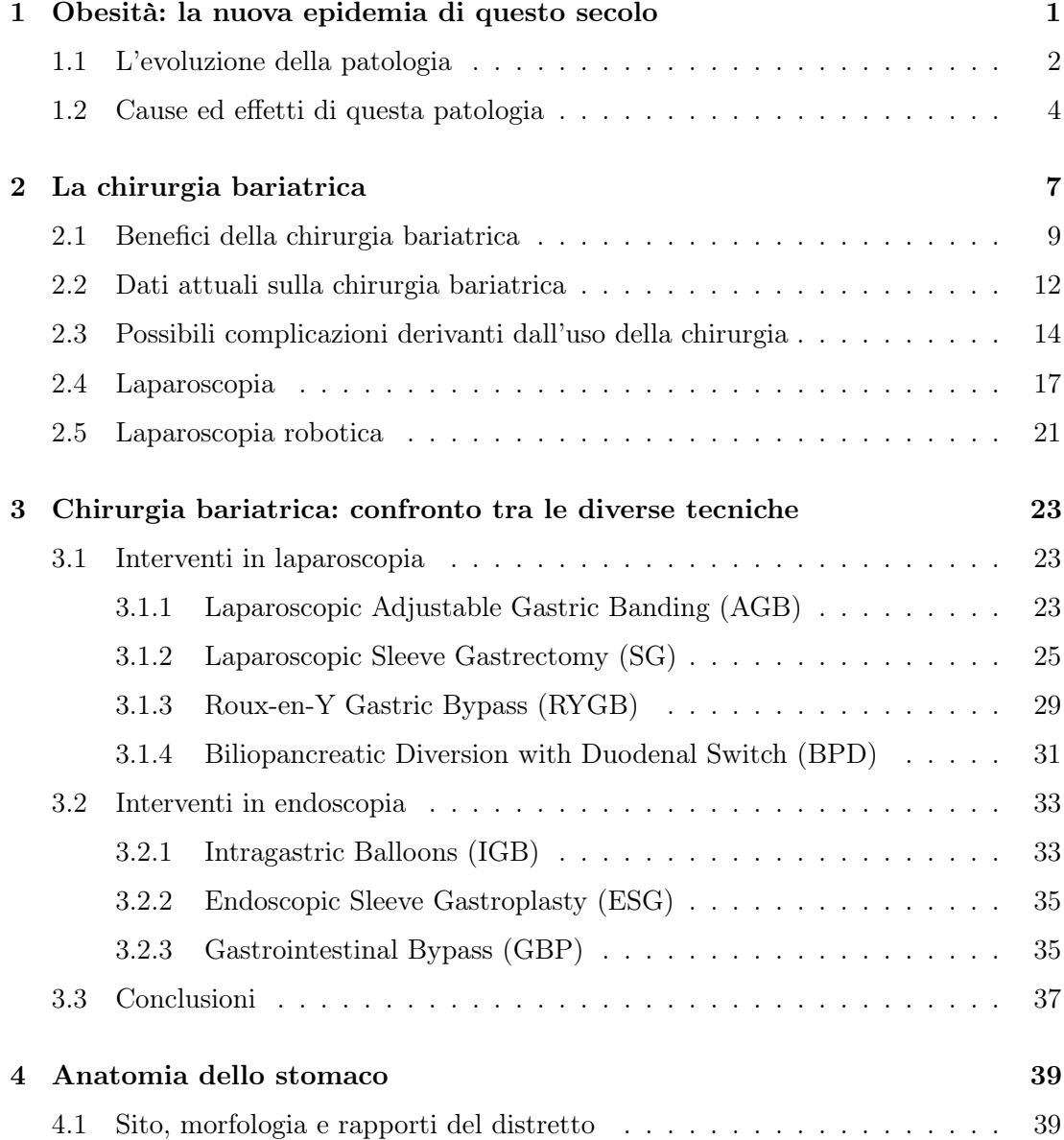

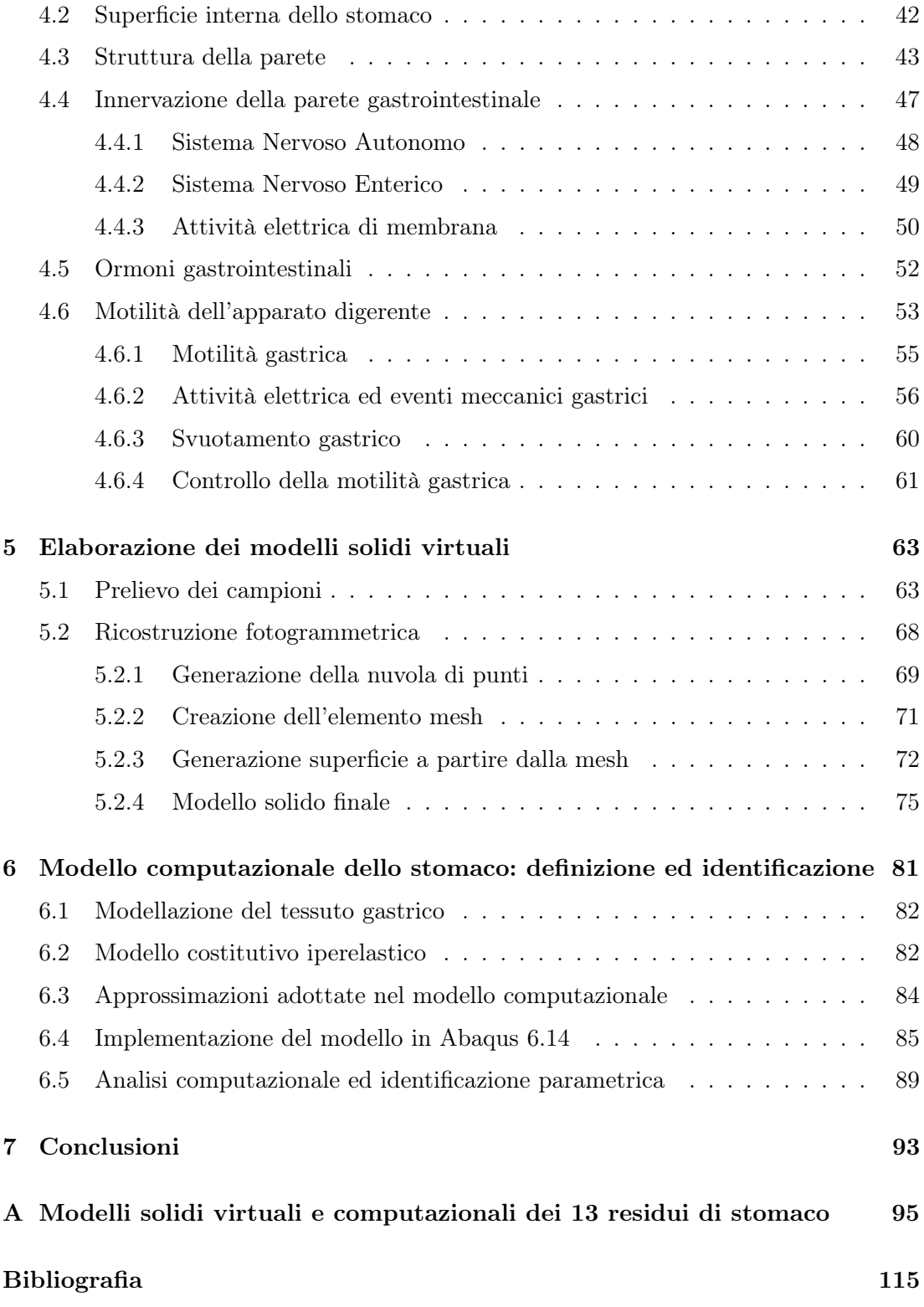

### <span id="page-10-0"></span>Capitolo 1

# Obesità: la nuova epidemia di questo secolo

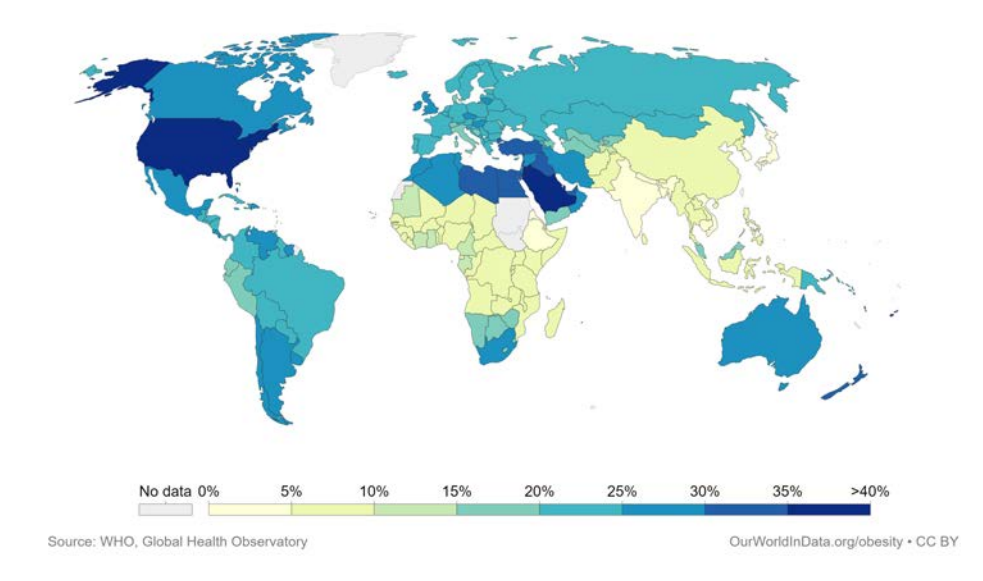

Figura 1.1: Percentuali di adulti obesi nel mondo<sup>[\[3\]](#page-124-3)</sup>.

Ogni anno la WHO (World Health Organisation) redige un report riguardante le condizioni di salute della popolazione mondiale. Negli ultimi anni è stata sottolineata la rapida diffusione di una nuova epidemia: l'obesità. Il sovrappeso e l'obesità sono definiti come accumulo di grasso anormale o eccessivo che rappresenta un rischio per la salute. Questa condizione viene definita in modo oggettivo dal valore del BMI (Body Mass Index), un indice che misura il rapporto tra il peso di un individuo e il quadrato della

sua altezza ( $kg/m^2$ ). Un soggetto sovrappeso presenta un BMI maggiore o uguale a 25, mentre se si supera quota 30 si entra nella condizione di obesità; un indice di valore superiore a 40 rappresenta, invece, una situazione di grave obesità. Sovrappeso e obesità sono i principali fattori di rischio per una serie di malattie croniche, tra cui diabete, malattie cardiovascolari e cancro. In passato l'obesità era considerata un problema solo nei paesi ad alto reddito, mentre ora il sovrappeso e l'obesità sono drammaticamente in aumento nei paesi a basso e medio reddito, in particolare negli ambienti urbani.

### <span id="page-11-0"></span>1.1 L'evoluzione della patologia

Si parla di epidemia perché negli ultimi 40 anni il numero di persone in sovrappeso è circa triplicato, arrivando oggi a 1,9 miliardi di persone, 650 milioni delle quali risultano obese[\[4\]](#page-124-4). Nel periodo tra il 2010 e il 2016 la WHO ci mostra che questa tendenza non si è interrotta, bensì vi è stato un incremento del 15%, vedi Tabella [1.1.](#page-11-1)

<span id="page-11-1"></span>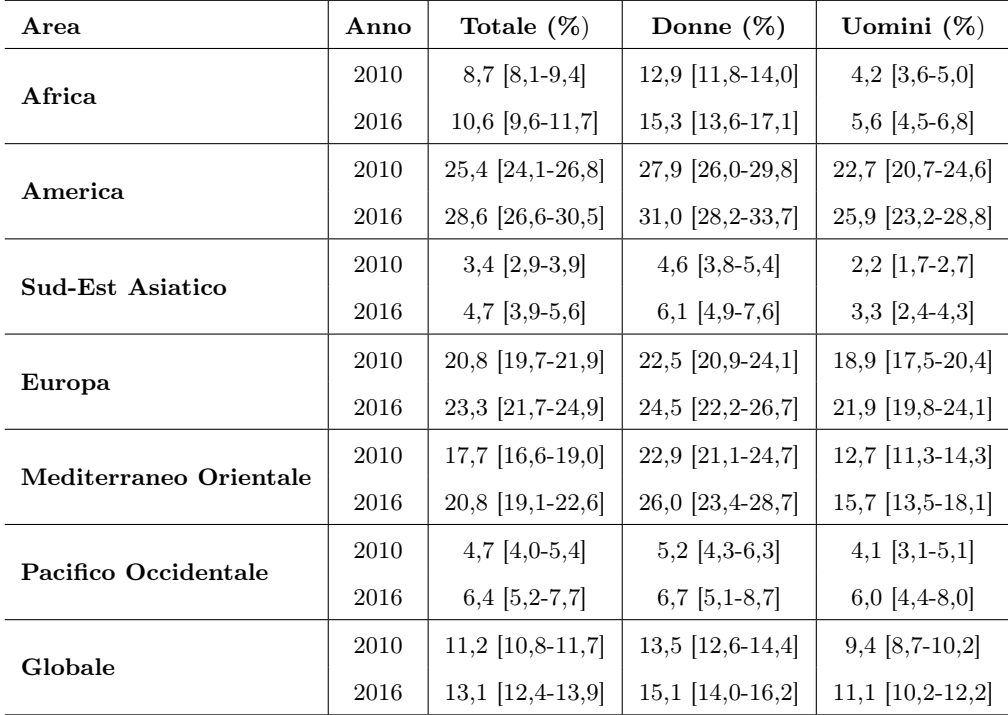

Tabella 1.1: Variazione del tasso di obesità in diverse macro-aree geografiche, media e range dei valori<sup>[\[5\]](#page-124-5)</sup>.

Le proiezioni per i prossimi decenni non sono di sicuro confortanti. Uno studio condotto negli USA, ha formulato un modello predittivo per l'andamento del tasso d'obesità nelle prossime due decadi, fino al 2030. I risultati mostrano che nel 2030, negli USA, il tasso di obesità raggiungerà quota 51%, ovvero un americano su due risulterà obeso<sup>[\[4\]](#page-124-4)</sup>. Nella Tabella [1.2](#page-12-0) vengono mostrate le proiezioni ogni 5 anni, considerando diversi modelli di predizione. Lo studio prevede abbastanza realisticamente un incremento del tasso di obesità intorno al 33%, tuttavia, bisogna anche sottolineare come questi modelli abbiano alcune limitazioni, per cui non rappresentano realmente quale sarà la situazione nei prossimi anni.

<span id="page-12-0"></span>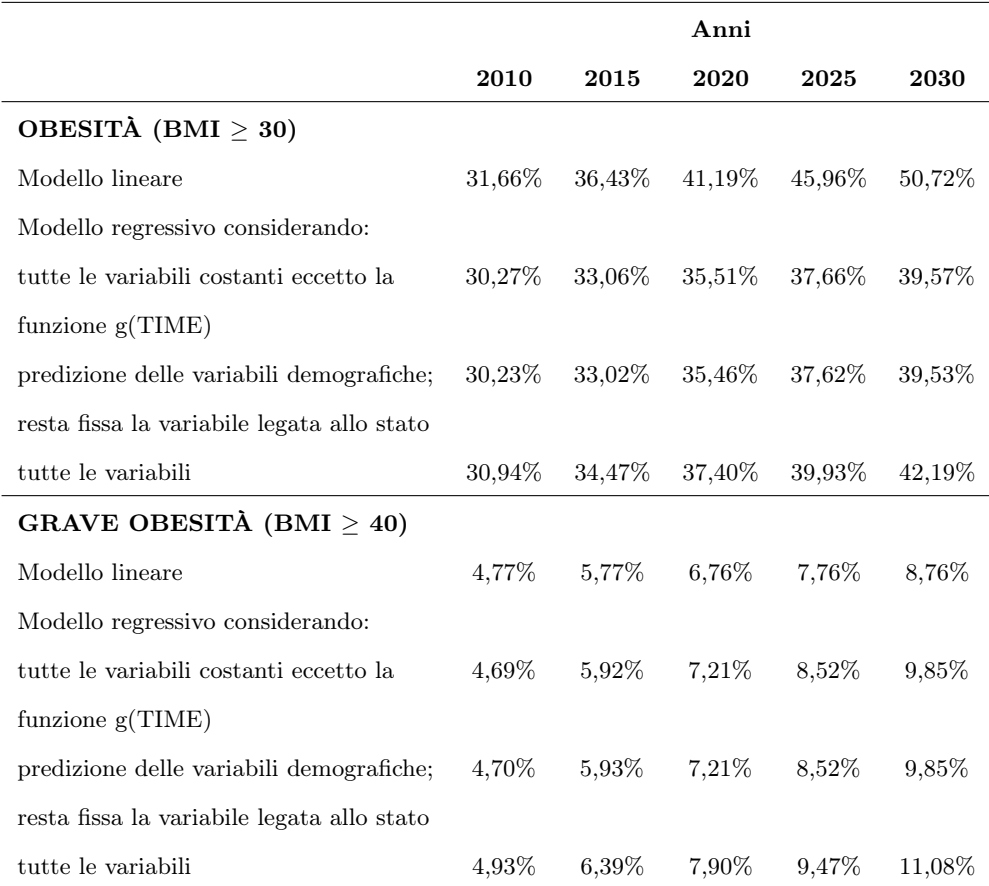

Tabella 1.2: Previsione dell'andamento del tasso di obesità medio nelle prossime due decadi negli USA.

### <span id="page-13-0"></span>1.2 Cause ed effetti di questa patologia

Nello studio delle cause relative all'obesità non devono essere trascurati alcuni fattori riconosciuti come causali: genetici, psicosociali, metabolici, endocrini e comportamentali. Nell'obesità ognuno di questi fattori è interconnesso, si può parlare infatti di patologia multifattoriale e questo rende ragione delle difficoltà terapeutiche e delle numerose associazioni con altre patologie. Il soggetto obeso riscontra infatti un maggiore rischio di sviluppare altri disturbi di salute, soprattutto a carico dell'apparato cardiovascolare, digerente, respiratorio ed alle articolazioni. Seppur una condizione meno grave rispetto all'obesità, il sovrappeso non è una condizione da sottovalutare perché può portare ad obesità ed a sviluppare diabete (o insulino-resistenza), colesterolo ed altre malattie metaboliche.

Le cause dell'obesità si possono ricondurre a tre principali categorie:

- 1. Fattori genetici: può esistere una predisposizione famigliare all'obesità ed anche alcune malattie endocrine possono favorire la patologia, fra cui la sindrome di Cushing, che comporta un aumento di produzione di cortisolo, la disfunzione della tiroide, e la sindrome dell'ovaio policistico;
- 2. Cattiva alimentazione: un'alimentazione scorretta, ricca di grassi e zuccheri, e un'eccessiva quantità di calorie giornaliere possono portare alla comparsa di obesità;
- 3. Fattori ambientali e comportamentali: fra questi una delle più determinanti è la sedentarietà. A favorire l'aumento di peso vi sono poi gli aspetti psicologici della persona e l'assunzione di alcuni farmaci che può determinare un aumento di peso incontrollato.

I sintomi dell'obesità sono legati all'eccesso di peso che modifica l'estetica corporea ed inoltre, a seconda della gravità, ci possono essere sintomi fisici correlati quali: respiro affannato, difficoltà di movimento, alterazioni del ciclo mestruale, apnea durante il sonno ed aterosclerosi precoce.

Ad aggravare questo quadro sono le conseguenze dell'obesità che si possono sommare, a seconda del grado della patologia, e che interessano sia la sfera fisica che emotiva. Sovrappeso e obesità sono considerati fattori di rischio gravi: oltre a facilitare l'insorgenza

di malattie croniche, sono spesso causa di morte prematura. Il Ministero della Salute sottolinea come ogni anno muoiano in tutto il mondo circa 3 milioni di persone per le conseguenze dell'eccesso di peso. In Italia soffre di sovrappeso il 35% degli italiani, e di obesità l'11% della popolazione<sup>[\[6\]](#page-124-6)</sup>.

L'obesità ed il sovrappeso, oltre a rappresentare un problema socioculturale, influiscono direttamente sulla salute personale dell'individuo. Inoltre l'impatto economico globale dovuto all'emergenza obesità è di circa 2 trilioni di dollari, ovvero il 2,8% del PIL mondiale, più o meno equivalente all'impatto globale dato dal fumo o dalla violenza armata, la guerra ed il terrorismo. Negli Stati Uniti la spesa complessiva derivante dall'aumento del bisogno di prestazioni mediche e dalla diminuzione di produttività economica, a causa dell'elevato tasso di mortalità e disabilità motorie che affligge questi individui, ammonta a circa 270 miliardi di dollari all'anno.

#### CONSEGUENZE DELL'OBESITA'

<span id="page-14-0"></span>

| Limitata aspettativa di vita |
|------------------------------|
| Problemi cardiovascolari     |
| Diabete Mellito di tipo 2    |
| Infarto                      |
| Ipertensione                 |
| Insufficienza renale         |
| Apnea notturna               |
| Reflusso gastrico            |
| Cancro                       |
| Depressione                  |
| Osteoartrite                 |
| Dolori articolari            |

Tabella 1.3: Svantaggi per l'individuo derivanti da un elevato grado di obesità.

Dal punto di vista medico, invece, le persone affette da obesità e sovrappeso presentano un rischio maggiore di sviluppare oltre 40 tipologie di patologie direttamente correlate, come si può vedere nella Tabella [1.3:](#page-14-0) tra queste troviamo il diabete di tipo 2, l'insorgenza di diversi tipi di cancro, problemi cardiovascolari e muscolo-scheletrici<sup>[\[7\]](#page-124-7)</sup>.

Poiché si tratta di una vera e propria patologia, si può parlare a ragione, quando ci si riferisce all'obesità, di cure. In questo caso, però, a parte intervenire sugli aspetti fisici, è importante intervenire anche su quelli emotivi, che possono anch'essi portare a insorgenza dell'obesità.

Nei centri specializzati in cura dell'obesità oggi si cerca di approcciare la malattia da tutti gli aspetti che ne sono alla base, mettendo, accanto al nutrizionista anche uno psicologo. A questo si associa anche un'adeguata attività fisica, in modo da facilitare la perdita di peso in eccesso.

Tuttavia, negli ultimi anni, si sta ricorrendo sempre più spesso all'uso della chirurgia, specialmente per pazienti che presentano un elevato tasso di obesità. La chirurgia bariatrica, branca della chirurgia che raggruppa gli interventi per la riduzione del peso, è stata dimostrata essere una sempre più valida alternativa per il trattamento dell'obesità, rispetto ai metodi tradizionali, soprattutto per quanto riguarda il miglioramento della qualità di vita, la risoluzione delle patologie correlate e la durabilità della perdita di peso[\[8\]](#page-124-8) .

### <span id="page-16-0"></span>Capitolo 2

### La chirurgia bariatrica

La Chirurgia Bariatrica è quella branca della chirurgia che si occupa del trattamento chirurgico dei pazienti obesi. Il National Institutes of Health, l'American Diabetes Association, l'International Diabetes Federation e altre organizzazioni hanno rilasciato dichiarazioni favorevoli, identificando la chirurgia bariatrica come l'unica opzione efficace, provata, per la perdita e controllo del peso, duratura nel tempo e capace di indurre benefici clinici per i pazienti affetti da grave obesità<sup>[\[9\]](#page-125-0)</sup>.

<span id="page-16-1"></span>

|                             | Conteggio | Percentuale |
|-----------------------------|-----------|-------------|
| <b>PROCEDURE</b>            |           |             |
| Gastric band                | 9534      | $5,0\%$     |
| Roux en Y gastric bypass    | 72639     | 38,3%       |
| OAGB / MGB                  | 14516     | 7,7%        |
| Gastric bypass              | 1701      | $0,9\%$     |
| Sleeve gastrectomy          | 87015     | 45,9%       |
| Bilio-pancreatic diversion  | 267       | 0,1%        |
| Duodenal switch             | 61        | $0,0\%$     |
| Duodenal switch with sleeve | 319       | 0,2%        |
| Other                       | 3667      | 1,9%        |
| Totale                      | 189719    |             |

Tabella 2.1: Chirurgia bariatrica: conteggio e percentuale delle diverse tipologie di procedure eseguite nel mondo tra il 2014-2018<sup>[\[10\]](#page-125-1)</sup>.

Con l'avvento della chirurgia laparoscopica, la standardizzazione e rifinitura delle tecniche chirurgiche, e l'utilizzo di nuove tecnologie, la chirurgia bariatrica e metabolica ha migliorato la sua sicurezza, efficacia e utilizzo anche su pazienti ad alto rischio. Lo dimostrano, per esempio, i dati raccolti da uno studio effettuato dalla IFSO nel 2018 (Fourth IFSO Global Registry Report), sulla malattia di base legata all'obesità, sulle tipologie di procedure chirurgiche, sugli esiti operativi e sullo stato della patologia condotto su 394 431 operazioni bariatriche accumulate da banche dati e registri locali e nazionali da 51 paesi in tutto il mondo, che dimostra come tra il 2014 ed il 2018, in tutto il mondo, un totale di circa 189 719 mila pazienti si sono sottoposti ad interventi per il trattamento della condizione di grave obesità[\[10\]](#page-125-1), come illustra la Tabella [2.1.](#page-16-1) In Figura [2.1](#page-17-0) viene riportato un confronto tra le tre procedure bariatriche più comuni (Roux en Y gastric bypass, OAGB/MGB, Sleeve Gastrectomy) in base alla percentuale di operazioni effettuate da regione a regione.

<span id="page-17-0"></span>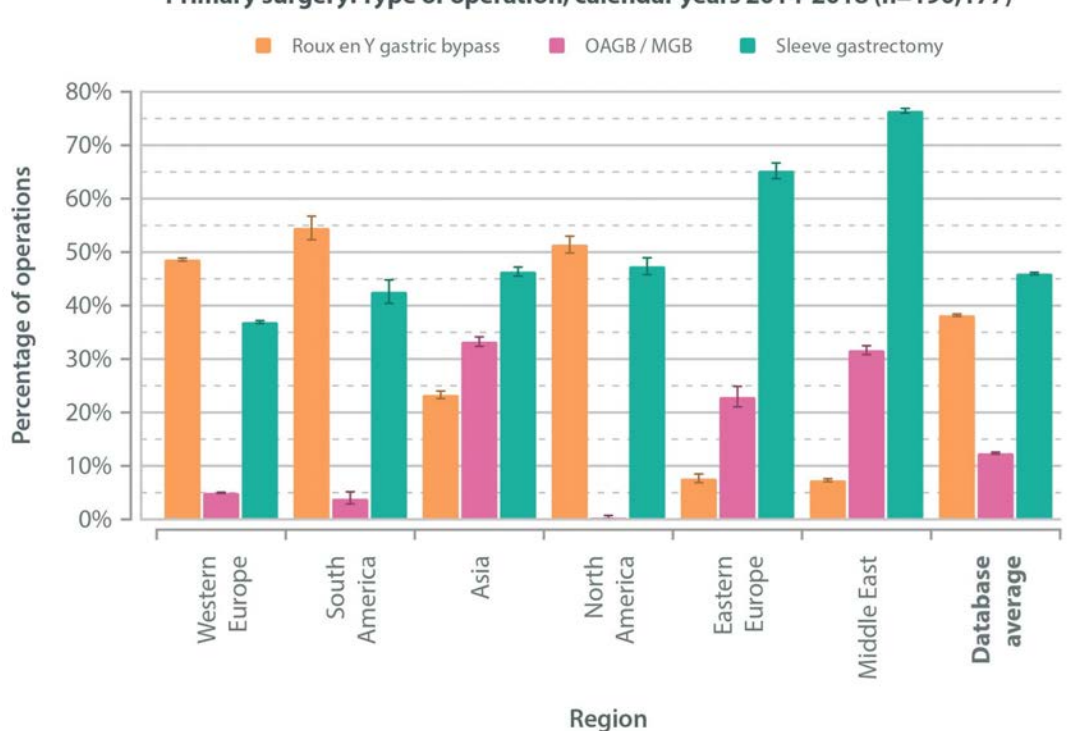

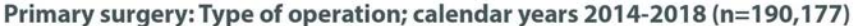

Figura 2.1: Percentuali di operazioni effettuate tra il 2014-2018 suddivise per regione (n  $= 190 177)^{[10]}$  $= 190 177)^{[10]}$  $= 190 177)^{[10]}$ .

Nella pratica esistono due tipologie base per le operazioni di chirurgia bariatrica:

- 1. Procedure restrittive: interventi chirurgici che agiscono limitando fisicamente le dimensioni dello stomaco e rallentando la digestione, come ad esempio l'Adjustable Gastric Banding e la Sleeve Gastrectomy;
- 2. Procedure di malassorbimento: interventi chirurgici che manipolano e reindirizzano l'anatomia e quindi la fisiologia di un tratto dell'apparato gastrointestinale, interferendo così con l'assorbimento delle calorie, come ad esempio la Biliopancreatic Diversion.

Inoltre esistono delle operazioni che combinano queste due procedure come ad esempio il Roux-en-Y Gastric Bypass. Ognuna di queste operazioni differisce dalle altre sia sotto l'aspetto della capacità di indurre la perdita di peso, sia per quanto riguarda tipologie, tecniche e procedure di intervento, a cui sono direttamente collegati l'efficacia, la sicurezza e le possibili complicazioni di ogni singola procedura. La Tabella [2.2](#page-18-1) riassume le caratteristiche principali dei più comuni interventi bariatrici<sup>[\[11\]](#page-125-2)</sup>.

<span id="page-18-1"></span>

|                          | AGB      | SG       | <b>RYGB</b> | BPD      |
|--------------------------|----------|----------|-------------|----------|
| Mortalità perioperatoria | $0.05\%$ | $0,16\%$ | $0.17\%$    | $0.37\%$ |
| Mortalità postoperatoria | $0,17\%$ | $0.42\%$ | $0.37\%$    | $1,2\%$  |
| Complicazioni acute      | $2.3\%$  | 5.46\%   | $5,91\%$    | 5,6%     |
| Complicazioni tardive    | $6,11\%$ | $7.7\%$  | 17,54\%     | 13,7%    |
| Rioperazioni             | 12,23\%  | 3,14%    | $7,35\%$    | 3,7%     |

Tabella 2.2: Complicazioni delle più comuni operazioni bariatriche: AGB =  $\text{Ad}$ justable  $G$ astric Banding,  $SG = S$ leeve  $G$ astrectomy,  $RYGB = Roux$ -en Y  $G$ astric Bypass, BPD = Biliopancreatic Diversion.

### <span id="page-18-0"></span>2.1 Benefici della chirurgia bariatrica

Gli interventi chirurgici bariatrici determinano un successo a lungo termine nella perdita di peso. La maggior parte degli studi dimostra che oltre il 90% delle persone precedentemente affette da obesità grave riesce a mantenere il 50% o più della perdita di peso in eccesso dopo un intervento chirurgico bariatrico. Tra quelli affetti da obesità super grave, oltre l'80% è in grado di mantenere una perdita di peso corporeo in eccesso di oltre il 50%.

Diversi studi condotti su vasta popolazione hanno riscontrato una riduzione della mortalità fino all'89% in più per gli individui sottoposti a chirurgia bariatrica rispetto a quelli che non ne hanno fatto uso. Un altro studio su ampia popolazione ha confrontato i tassi di mortalità dei pazienti bariatrici e non bariatrici, riscontrando una riduzione maggiore del 90% nella morte associata a diabete ed una riduzione maggiore del 50% nella morte per malattie cardiache. Il tasso di mortalità per chirurgia bariatrica (3 su 1000) è simile a quello di una rimozione della cistifellea e notevolmente inferiore a quello di una protesi d'anca. Pertanto, per quanto riguarda la mortalità, i benefici dell'intervento chirurgico superano di gran lunga i rischi.

La riduzione eccezionalmente elevata dei tassi di mortalità è dovuta al miglioramento estremamente significativo di quelle malattie che sono causate o aggravate dall'obesità. La chirurgia bariatrica è associata ad una massiccia perdita di peso e migliora, o addirittura risolve, comorbilità correlate all'obesità per la maggior parte dei pazienti. Queste comorbilità comprendono ipertensione, apnea notturna, asma e altri disturbi respiratori correlati all'obesità, artrite, anomalie lipidiche (colesterolo), malattia da reflusso gastroesofageo, malattia del fegato grasso, stasi venosa, incontinenza da stress urinario ed altro ancora. Si evidenziano inoltre effetti benefici sul sistema cardiovascolare, con una riduzione del rischio di disturbi del 42%, ed una riduzione del tasso di mortalità generale di circa il 45%. I disturbi del sistema cardiovascolare vengono ridotti poichè la perdita di peso è associata alla riduzione del grasso viscerale, del numero di globuli bianchi e del livello di molecole del siero che media l'infiammazione e disfunzione dell'endotelio. Si assiste inoltre alla diminuzione di alcuni indicatori di infiammazione come ad esempio il tasso di sedimentazione degli eritrociti, che generalmente predice la disfunzione coronarica. I benefici riguardano anche la diminuzione della prevalenza di ipertensione e ipertrofia del ventricolo sinistro, così come un miglioramento della struttura e funzione di quello destro. L'intervento chirurgico risulta essere positivo per quanto riguarda la funzionalità renale, sia dei soggetti affetti da diabete sia sani; la riduzione della presenza di albumina nelle urine è infatti proporzionale alla perdita di peso. Tra gli altri benefici riscontrati abbiamo anche una riduzione degli episodi di apnea notturna e un miglioramento del livello di trigliceridi nel fegato<sup>[\[7\]](#page-124-7)</sup>.

<span id="page-20-0"></span>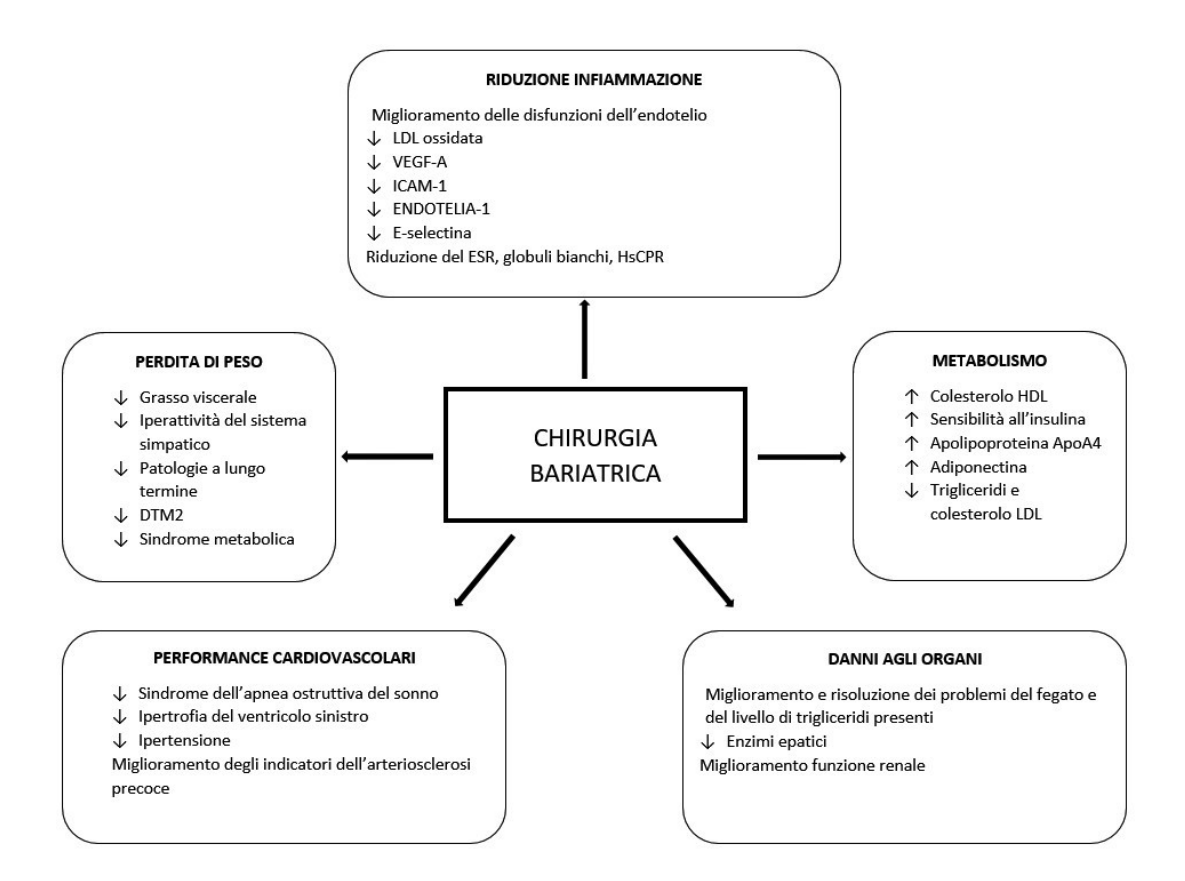

Figura 2.2: Principali benefici derivanti dall'uso della chirurgia bariatrica sui vari apparati, ↑ indica l'aumento, ↓ indica la diminuzione[\[7\]](#page-124-7) .

Gli interventi chirurgici bariatrici portano anche al miglioramento e alla remissione del diabete mellito di tipo II (T2DM ). Una attenta revisione di 621 studi condotti su 135 247 pazienti ha evidenziato come la chirurgia bariatrica comporti il miglioramento del diabete in oltre l'85% della popolazione diabetica e la remissione della malattia nel 78% dei casi. Le cause di miglioramento o remissione del diabete non sono state completamente identificate. Il miglioramento di T2DM con AGB (Adjustable Gastric Banding ) è legato alla perdita di peso. Tuttavia, con altri interventi chirurgici, come LSG(Laparoscopic Sleeve Gastrectomy) o RYGB( Roux-en-Y Gastric Bypass), la remissione o il miglioramento del diabete si verificano subito dopo l'intervento chirurgico, ben prima che vi sia una significativa riduzione del peso. In effetti, alcuni pazienti bariatrici con T2DM lasciano l'ospedale con glicemia normale e senza la necessità di farmaci antidiabetici<sup>[\[12\]](#page-125-3)</sup>. Il riepilogo dei principali benefici derivanti dall'intervento chirurgico sono riassunti nella Figura [2.2.](#page-20-0)

### <span id="page-21-0"></span>2.2 Dati attuali sulla chirurgia bariatrica

Una percentuale veramente esigua, solo lo 0,01% della popolazione mondiale, ricorre all'intervento chirurgico per curare questa patologia, nonostante gli enormi vantaggi che possono derivare da tale. Tuttavia è opportuno osservare come il numero di interventi stia crescendo nel corso degli anni, con incrementi diversi rispetto alle diverse aree geografiche e rispetto alle diverse procedure, come riportato in Tabella [2.3.](#page-21-1)

<span id="page-21-1"></span>

|                    | <b>SG</b> | AGB  | YGB    | <b>BPD</b> | A ltro | Totale  |
|--------------------|-----------|------|--------|------------|--------|---------|
| Europa Occidentale | 63395     | 6468 | 48 151 | 7630       | 4784   | 130428  |
| Sud America        | 1087      | 46   | 849    | 2          | 9      | 1993    |
| Asia               | 3 2 3 5   | 3711 | 6440   | 16         | 486    | 13888   |
| Nord America       | 2017      | 7    | 1858   | 40         |        | 3923    |
| Europa Orientale   | 320       | 433  | 2734   | 285        | 419    | 4 1 9 1 |
| Medio Oriente      | 2585      | 3851 | 26983  | 1561       | 316    | 35 296  |

Tabella 2.3: Tipologie di operazioni; dati per regione per gli anni 2014-2018.

Dall'analisi di questi dati e dai grafici riportati in Figura [2.3,](#page-22-0) si osserva che l'intervento più diffuso tra il 2014-2018 è stata la gastrectomia SG (sleeve gastrectomy), seguita dal bypass gastrico BG. In accordo con l'American Association for Metabolic and Bariatric Surgery (ASMBS), la chirurgia bariatrica può essere applicata a due gruppi di individui:

• Pazienti con un indice di massa corporea uguale o superiore a 40  $kg/m^2$ , che non presentano problemi clinici per i quali un intervento chirurgico sia troppo rischioso;

• Pazienti con un BMI pari o superiore a 35  $kg/m^2$ , che presentano una o più patologie correlate all'obesità.

<span id="page-22-0"></span>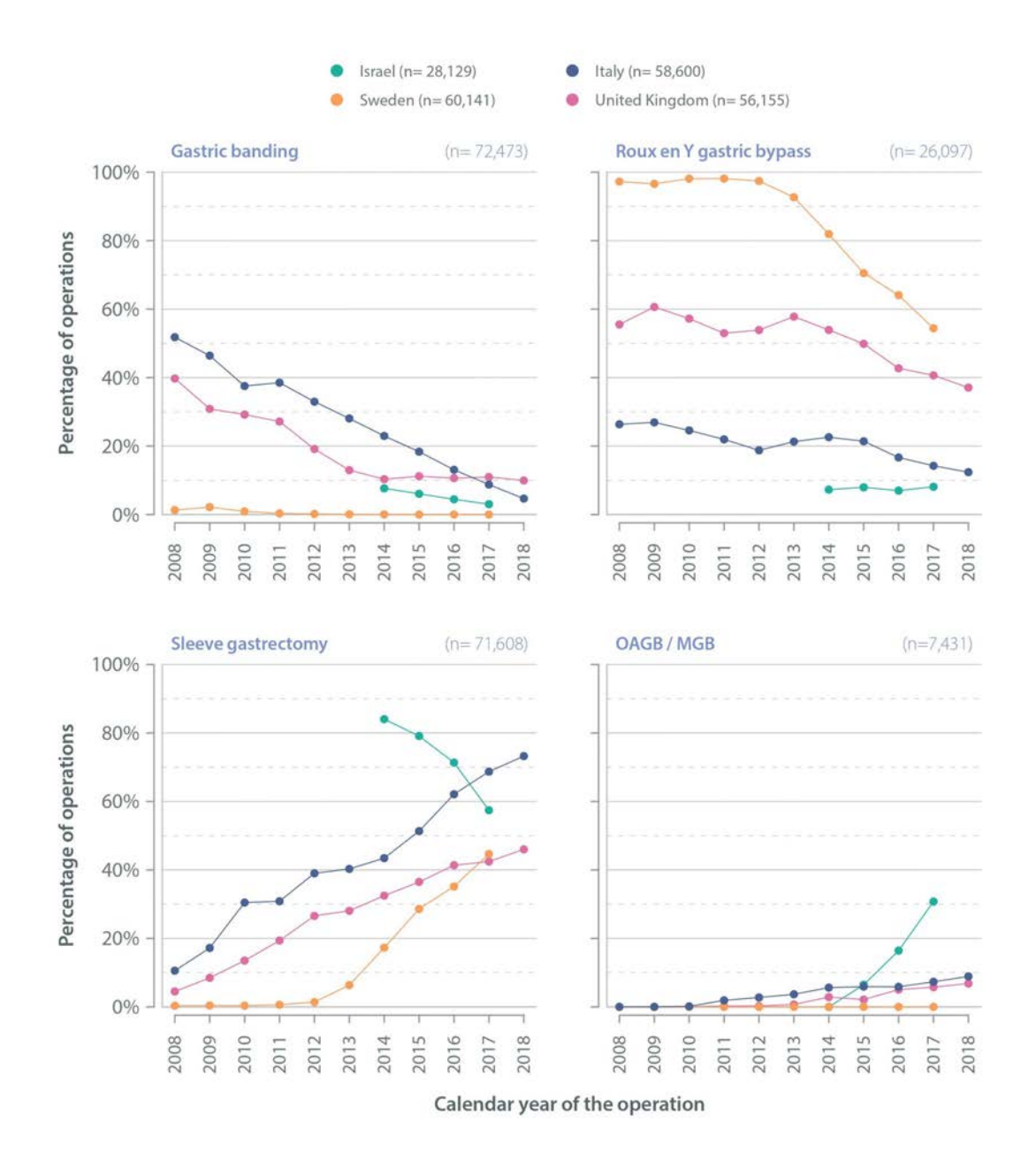

Figura 2.3: Variazione nel tempo della percentuale di operazioni effettuate delle principali tipologie di operazioni in diversi paesi nel periodo 2014-2018<sup>[\[10\]](#page-125-1)</sup>.

Di recente anche i pazienti con un indice compreso tra 30 e 34,9  $kg/m^2$  che soffrono di diabete o sindrome metabolica possono usufruire dell'intervento chirurgico.

Come detto in precedenza, viene anche enfatizzato il fatto che tutti i candidati all'intervento devono aver, precedentemente, provato e fallito qualsiasi altro metodo per la perdita di peso; ulteriore limitazione al numero di soggetti idonei. Sono, inoltre, naturalmente esclusi quegli individui che abusano di alcool e sostanze stupefacenti o soffrono di particolari condizioni psicologiche, che rendono il paziente incapace di intendere i rischi, benefici e risultati di un simile intervento chirurgico<sup>[\[13\]](#page-125-4)</sup>.

### <span id="page-23-0"></span>2.3 Possibili complicazioni derivanti dall'uso della chirurgia

Restano infine da menzionare le rare, ma comunque possibili, complicazioni derivanti dalla chirurgia bariatrica, che potrebbero scoraggiare un paziente a sottoporsi all'intervento.

Vengono definite complicazioni maggiori quelle che comportano una degenza ospedaliera prolungata (oltre 7 giorni), la somministrazione di un anticoagulante ed il reintervento, mentre minori le altre:

- 1. Complicazioni maggiori: evento trombotico venoso (TEV), perdita anastomotica, emorragia gastrointestinale che richiede trasfusione o intervento, ostruzione dell'intestino tenue, perforazione intestinale, infarto miocardico, incidente cerebrovascolare, insufficienza renale, insufficienza respiratoria, ricovero prolungato (> 7 giorni), nausea e vomito cronici, infezione del sito chirurgico e morte;
- 2. Complicazioni minori: ulcera marginale diagnosticata con endoscopia superiore, stenosi anastomotica, nausea e vomito, insufficienza renale acuta, ernia incisionale, infezione del sito chirurgico, infezione del tratto urinario, disidratazione e carenza di vitamine o minerali<sup>[\[14\]](#page-125-5)</sup>.

Le complicazioni derivanti da questo tipo di intervento possono inoltre essere divise in altre due categorie: complicazioni preoperatorie e postoperatorie. Se consideriamo il primo gruppo, la sedazione rappresenta il maggiore rischio che un paziente affetto da obesità corre sottoponendosi a questa tipologia di interventi. Infatti, visto che l'obesità influisce negativamente sulla maggior parte degli organi vitali, fondamentale sarà valutare gli effetti dell'anestesia sul sistema cardiovascolare, metabolico e respiratorio. É preferibile utilizzare un'anestesia di conduzione, cioè più allargata di quella locale,

poiché evita la necessità di utilizzare farmaci per anestesia generale, l'assistenza alla respirazione e crisi cardio-respiratorie, inoltre favorisce l'effettiva valutazione del dolore post intervento.

<span id="page-24-0"></span>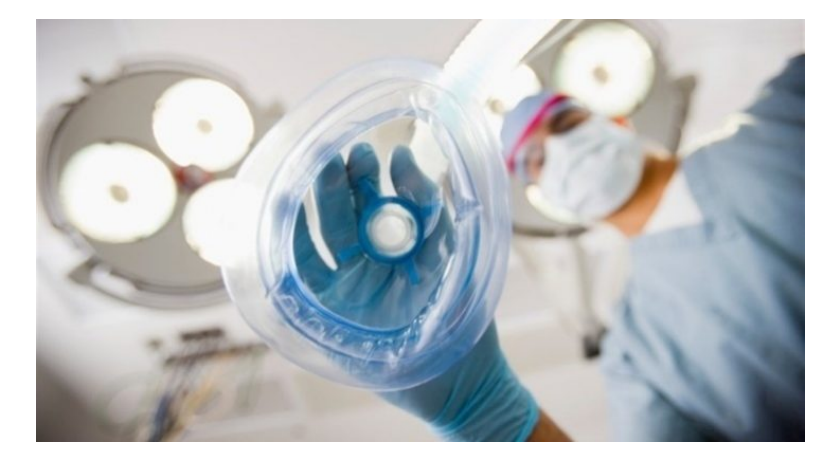

Figura 2.4: Esempio di tecnica anestetica utilizzata per questa tipologia di interventi<sup>[\[15\]](#page-125-6)</sup>.

Tuttavia i punti di riferimento anatomici nascosti, la difficoltà nella palpazione dei riferimenti ossei e gli aghi relativamente corti, possono rendere complicata anche questa procedura. Negli ultimi anni la tecnica di sedazione maggiormente utilizzata è stata comunque l'anestesia generale (GE) (Figur[a2.4\)](#page-24-0) soprattutto in procedure di SG (Sleeve Gastrectomy) effettuate laparoscopicamente, con ottimi risultati.

Altri motivi di difficoltà operatorie sono da ricercare nella posizione del paziente, che nel caso di un individuo obeso deve prevedere il rialzo della schiena. Una posizione supina produce difficoltà respiratorie al paziente a causa della compressione del diaframma, mentre alla posizione prona seguono alcune complicazioni come lesioni cutanee, nervose e difficoltà del sistema cardio-respiratorio. La posizione maggiormente tollerata da un paziente obeso è quindi quella laterale<sup>[\[16\]](#page-125-7)</sup>.

Le possibili complicazioni specifiche di ogni differente procedura chirurgica sono le seguenti:

• Bendaggio gastrico in laparoscopia  $(LAGB)$ : rappresenta la procedura bariatrica con il tasso d'incidenza di eventi avversi minore nel breve e medio termine, tuttavia presenta il più alto rischio di complicazioni a lungo termine, rappresentate principalmente dal riposizionamento della banda, dalla sua rimozione o dalla conversione nelle altre procedure. Lo slittamento della banda è la complicazione più comune e la causa principale di interventi di riconversione. Una dilatazione cronica, riferita allo slittamento della banda, si manifesta con un susseguirsi di sintomi come intolleranze alimentari, disfagia, diminuzione del senso di sazietà e sensazione di costrizione. Il tasso di occorrenza oscilla tra l'1% e il 20% dei casi.

- Gastrectomia laparoscopica (LSG): possono manifestarsi delle perdite gastrointestinali nello 0,7-7% dei pazienti, tipicamente entro i primi 30 giorni dall'intervento. I sintomi sono simili a quelli di una peritonite. Le aree maggiormente interessate sono il capo della linea di sutura, vicino alla giunzione gastro-esofagea (89%), o nelle giunzioni tra le graffette della cucitura. Inoltre l'insorgenza di intolleranze alimentari o nausea continua, possono essere provocate da una costrizione dello stomaco dovuto ad un restringimento eccessivo, per una cattiva calibrazione dell'intervento, o per la sovra-cucitura della linea di base dello stomaco. L'incidenza di questo evento varia tra lo 0,7% e il 4%.
- Bypass gastrico  $(RYGB)$ : in questo caso il manifestarsi delle perdite gastrointestinali come complicanze postoperatorie comporta un alto rischio di pericolo di vita, con un'incidenza superiore al 6%. A queste si aggiunge la possibile presenza di ulcere marginali, nell'1-16% dei casi. Si può manifestare sia nei primi 3 mesi dall'intervento sia molto dopo, ed è più probabile nei soggetti che fumano, fanno uso di antiinfiammatori non-steroidei e sono positivi alla presenza dell'Helicobacter Pylori. La giunzione tra stomaco e digiuno può essere soggetta anche a costrizione nel 3-27% dei casi.
- Deviazione bilio-pancreatica (BPD): questa procedura comporta la perdita di peso maggiore, ma richiede le maggiori attenzioni a causa del radicale cambiamento fisiologico e anatomico del tratto gastrointestinale. Per questo motivo le complicazioni fin qui elencate sono molto frequenti in questo tipo di intervento. Caratteristiche di questa procedura sono le complicazioni che riguardano l'anormale assorbimento di vitamine e minerali durante il processo digestivo. Altre sostanze che risentono delle modifica di questo tratto del sistema gastrointestinale sono il ferro, lo zinco ed anche alcuni psicofarmaci.

In Tabell[a2.4](#page-26-1) sono riportate in modo sintetico l'incidenza di complicazioni postoperatorie per diverse tecniche chirurgiche. Concludendo possiamo affermare che un'attenta

analisi, da parte del chirurgo, delle condizioni del paziente prima dell'operazione e, soprattutto, delle possibili conseguenze post-operatorie, possono fornire una linea guida sulla procedura migliore da utilizzare per ogni singolo individuo.

<span id="page-26-1"></span>

|             | Perdite                          | Ulcere    | Costrizioni                      | Ernie   | Disturbi da | Deficienza               |
|-------------|----------------------------------|-----------|----------------------------------|---------|-------------|--------------------------|
|             | gastrointestinali                | marginali |                                  | interne | reflusso    | di vitamine              |
| AGB         | $\hspace{0.1mm} +\hspace{0.1mm}$ |           |                                  |         |             | $\overline{\phantom{0}}$ |
| SG          | $^{++}$                          |           | $\hspace{0.1mm} +\hspace{0.1mm}$ |         |             | $-$                      |
| <b>RYGB</b> | ----                             | $+ +$     | $++$                             | $^{++}$ | -           | $^{++}$                  |
| <b>BPD</b>  | ----                             | $+ +$     | $\hspace{0.1mm} +\hspace{0.1mm}$ | $^{++}$ |             | $+ +$                    |

Tabella 2.4: Rischi relativi alle principali tecniche di chirurgia bariatrica<sup>[\[17\]](#page-125-8)</sup>.

### <span id="page-26-0"></span>2.4 Laparoscopia

La riduzione dei costi clinici, delle emorragie, il minor decorso post-operatorio, minori complicazioni cardiopolmonari ed un recupero più veloce grazie all'introduzione della laparoscopia a metà degli anni '50, ha rivoluzionato il campo delle tecniche chirurgiche.

<span id="page-26-2"></span>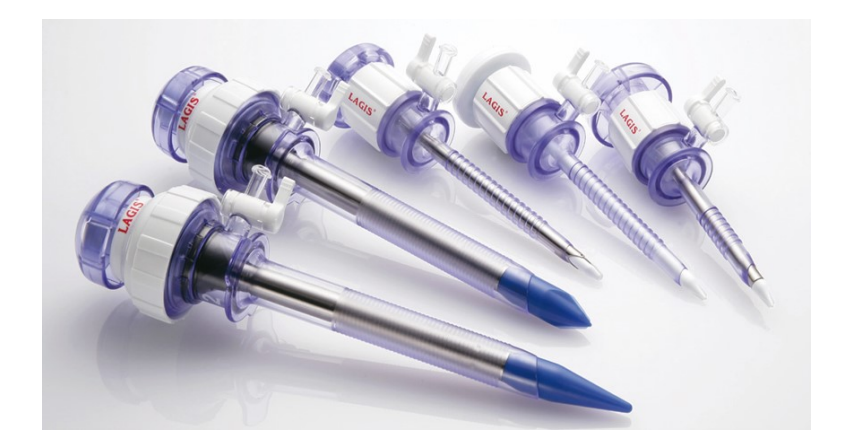

Figura 2.5:  $Trocar<sup>[18]</sup>$  $Trocar<sup>[18]</sup>$  $Trocar<sup>[18]</sup>$ .

La differenza principale rispetto alla chirurgia tradizionale è la possibilità di completare l'operazione senza la necessità di dover aprire l'addome del paziente, ma solamente delle piccole incisioni, tramite le quali vengono fatte passare delle sottilissime cannule, chiamate Trocar (Figura [2.5\)](#page-26-2), attraverso le quali il chirurgo inserisce gli strumenti chirurgici necessari per effettuare l'operazione all'interno dell'addome. Questa tipologia di cannule, il cui diametro varia da 2 a 15 mm, presenta una valvola che consente di mantenere positiva la pressione endocavitaria, ed un sistema a vite che le ancora alla parete addominale del paziente, per evitare dislocazioni durante le manovre d'introduzione ed estrazione degli strumenti chirurgici. Per esaminare la cavità addominale, il chirurgo usa un laparoscopio (Figura [2.6\)](#page-27-0), strumento formato da una cannula attraverso la quale passano delle fibre ottiche, con cui si riescono a visualizzare le viscere tramite una piccola telecamera anche in un monitor esterno<sup>[\[19\]](#page-125-10)</sup>.

<span id="page-27-0"></span>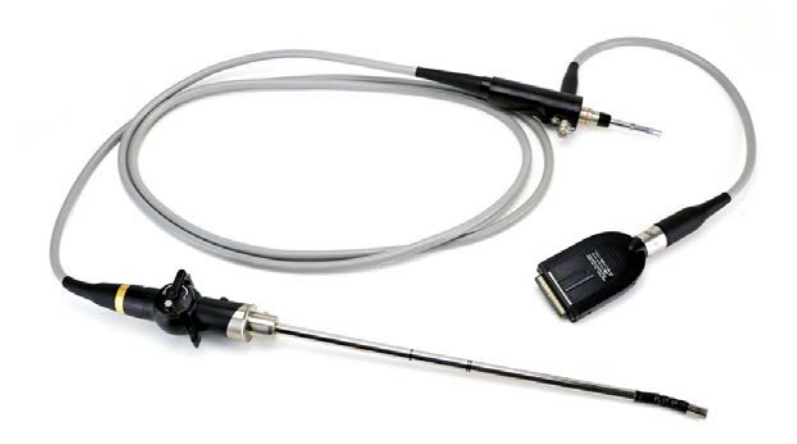

Figura 2.6: Laparoscopio<sup>[\[20\]](#page-125-11)</sup>.

Nell'esecuzione dell'intervento chirurgico si utilizzano strumenti analoghi a quelli usati in chirurgia tradizionale (pinze, forbici, porta aghi), ma di forma differente per poter essere inseriti nelle cannule descritte precedentemente (Figura [2.7\)](#page-28-0). Lo sviluppo tecnologico è continuo e produce sempre nuovi dispositivi di grande efficacia: il chirurgo può avvalersi, ad esempio, di forbici che tagliano i vasi coagulandoli allo stesso tempo e sigillando il tessuto circostante. Questi strumenti impiegano infatti una tecnologia basata sugli ultrasuoni che facendo vibrare una delle lame delle forbici provocano l'evaporazione del tessuto incluso nel morso della forbice stessa. Analogo è il funzionamento di altre forbici che impiegano al posto degli ultrasuoni una particolare energia, la radiofrequenza. Dopo la rimozione di un viscere (stomaco od intestino), la ricostruzione del tubo digerente viene effettuata apponendo dei punti metallici analoghi a quelli delle cucitrici della carta. Questi sono applicati per mezzo di speciali suturatrici che allo stesso tempo tagliano e regolarizzano il tessuto da unire.

<span id="page-28-0"></span>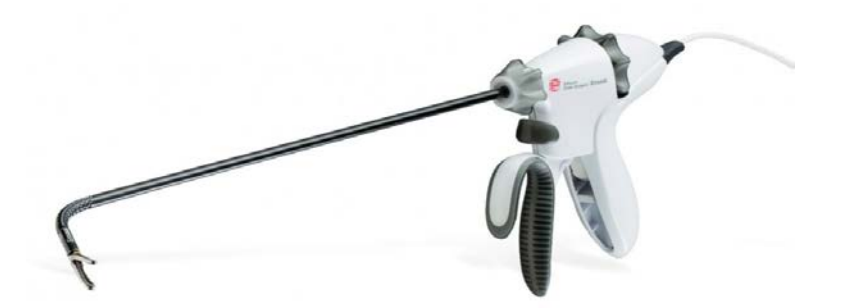

Figura 2.7: Esempio di pinza chirurgica utilizzata in laparoscopia<sup>[\[21\]](#page-126-0)</sup>.

Una delle componenti principali di ogni intervento laparoscopico (Figura [2.8\)](#page-29-0), è la creazione di una sacca gassosa all'interno dell'addome, chiamata pneumoperitoneo, per la visualizzazione e manipolazione degli organi addominali<sup>[\[22\]](#page-126-1)</sup>. Il gas ideale da iniettare all'interno del paziente, deve garantire determinate proprietà: l'assorbimento da parte del peritoneo deve essere minimo, gli effetti fisiologici devono essere ininfluenti, non deve essere infiammabile, deve essere facilmente solubile nel sangue e subire minime variazioni a causa di possibili occlusioni dei vasi sanguigni<sup>[\[23\]](#page-126-2)</sup>.

Il gas che risponde al meglio a questi requisiti è il diossido di carbonio  $(CO_2)$ . La creazione di questa cavità intra-addominale rappresenta uno dei principali svantaggi di questa tecnica chirurgica in quanto implica un'elevata pressione generata appunto dall'iniezione del gas.

Gli effetti maggiori si manifestano attraverso alterazioni respiratorie, cardiovascolari e neurologiche. Dal punto di vista cardiovascolare la pressione intra-addominale e l'assorbimento della CO2, causano i rischi maggiori: una pressione addominale diversa da 15 mmHg, valore normale, altera la circolazione venosa, aumentando o diminuendo il gettito cardiaco e di conseguenza la pressione sanguigna. L'anomala pressione addominale si riflette anche sul diaframma provocando dei disturbi al sistema respiratorio quali la riduzione del volume polmonare, a cui consegue un aumento del valore medio e di picco della pressione delle vie aeree. Neurologicamente, invece, si assiste ad aumento della pressione intracranica, che provoca la riduzione di afflusso di sangue al cervello.

<span id="page-29-0"></span>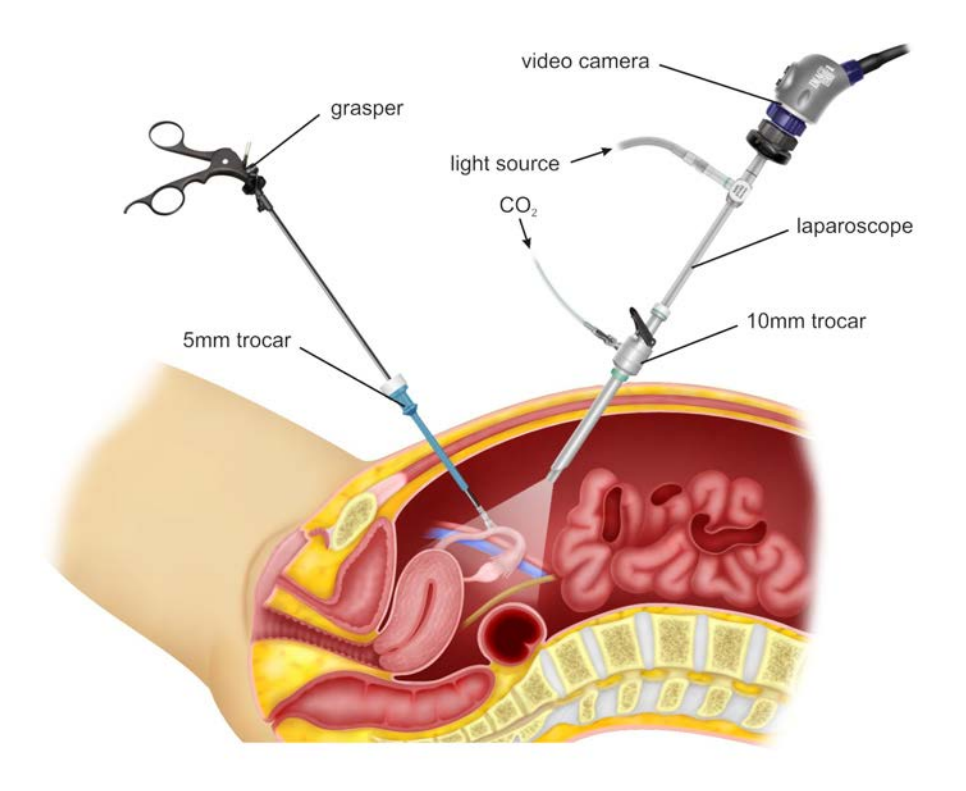

Figura 2.8: Sezione interna di un intervento in laparoscopia<sup>[\[24\]](#page-126-3)</sup>.

La procedura anestetica ideale per questo tipologia d'intervento dovrebbe mantenere stabili le funzioni cardio-respiratorie, favorire un rapido decorso post-operatorio, provocare minime alterazioni post-anestetiche (nausea, vomito) e favorire un rapido sollievo dal dolore per anticipare la mobilità del paziente. L'uso dell'anestesia generale (GA) a ventilazione controllata è considerata la tecnica più adatta per la laparoscopia, a causa dei vari effetti generati dal pneumoperitoneo. Per i pazienti senza controindicazioni, quindi, la tecnica più sicura è la GA con intubazione endotracheale con aggiustamenti della frequenza e del flusso respiratorio. Recentemente si sta ricorrendo ad una nuova e più sicura procedura, soprattutto per la chirurgia del basso ventre: l'anestesia epidurale. Per questa tecnica non sono stati riscontrati effetti collaterali sul sistema respiratorio nè frequenti complicazioni. Viene quindi consigliata a quei pazienti inadatti per l'anestesia generale (GA), i quali vengono sottoposti ad una mirata terapia analgesica post-operatoria. In combinazione con l'epidurale è possibile far ricorso all'anestesia spinale che ne migliora i benefici, favorendo una rapida deambulazione del paziente<sup>[\[22\]](#page-126-1)</sup>.

### <span id="page-30-0"></span>2.5 Laparoscopia robotica

L'utilizzo della chirurgia laparoscopica si è largamente diffusa negli ultimi decenni grazie ai numerosi benefici che offre. Tuttavia, la notevole manualità richiesta, la poca di libertà di movimento e la scarsa visibilità del sito da operare, la rendono una pratica ancora molto stressante per i chirurghi<sup>[\[25\]](#page-126-4)</sup>.

<span id="page-30-1"></span>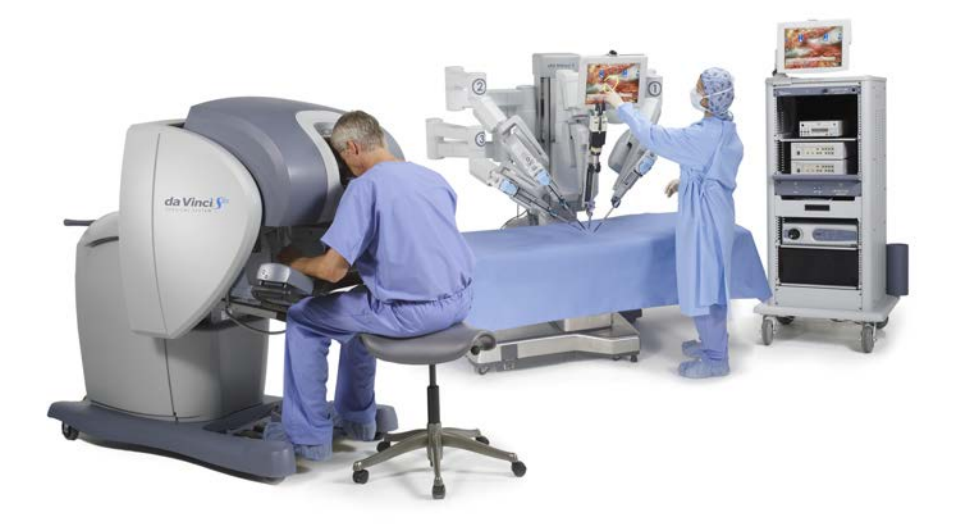

Figura 2.9: Sistema chirurgico da Vinci<sup>®</sup>; a sinistra la postazione per il chirurgo, a destra il dispositivo<sup>[\[26\]](#page-126-5)</sup>.

Per questo motivo, alla fine degli anni '90, grazie allo sviluppo di nuove tecnologie è stato introdotto un sistema chirurgico robotizzato chiamato da Vinci R Surgical System (Intuitive Surgical, Sunnyvale, CA, USA), mostrato in Figura [2.9.](#page-30-1) In termini di sicurezza ed efficacia non ci sono differenze sostanziali con la laparoscopia classica, sia dal punto di vista delle complicazioni, sia riguardo il tasso di mortalità a breve termine, sia per quanto concerne la necessità di conversione dell'operazione all'approccio open. Le differenze più marcate si apprezzano nella durata degli interventi, nel periodo di ricovero ed in termini di perdite ematiche durante l'operazione, dove la laparoscopia classica ottiene risultati peggiori. La differenza più grande, e probabilmente il fattore maggiormente responsabile della scarsa diffusione dell'approccio robotico, è l'incremento complessivo dei costi per l'intervento, molto più elevati rispetto alla laparoscopia classica. Benchè i vantaggi siano notevoli, soprattutto per la comodità del chirurgo, i risultati clinici, molto simili alla laparoscopia classica, e il costo elevato per l'utilizzo, rallentano la larga diffusione di questo apparecchio chirurgico.

### <span id="page-32-0"></span>Capitolo 3

## Chirurgia bariatrica: confronto tra le diverse tecniche

In questo capitolo saranno analizzati i principali interventi di chirurgia bariatrica, ponendo l'attenzione sulle specifiche tecniche delle varie procedure. Inoltre verranno esaminati relativi vantaggi e svantaggi di ogni tipologia di intervento in termini di efficacia, sicurezza, interazione con le patologie correlate all'obesità e possibili complicazioni che possono sopraggiungere.

### <span id="page-32-1"></span>3.1 Interventi in laparoscopia

#### <span id="page-32-2"></span>3.1.1 Laparoscopic Adjustable Gastric Banding (AGB)

L'intervento consiste nella realizzazione di un bendaggio con protesi circolare in silicone nella parte alta dello stomaco, all'incirca un paio di centimetri al di sotto della giunzione con l'esofago, delimitando così un compartimento gastrico del volume di 15/20 ml<sup>[\[27\]](#page-126-6)</sup>. Il grado di costrizione dello stomaco è variabile e può essere aggiustato modificando la quantità di soluzione salina, iniettata attraverso un condotto sub cutaneo, che gonfia un palloncino posto all'interno della benda[\[28\]](#page-126-7). In questo modo viene ridotta la quantità di cibo che entra nello stomaco, aumentando la sensazione di sazietà nel paziente.

Tale tecnica chirurgica è stata realizzata per la prima volta in Francia da Belachew nel 1991. Inizialmente indicata per i soli pazienti con BMI  $\geq$  40, nel 2010 è divenuta accessibile anche ai pazienti con BMI compreso tra 30 e 35 che presentano delle patologie correlate all'obesità. La perdita di peso in eccesso (EWL = Excess Weigth Loss) è stimata intorno al 60% circa, dipendente da un continuo monitoraggio e accurato settaggio della banda.

L'intervento chirurgico è praticato in laparoscopia previa realizzazione di uno pneumoperitoneo con ago di Verres con la finalità di creare una cavità virtuale endoaddominale e separare quindi la parete addominale dai visceri interni. Con l'ausilio di 4 o 5 trocars si accede alla regione epigastrica e da qui al livello dell'angolo di His si inizia la liberazione delle aderenze con il pilastro diaframmatico sinistro. La dissezione prosegue a livello del lato destro dello stomaco: si apre il peritoneo parietale posteriore al livello del pilastro diaframmatico destro nel suo punto medio. È molto importante inoltre, che il bendaggio gastrico sia posizionato intorno allo stomaco e non intorno all'esofago, per tale motivo si preferisce calibrare il neostomaco posizionando una sonda con un palloncino alla sua estremità che viene gonfiato con 15/20 ml di soluzione fisiologica. La sonda sarà spostata in modo tale che il palloncino si blocchi al livello del cardias, delimitando così la futura sacca a livello dello stomaco prossimale. A questo punto viene introdotto il bendaggio in cavità addominale e fatto passare dalla sinistra alla destra dello stomaco attraverso il passaggio retrogastrico creato precedentemente, il quale sarà calibrato solo a distanza di  $4/6$  settimane dall'intervento chirurgico<sup>[\[27\]](#page-126-6)</sup>.

<span id="page-33-0"></span>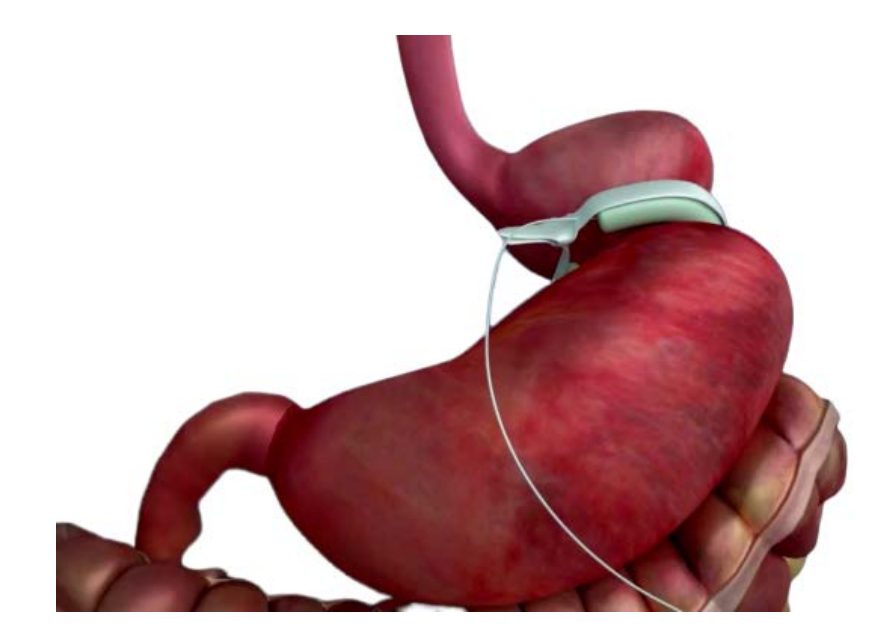

Figura 3.1: Laparoscopic Adjustable Gastric Banding<sup>[\[29\]](#page-126-8)</sup>.

La Laparoscopic Adjustable Gastric Banding (Figura [3.1\)](#page-33-0), in confronto alle altre procedure bariatriche, è la più semplice, reversibile e sicura, e necessita di un periodo di ricovero più corto sia per gli adulti che per i più giovani.

Tuttavia nel tempo potrebbero verificarsi numerose complicazioni che comportano la necessità di un nuovo intervento per ristabilire o sostituire l'impianto<sup>[\[30\]](#page-126-9)</sup>. Nonostante un tasso di complicanze post-operatorie del 1,5%, che la rende una delle tecniche più sicure, il bendaggio gastrico non è una delle tecniche più efficaci.

Le complicazioni manifestate, che variano dalla rottura della banda fino al fallimento della perdita di peso, aumentano in proporzione a quanto tempo viene mantenuto questo dispositivo. É stato dimostrato che il tasso di complicazioni può aumentare anche del 3-4% all'anno, arrivando fino a circa il 40% in 10 anni.

Tra i problemi che possono incombere durante l'operazione troviamo la possibile perforazione dello stomaco o lesione della milza, che dipendono dall'abilità del chirurgo e dalla tecnica di inserimento del bendaggio; se non correttamente posizionata si può verificare anche l'ostruzione del tratto di esofago, specialmente nelle prime 24 ore dopo l'intervento. L'erosione o lo spostamento della banda ha un'occorrenza che varia tra lo 0,6% e il 3% e necessita un ulteriore intervento di sostituzione o rimozione.

Questa procedura dunque, non essendo la più efficace, ma certamente la più sicura e meno pericolosa, è una valida alternativa per quei pazienti che preferiscono una solu-zione reversibile, poco invasiva e con pochi disagi post-operatori<sup>[\[31\]](#page-126-10)</sup>.

#### <span id="page-34-0"></span>3.1.2 Laparoscopic Sleeve Gastrectomy (SG)

La Laparoscopic Sleeve Gastrectomy (Figura [3.2\)](#page-35-0) venne introdotta nel 1988 da Hess e Marceau come intervento preliminare alla diversione biliopancreatica con "duodenal switch" (BPD) ed al bypass gastrico (RYGB) per ridurre le patologie ed i rischi di un intervento che presenta un paziente affetto da un grave tasso di obesità. Solamente negli ultimi anni è stata rivalutata come una procedura stand-alone con buoni risultati dal punto di vista della perdita di peso e della risoluzione degli svantaggi nutritivi collegati alle operazioni di bypass. Tramite questa tecnica chirurgica si ottiene la diminuzione del volume dello stomaco che determina una riduzione degli apporti alimentari e l'azione <span id="page-35-0"></span>anoressizzante dovuta ad una netta diminuzione della grelina, ormone oressizzante, che viene principalmente prodotto dalle cellule del fondo dello stomaco.

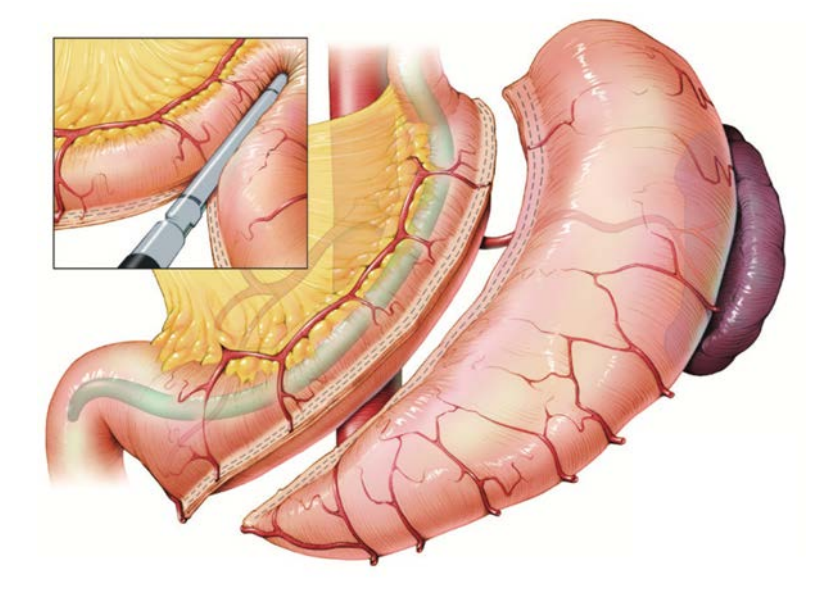

Figura 3.2: Laparoscopic Sleeve Gastrectomy<sup>[\[32\]](#page-126-11)</sup>.

Il vantaggio principale di questa procedura è che, mantenendo il normale passaggio del cibo nel tratto intestinale, contrariamente a quanto avviene nei bypass, la perdita di peso è comparabile a quella che deriva dalle procedure di malassorbimento<sup>[\[33\]](#page-126-12)</sup>. Grazie a questa tecnica un'alta percentuale di pazienti ha manifestato un miglioramento delle patologie correlate all'obesità, e in alcuni casi anche una completa remissione del diabete mellito di tipo 2 nell'arco di 5 anni dall'intervento. Inoltre, si sono osservati una stabilizzazione della pressione sanguigna ed una riduzione degli episodi di apnea notturna. Le complicazioni post-operatorie, invece, occorrono al massimo nel 15% dei casi. Quella più comune è l'infiltrazione di liquidi esterni nel tratto gastrointestinale (2,2-3,3%), la quale a seconda del luogo e periodo di manifestazione, e della gravità, può richiedere un nuovo intervento chirurgico. Altri disagi comuni includono emorragie, specie lungo la linea di sutura, e stenosi dell'organo, rispettivamente con incidenza dell'1,2% e dello  $0,6\%$ <sup>[\[31\]](#page-126-10)</sup>.

La Sleeve Gastrectomy consiste in una resezione gastrica parziale con l'asportazione di tutta la grande curvatura dello stomaco, lasciando un volume gastrico residuo di circa 100 ml. Per l'intervento di LSG il paziente viene posto nella posizione di Trendelenburg
inversa, mentre cinque Trocar vengono inseriti nel suo addome. L'operazione inizia con la dissezione e la rimozione del cuscinetto di grasso della giunzione gastro-esofagea (Figura [3.3a](#page-36-0)), per consentire la visualizzazione completa della faccia sinistra del crus diaframmatico sinistro e della grande curvatura gastrica, sezionando il legamento gastro-colico e gastro-splenico con l'utilizzo preferibilmente di un dissettore a radiofrequenza o ad ultrasuoni e preservando i vasi epiploici.

<span id="page-36-0"></span>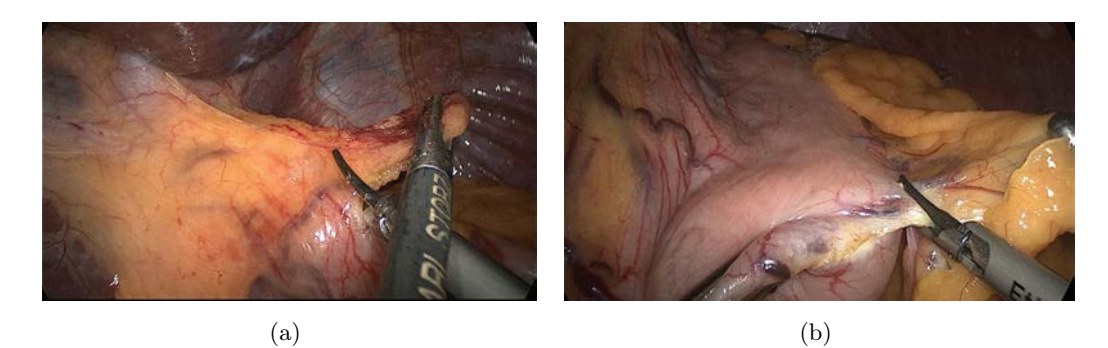

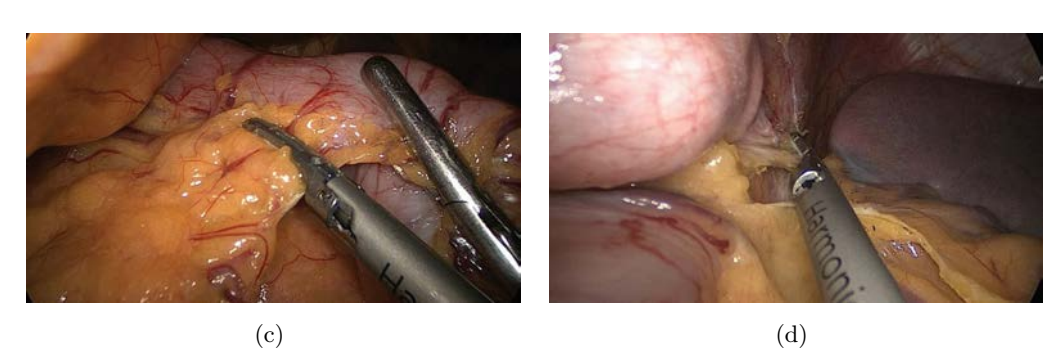

Figura 3.3: (a) Rimozione del cuscinetto di grasso vicino alla giunzione gastroesofagea[\[34\]](#page-127-0); (b) Dissezione della grande curvatura gastrica in direzione prossimale all'an-golo esofageo<sup>[\[34\]](#page-127-0)</sup>; (c) Dissezione della grande curvatura gastrica fino a 2 cm dal piloro<sup>[34]</sup>; (d) Rilascio completo del fondo gastrico in prossimità dei crus diaframmatici<sup>[\[34\]](#page-127-0)</sup>.

Lo stomaco viene quindi reso mobile (Figure [3.3b](#page-36-0), [3.3c](#page-36-0), [3.3d](#page-36-0)). In seguito inizia la resezione gastrica verticale "a manica" (sleeve). Sulla guida di una sonda, partendo da 6-8 cm dal piloro, si procede alla tubulizzazione utilizzando una suturatrice lineare laparoscopica (Figure [3.4a](#page-37-0), [3.4b](#page-37-0)). In seguito può essere necessario rinforzare la sutura meccanica con una sovrasutura continua in polidiossanone per ridurre il rischio di emorragie e fistole (Figura [3.5a](#page-37-1)).

Il volume del tubulo gastrico rimanente può variare tra i 60 e gli 80 ml ma può raggiungere i 200 ml in ragione delle varianti tecniche adottate durante l'operazione (Figura [3.5b](#page-37-1)).

<span id="page-37-0"></span>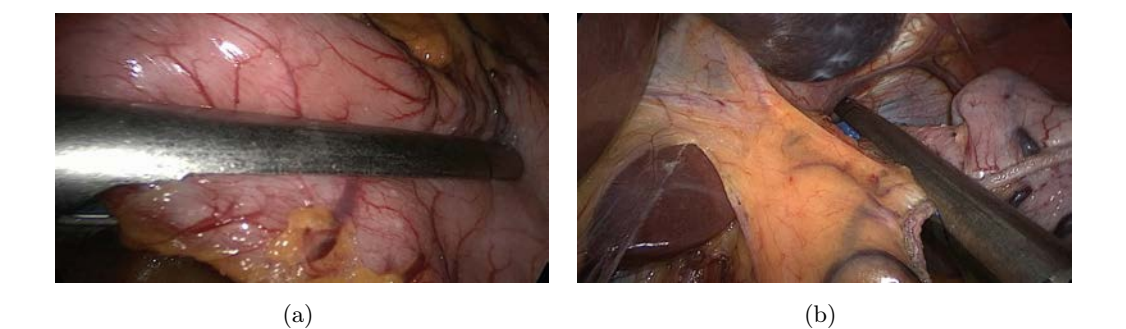

Figura 3.4: (a) Cucitrice meccanica posizionata nell'antro accanto al piloro<sup>[\[34\]](#page-127-0)</sup>; (b) Cucitrice meccanica in azione[\[34\]](#page-127-0) .

La tenuta della linea di sutura gastrica viene valutata tramite un test al blu di metilene. Il giorno successivo l'intervento, viene effettuata una radiografia dell'esofago e del neostomaco con mezzo di contrasto idrosolubile per rivelare eventuali extravasazioni del contrasto sulla linea di sezione gastrica. In caso di negatività di tale esame ed in assenza di segni clinici rilevanti, il paziente viene dimesso dopo tre giorni dall'intervento con prescrizione di una dieta liquida per un mese<sup>[\[27\]](#page-126-0)</sup>.

<span id="page-37-1"></span>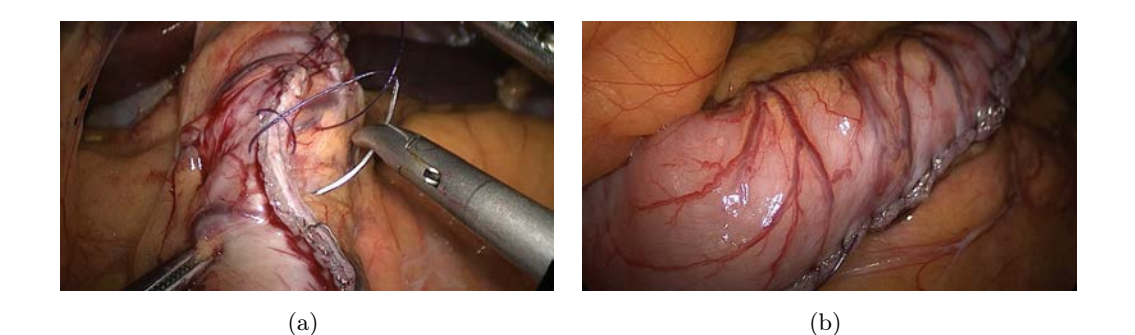

Figura 3.5: (a) La sovrasutura continua<sup>[\[34\]](#page-127-0)</sup>; (b) Aspetto finale del tubo gastrico<sup>[34]</sup>.

#### 3.1.3 Roux-en-Y Gastric Bypass (RYGB)

Il Roux-en-Y Gastric Bypass (Figura [3.6\)](#page-38-0) è un intervento di chirurgia bariatrica ibrido tra le tecniche restrittive e quelle che modificano l'assorbimento dei nutrienti da parte del sistema digestivo, in quanto combina la riduzione della capacità volumetrica dello stomaco ad un meccanismo di malassorbimento. È l'intervento chirurgico bariatrico più praticato negli USA e sembra fornire i migliori risultati circa la perdita di peso e la risoluzione del diabete di tipo 2.

Le caratteristiche peculiari di questo tipo di intervento richiedono una dissezione dello stomaco, con conseguente creazione di una sacca di taglia minima, e la creazione di un ramo intestinale che collega la nuova sacca gastrica all'intestino[\[35\]](#page-127-1). L'intervento viene praticato tipicamente per via laparoscopica, realizzando con l'ausilio di una suturatrice lineare da 3,5mm una piccola sacca di 30ml al livello della piccola curvatura dello stomaco e creando una partizione verticale dello stomaco fino a raggiungere l'angolo di His ed escludendo quindi il fondo dello stomaco.

<span id="page-38-0"></span>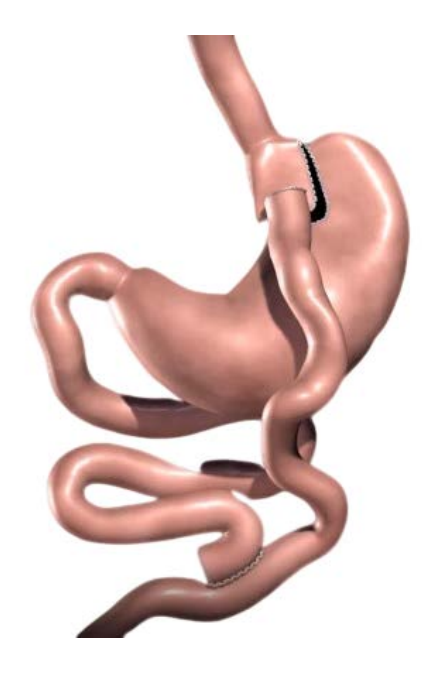

Figura 3.6: Roux-en-Y Gastric Bypass<sup>[\[36\]](#page-127-2)</sup>.

La componente malassorbitiva di tale intervento consiste nella realizzazione di tre anse digestive: un'ansa biliopancreatica di circa 30-60cm, esclusa dal circuito digestivo, dove passeranno solo le secrezioni biliari e pancreatiche, un'ansa detta alimentare di circa 100-150cm anastomizzata lateralmente alla sacca gastrica neocreata di 30ml, nella quale gli alimenti sono maldigeriti in assenza di succhi gastrici; ed infine un'ansa detta comune comprendente l'intestino restante al di sotto dell'ansa anastomizzata ad "y" dove gli alimenti si mescolano con le secrezioni biliopancreatiche. Il risultato di questo tipo di montaggio chirurgico è un malassorbimento in particolar modo dei grassi (in quanto questi sono digeriti solo in presenza di sali biliari) ed in minor misura delle proteine. I carboidrati invece sono assorbiti al livello dell'ansa alimentare e la loro assunzione in grande quantità è uno dei motivi di fallimento di tale procedura chirurgica. Un altro meccanismo anoressizzante per tali pazienti riguarda l'esclusione del fondo gastrico con conseguente diminuzione della grelina alla quale è stato riconosciuto un ruolo fondamentale come ormone oressizzante.

I benefici collegati a questa tipologia di intervento sono notevoli: circa l'80% dei pazienti riesce a raggiungere una perdita di peso di oltre il 50%, mantenendola nel lungo periodo ed i disturbi da reflusso gastro-esofageo (GERD), preesistenti, vengono quasi definitivamente eliminati nel 98% dei casi. Circa l'80% dei pazienti risolvono definitivamente il diabete di tipo 2, questo grazie ad un modificato modello di secrezione degli ormoni pancreatici ed intestinali: questo intervento comporta una modifica anatomica per cui il bolo alimentare è rilasciato nella seconda porzione del piccolo intestino evitando così il contatto con la mucosa gastrica e con quella duodenale. Ciò determina una modifica della cinetica del glucosio ed altera la secrezione di ormoni pancreatici ed intestinali che notoriamente agiscono sul metabolismo del glucosio<sup>[\[27\]](#page-126-0)</sup>.

Nonostante un radicale cambiamento dell'anatomia del sistema gastro-intestinale, da cui dipendono gli effetti di questo intervento, l'esperienza sempre maggiore dei chirurghi e la standardizzazione delle tecniche operatorie, hanno ridotto progressivamente le complicanze operatorie dal 17,3% al 4,7%, con un tasso di mortalità durante l'intervento dello 0,11%. In Tabella [3.1,](#page-40-0) vengono riportate le principali complicazioni a medio e lungo termine dopo un bypass gastrico.

Le complicazioni più comuni dipendono dalla nuova morfologia dell'apparato e includono anastomosi tra lo stomaco e il tratto di digiuno e l'insorgenza di ernie interne. Alcuni pazienti hanno riscontrato anche delle occlusioni intestinali a causa di ernie o adesioni. Peculiari a questo tipo di intervento sono invece le deficienze alimentari che possono insorgere nel paziente, che necessitano un'integrazione obbligatoria; tra queste

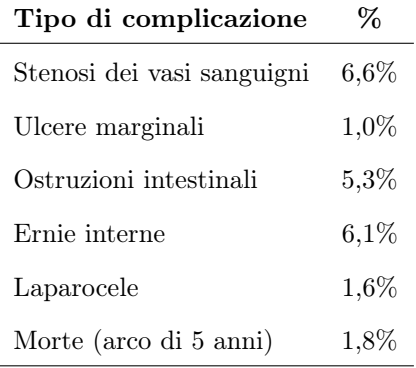

<span id="page-40-0"></span>troviamo deficienza di ferro, vitamina B12, vitamina B1 e vitamina D3 con conseguente ipertiroidismo nel 78,4% dei casi<sup>[\[37\]](#page-127-3)</sup>.

Tabella 3.1: Complicazioni a medio e lungo termine dopo RYGB<sup>[\[37\]](#page-127-3)</sup>.

Il risultato, quindi, di questo tipo di intervento può essere riassunto in un bassissimo tasso di mortalità, rischio di complicazioni accettabili, e una ragionevole durata dell'intervento. Inoltre, se effettuato in un programma di follow-up del paziente adeguato, si aggiunge una perdita di peso notevole e duratura nel tempo, e una remissione delle patologie collegate all'obesità quasi totale.

#### 3.1.4 Biliopancreatic Diversion with Duodenal Switch (BPD)

La Biliopancreatic Diversion with Duodenal Switch è una procedura molto simile all'intervento di RYGB; a differenza del bypass gastrico, in questo intervento il cibo attraversa una porzione ristretta dello stomaco e bypassa un tratto d'intestino tenue, modificando così la quantità di calorie assorbite (Figura [3.7\)](#page-41-0).

L'intervento prevede una parziale gastrectomia con cui viene chiuso il tratto che congiunge lo stomaco al duodeno, una transezione dell'intestino tenue tra il legamento di Treitz e la valvola ileocecale, la creazione di un canale alimentare, simile a quello del RYGB, dallo stomaco fino a circa 50cm dalla valvola ileocecale, dove vengono uniti i due tratti intestinali in un unico canale comune che continua nell'intestino crasso.

Queste differenze dal bypass gastrico sono state introdotte per limitare la formazione di ulcere marginali, nausea, sindrome da Dumping e deficienze alimentari, limitando di circa il 50% la necessità di un intervento di revisione. La BPD/DS risulta avere grande successo in termini di perdita di peso, e durabilità di questa, nei pazienti superobesi, il cui BMI è maggiore di 50  $kg/m^2$ . La percentuale di peso perso, infatti, raggiunge circa il 73% nei due anni successivi all'intervento, a cui è collegata la completa remissione del diabete di tipo due nel 95% dei pazienti. Tuttavia la percentuale di interventi di BPD/DS in relazione alle altre procedure è molto bassa, circa il 2,1%, soprattutto a causa della notevole complessità dell'intervento.

<span id="page-41-0"></span>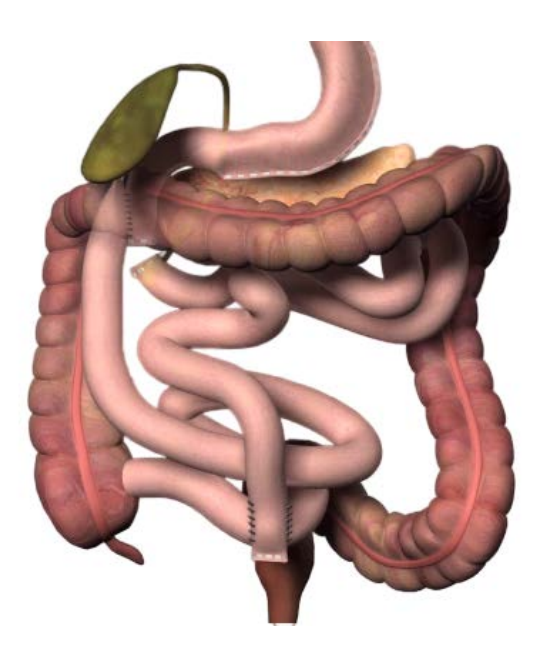

Figura 3.7: Biliopancreatic Diversion with Duodenal Switch<sup>[\[38\]](#page-127-4)</sup>.

Il tasso di mortalità entro i 30 giorni dall'intervento oscilla tra lo 0,29% e l'1,23%, se viene utilizzato l'approccio open, mentre varia tra lo 0% e il 2,7% se si ricorre alla laparoscopia. La mortalità post-operatoria è generalmente associata a embolie polmonari, arresti respiratori ed emorragie interne, tuttavia bisogna sottolineare che questo intervento viene raccomandato a pazienti superobesi, per i quali i rischi di un intervento chirurgico sono nettamente superiori alla media degli altri pazienti. Le complicazioni a medio-termine (Tabella [3.2\)](#page-42-0), ad un anno dall'intervento, includono disturbi gastrointestinali, emorragie e deficienze alimentari, occorrono nel 25,7% dei pazienti. In confronto con le altre procedure laparoscopiche si può quindi affermare che la BPD/DS risulta essere la più rischiosa e complicata da effettuare<sup>[\[39\]](#page-127-5)</sup>.

COMPLICAZIONI A BREVE TERMINE

<span id="page-42-0"></span>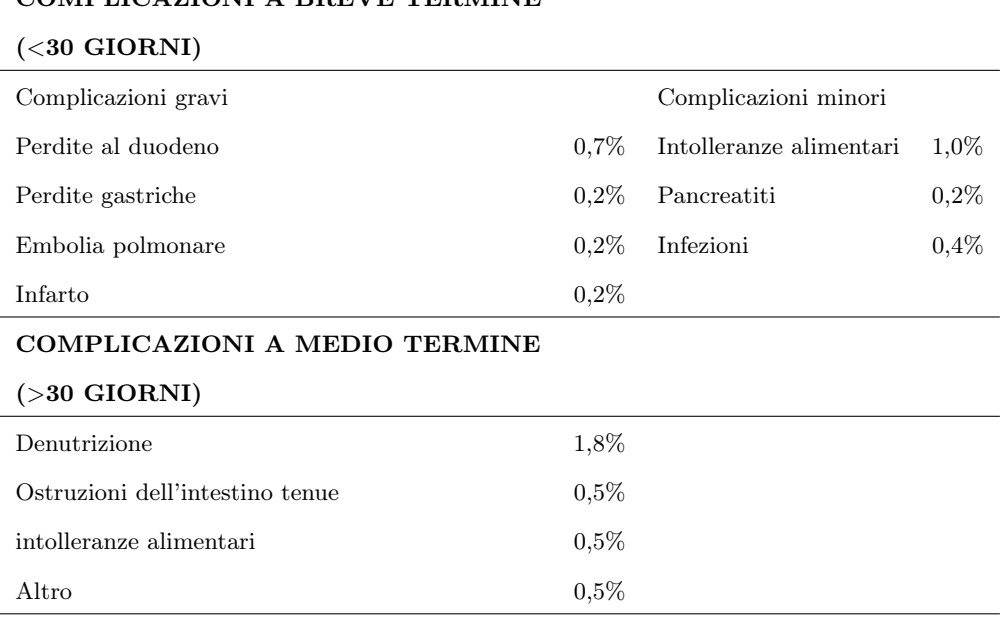

Tabella 3.2: Complicazioni collegate all'intervento BPD<sup>[\[40\]](#page-127-6)</sup>.

### 3.2 Interventi in endoscopia

#### 3.2.1 Intragastric Balloons (IGB)

In alternativa alle tecniche laparoscopiche per la riduzione del volume dello stomaco, in modo da favorire la perdita di peso, furono introdotti a metà degli anni '80, gli Intragastric Balloons (IGB), inseriti per via endoscopica. Negli anni '90 furono sviluppati i nuovi BioEnterics Intragastric Ballons (BIB) (Figura [3.8\)](#page-43-0) che superarono i numerosi difetti e complicazioni derivanti dai primi dispositivi in commercio, come danneggiamento della mucosa gastrica ed ostruzione dell'intestino tenue a causa dello spostamento del dispositivo. Il palloncino utilizzato in questa tipologia di interventi è una sfera elastica di silicone, riempita con una soluzione salina che varia da 450 a 700ml. Il palloncino sgonfio viene precaricato su un catetere che viene introdotto per via orale nello stomaco, affiancato da un endoscopio che ne assicura il giusto posizionamento. Una volta posizionato correttamente, attraverso la visualizzazione mediante l'endoscopio, viene gonfiato iniettando la soluzione salina mista ad un composto organico, il blu di metilene. Questo composto viene utilizzato perché, in caso di foratura del dispositivo, il suo assorbimento da parte dell'organismo provoca una cambiamento del colore delle urine[\[41\]](#page-127-7). Per quanto riguarda gli effetti collaterali, i BIB sono soprattutto associati a disturbi digestivi e sgonfiamento del dispositivo stesso: una rimozione precoce del dispositivo è stimata nel 2,8% dei casi. Più della metà dei pazienti accusano disturbi da reflusso gastrico, mentre nell'8,6% e nel 5% dei casi si registrano stati di nausea e crampi addominali.

<span id="page-43-0"></span>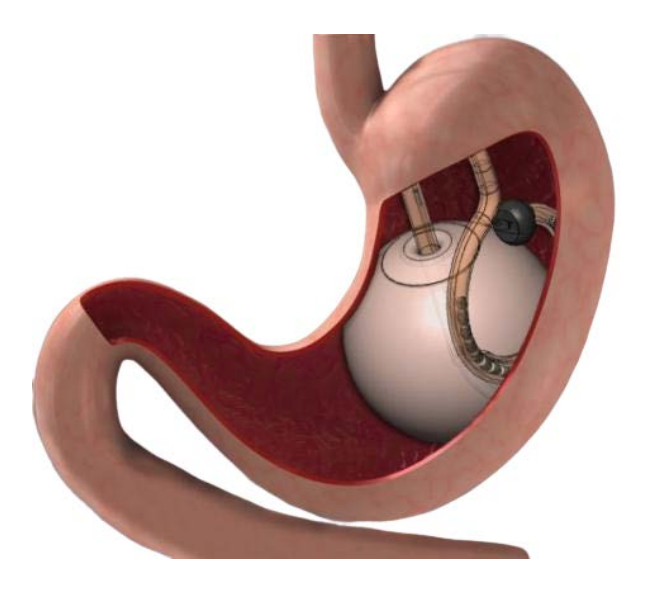

Figura 3.8: Intragastric Balloon<sup>[\[42\]](#page-127-8)</sup>.

L'insorgere di gravi complicazioni è però per lo più trascurabile, tra queste troviamo lo spostamento del dispositivo (2,5%) e infiammazioni del tratto gastroesofageo (2,1%). In relazione alla loro efficacia, ai pazienti viene consigliata una dieta povera di calorie, circa 1000/1500 Kcal al giorno in modo tale da poter raggiungere il più alto tasso di perdita di peso nel giro di tre mesi dall'intervento. In media, è stata valutata una perdita di peso in eccesso (EWL) del 32,1%. Le misurazioni di glucosio, insulina, colesterolo-LDL e trigliceridi, e della pressione sanguigna, denotano una relazione tra i BIB e la risoluzione di alcune patologie correlate all'obesità. In genere questa tipologia di dispositivi restano impiantati per circa 6 mesi nei pazienti prima di venir rimossi endoscopicamente. Questa tecnica chirurgica bariatrica risulta essere sicura, semplice, aggiustabile, reversibile e riproducibile, tuttavia non può essere considerata come una valida alternativa alle altre tecniche chirurgiche, ma piuttosto può essere inclusa in un percorso di miglioramento della condizione clinica del paziente che vuole sottoporsi ad altre procedure bariatriche<sup>[\[43\]](#page-128-0)</sup>.

#### 3.2.2 Endoscopic Sleeve Gastroplasty (ESG)

L'Endoscopic Sleeve Gastroplasty, Figura [3.9,](#page-44-0) è una nuova e recente procedura di endoscopia transorale per la riduzione del volume gastrico. La capacità dello stomaco viene limitata tramite una serie di suture applicate su tutto lo spessore della parete gastrica, dall'antro pre-pilorico fino alla giunzione gastro-esofagea.

Questo tipo d'intervento è reso possibile grazie ad uno strumento endoscopico per suture chiamato Apollo Overstitch<sup>TM</sup>, rilasciato dalla Apollo Endosurgery nel 2011. I risultati ottenuti utilizzando questo approccio innovativo sono rassicuranti: non sono state riscontrate complicazioni durante l'operazione nè effetti collaterali nelle 24 ore successive all'intervento, se non nausea e dolori addominali, facilmente risolvibili con antidolorifici.

<span id="page-44-0"></span>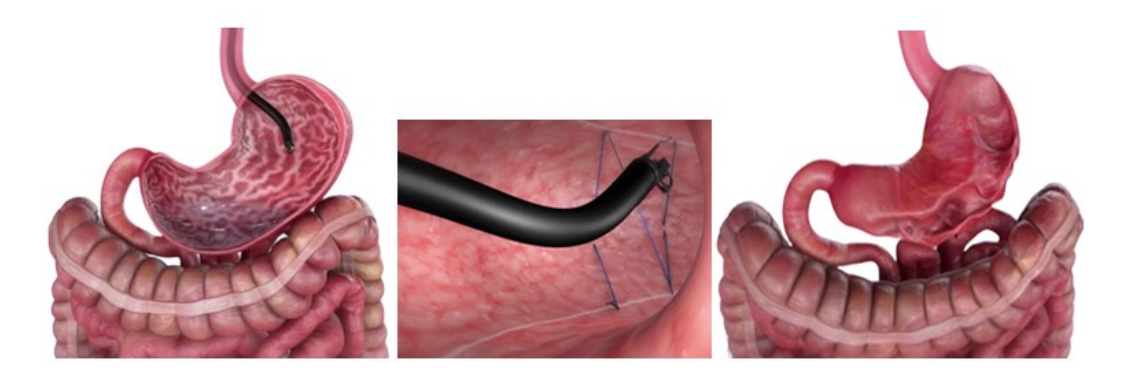

Figura 3.9: Endoscopic Sleeve Gastroplasty<sup>[\[44\]](#page-128-1)</sup>.

La percentuale di peso in eccesso perso raggiunge il 18% nel primo mese e si aggira intorno al 30% dopo sei mesi dall'operazione. É importante sottolineare come l'efficacia, a breve e lungo termine, di questa procedura dipenda sia dal giusto posizionamento e durabilità della sutura, sia da un intensivo programma di cambiamento di stile di vita da parte del paziente[\[45,](#page-128-2) [46\]](#page-128-3) .

#### 3.2.3 Gastrointestinal Bypass (GBP)

L'intervento di bypass gastrico effettuato con la tecnica  $Endobarrier^R$  (GI Dynamics, Lexington, Mass) può contribuire alla perdita di peso e alla risoluzione del diabete in quanto garantisce il bypassaggio del tratto iniziale dell'intestino tenue, il quale è il principale responsabile dell'assorbimento dei nutrienti e gioca un ruolo primario nella <span id="page-45-0"></span>digestione del glucosio e nella patogenesi del diabete derivante dalla dieta.

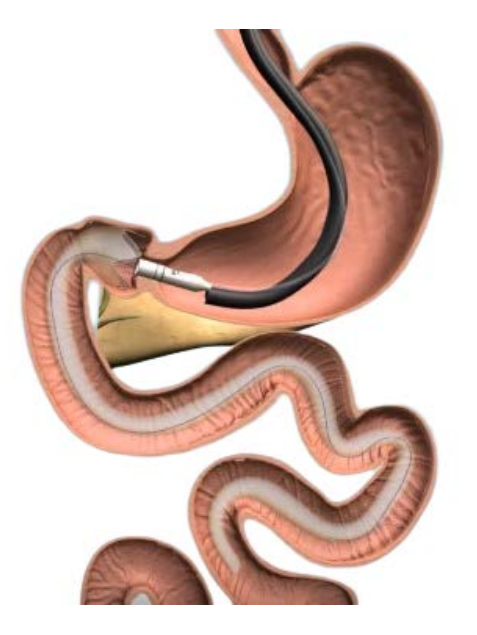

Figura 3.10: Bypass Gastrico con tecnica $Endobarrier^{\textcircled{\tiny{\textbf{R}}}}$ 

L'intervento, effettuato in anestesia generale mentre il paziente è intubato, consiste nell'inserimento di un tubo comprimibile e impermeabile in Teflon della lunghezza di circa 60 cm[\[41\]](#page-127-7) con l'ausilio di un gastroscopio ed un fluoroscopio. Il dispositivo incapsulato viene inserito per mezzo di un catetere con punta arrotondata per non recare danni all'intestino durante il suo inserimento. Una volta individuata e raggiunta la posizione corretta il tubo viene srotolato e disteso completamente ancorandolo nel bulbo duodenale a circa 0,5cm dal piloro (Figura [3.10\)](#page-45-0). Il corretto posizionamento del dispositivo richiede in media 24 minuti, ed essendo una procedura reversibile, per la sua rimozione la procedura è identica.

A 12 settimane dall'intervento è stata registrata una perdita di peso in eccesso (EWL) che varia tra l'11,9% e il 23,6%, soprattutto se il paziente viene sottoposto ad un regime di dieta alimentare, raggiungendo circa il 47% dopo un anno. Oltre alla perdita di peso, nello stesso arco di tempo, si denota un miglioramento sotto il profilo dell'omeostasi del glucosio e dei parametri del diabete. A 52 settimane dall'intervento si ha una riduzione del 2,3% della concentrazione dell'emoglobina glicata, indicatore della quantità media di glucosio nel sangue.

Le possibili complicazioni derivanti da questa tipologia di intervento comprendono migrazioni, sintomatiche e non, del dispositivo, dolori addominali persistenti, emorragie gastrointestinali o ostruzioni del dispositivo stesso, che possono comportare una rimozione precoce del dispositivo in una percentuale che varia tra il 16-40%.

## 3.3 Conclusioni

Il ricorso all'intervento risulta essere, quindi, una valida alternativa sicura ed efficace per i pazienti obesi che vogliono perdere peso. La sfida maggiore è scegliere con esattezza quale sia l'intervento migliore per ogni singolo paziente in quanto, ogni procedura comporta degli effetti e delle controindicazioni diverse dalle altre, ma anche diverse da individuo ad individuo. In Tabella [3.3](#page-46-0) vengono sintetizzate alcune caratteristiche peculiari degli interventi di chirurgia bariatrica descritti nei capitoli precedenti.

<span id="page-46-0"></span>

|                          | <b>LAPAROSCOPIA</b> |      |             |            | <b>ENDOSCOPIA</b> |          |            |
|--------------------------|---------------------|------|-------------|------------|-------------------|----------|------------|
|                          | AGB                 | SG   | <b>RYGB</b> | <b>BPD</b> | IGB               | $_{ESG}$ | <b>GBP</b> |
| <b>BMI</b> $(Kg/m^2)$    | 44,9                | 49,1 | 55          | >150       | 44,8              | 45,2     | >30        |
| Durata intervento (min)  | 106                 | 115  | 238         | <b>200</b> | 30                | 157      | 24         |
| $EWL$ $(Kg)$             | 24,4                | 24,1 | N/D         | 61         | 15.9              | 33       | N/D        |
| EWL $(\%)$               | 39,1                | 33   | 50          | 83         | 33.9              | 30       | 39         |
| Durata ricovero (giorni) | 5.5                 | 9    | 14          | 4,5        | 1.5               | 1.3      | 1,5        |

Tabella 3.3: Caratteristiche degli interventi chirurgici eseguiti in laparoscopica o endoscopica [\[33,](#page-126-1) [40,](#page-127-6) [45,](#page-128-2) [48\]](#page-128-5) .

Dalla tabella si può notare come le procedure laparoscopiche abbiano gli effetti migliori per quanto riguarda la perdita di peso in eccesso (EWL) ma, allo stesso tempo, costringono il paziente a diverse ore d'intervento. D'altro canto, le procedure endoscopiche, in cui i tempi vengono radicalmente minimizzati e le complicazioni operatorie ridotte, non garantiscono le prestazioni che si possono ottenere in laparoscopia. Bisogna comunque sottolineare che le tecniche endoscopiche di ESG e GBP sono state introdotte recentemente e perciò il margine di miglioramento è piuttosto ampio. La direzione futura della chirurgia bariatrica sembra favorire l'utilizzo sempre più frequente della strumentazione robotica, per limitare le complicazioni operatorie e migliorare la manualità del chirurgo, ed il ricorso alle tecniche endoscopiche, per minimizzare la durata dell'intervento, garantendo così un maggior comfort e maggiori benefici ai pazienti che decidono di usufruire della chirurgia.

## Capitolo 4

# Anatomia dello stomaco

Al fine di effettuare un'indagine esaustiva delle problematiche legate all'obesità, risulta necessaria una conoscenza del distretto gastro-intestinale, con un particolare riguardo all'organo gastrico, su cui verte tale elaborato. Dunque, per una analisi ed una valutazione pertinenti, risulta imprescindibile uno studio anatomico e fisiologico approfondito di tale organo, utile anche per la realizzazione di un modello computazionale sufficientemente raffinato.

Lo stomaco è un viscere cavo, che costituisce un'ampia dilatazione del tubo digerente; fa seguito all'esofago e si continua con il duodeno, prima porzione dell'intestino tenue. Gli alimenti, masticati e insalivati nella cavità orale, giungono nello stomaco dove vengono digeriti dal succo gastrico (composto dagli enzimi e dall'acido cloridrico secreto dalle ghiandole gastriche) e trasformati in chimo.

## 4.1 Sito, morfologia e rapporti del distretto

Lo stomaco (Figura [4.1\)](#page-49-0) è un organo sacciforme, di dimensioni e forma variabili con l'età, il sesso, il tipo costituzionale. Disposto sul piano frontale, può essere atteggiato a uncino più o meno allungato, oppure a corno di bue; la lunghezza media (in linea retta) è di circa 25 cm, la larghezza massima è di circa 12 cm; la capacità massima è normalmente di 1,5-2 litri, raggiungendo in alcuni individui i 4-5 litri.

È situato nella cavità addominale, sotto il diaframma, in posizione intraperitoneale all'interno della loggia sovra-mesocolica della grande cavità peritoneale; rispetto alla

<span id="page-49-0"></span>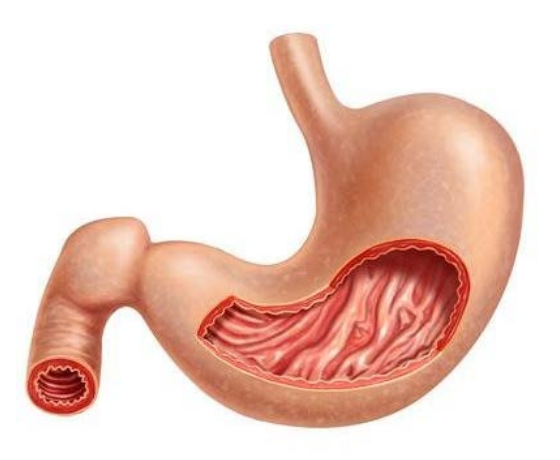

Figura 4.1: Tratto gastrico<sup>[\[49\]](#page-128-6)</sup>.

<span id="page-49-1"></span>parete addominale anteriore è proiettabile in parte sull'ipocondrio sinistro e in parte sull'epigastrio e sul mesogastrio<sup>[\[50\]](#page-128-7)</sup>.

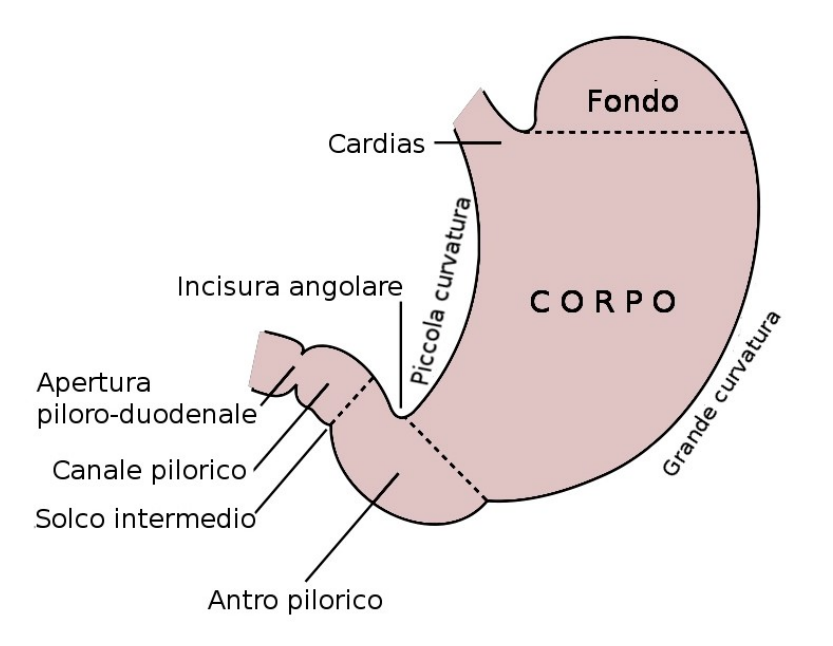

Figura 4.2: Delimitazione delle diverse porzioni dello stomaco.

Nello stomaco (Figura [4.2\)](#page-49-1) si distinguono, in direzione orale-aborale, le seguenti parti: cardias, porzione cardiale, fondo, corpo, porzione pilorica e piloro; tali porzioni

dello stomaco sono delimitate da due pareti, anteriore e posteriore, che si continuano l'una nell'altra lungo il margine destro, o piccola curvatura, e il margine sinistro, o grande curvatura.

- 1. Cardias: è l'orificio con cui l'esofago si continua nello stomaco. Corrisponde all'angolo aperto a sinistra e in alto, che l'esofago forma con il fondo dello stomaco, detto incisura cardiale (o angolo di His).
- 2. Porzione cardiale: è una stretta zona, a limiti sfumati, posta immediatamente sotto il cardias; si continua a sinistra nel corpo.
- 3. Fondo (o grande tuberosità): è la parte superiore dello stomaco, atteggiata a cupola e posta sopra il livello del cardias. È in rapporto con la volta del diaframma, che lo separa dal pericardio e dal cuore; si continua inferiormente nel corpo.
- 4. Corpo: è la parte intermedia dello stomaco; il suo punto più declive forma la piccola tuberosità. Il limite con il fondo è una linea orizzontale passante per l'incisura cardiale; inferiormente e a sinistra si continua nella porzione pilorica.
- 5. Porzione pilorica: è la parte inferiore dello stomaco, diretta a destra; forma con il corpo un angolo aperto a destra ed in alto, detto incisura angolare. Il limite con il corpo è una linea condotta dall'incisura angolare alla piccola tuberosità. La porzione pilorica si suddivide in due parti che si succedono in senso orale-aborale:
	- antro pilorico: parte iniziale e più ampia della porzione pilorica;
	- canale pilorico: parte più stretta e cilindrica della porzione pilorica, che si apre nel duodeno con il piloro.
- 6. Piloro: è l orificio con cui lo stomaco si continua nel duodeno. Si presenta esternamente come un restringimento anulare; internamente corrisponde alla valvola pilorica.
- 7. Parete anteriore: è completamente rivestita del peritoneo. Nella sua porzione superiore destra è in rapporto con il lobo sinistro del fegato che la ricopre; nella sua porzione superiore sinistra è in rapporto, con l'interposizione dei diaframma, con il seno costo-diaframmatico, con il margine inferiore del polmone sinistro, con la

gabbia toracica; nella sua porzione inferiore è in rapporto con la parete addominale anteriore e corrisponde a un'area triangolare localizzata sull'epigastrio, detta triangolo di Labbé.

- 8. Parete posteriore: è rivestita dal peritoneo, eccetto che in una ristretta zona del fondo gastrico. È in rapporto con la milza e, con l'interposizione della retrocavità degli epiploon, con gli organi situati in corrispondenza della parete addominale posteriore: diaframma, ghiandole surrenali, rene, pancreas.
- 9. Piccola curvatura: è il margine destro dello stomaco, coperto dal lobo sinistro del fegato.
- 10. Grande curvatura: è il margine sinistro dello stomaco, in rapporto con il diaframma, con la milza, con la flessura sinistra del colon e con il colon trasverso[\[50\]](#page-128-7) .

## 4.2 Superficie interna dello stomaco

La superficie interna dello stomaco, tappezzata dalla mucosa gastrica, ha colorito grigio rossastro; quando la parete gastrica è distesa, la superficie è liscia; nell'organo vuoto e contratto, invece, si solleva, formando, con la partecipazione della sottomucosa, pieghe dette pliche gastriche (Figura [4.3\)](#page-52-0). Le pliche gastriche decorrono longitudinalmente lungo la piccola curvatura (formando la cosiddetta "via dei liquidi", in quanto rappresenta il passaggio preferenziale degli alimenti liquidi nel transito attraverso lo stomaco); nelle altre zone hanno decorso obliquo e trasversale. Si notano, inoltre, solchi permanenti che si approfondano solamente nella mucosa, delimitando piccole aree gastriche: la superficie di queste presenta minuscoli infossamenti, detti fossette gastriche, in numero di circa  $100/mm^2$ , nel fondo delle quali si aprono da 3 a 5 ghiandole gastriche, contenute nella lamina propria. Tra le fossette gastriche, la tonaca mucosa presenta piccoli sollevamenti appiattiti (creste villose).

Sulla superficie interna del cardias si nota una linea anulare festonata che segna il limite tra la mucosa esofagea e quella gastrica (linea ZZ); in corrispondenza di questa linea l'epitelio pavimentoso stratificato della mucosa esofagea si continua bruscamente con quello batiprismatico semplice della mucosa gastrica. A livello del piloro la mucosa si solleva formando una piega circolare detta valvola pilorica che circoscrive l'orificio pilorico; alla <span id="page-52-0"></span>formazione della piega della valvola pilorica partecipano la mucosa, la sottomucosa e, principalmente, lo strato circolare della tonaca muscolare (sfintere pilorico)<sup>[\[50\]](#page-128-7)</sup>.

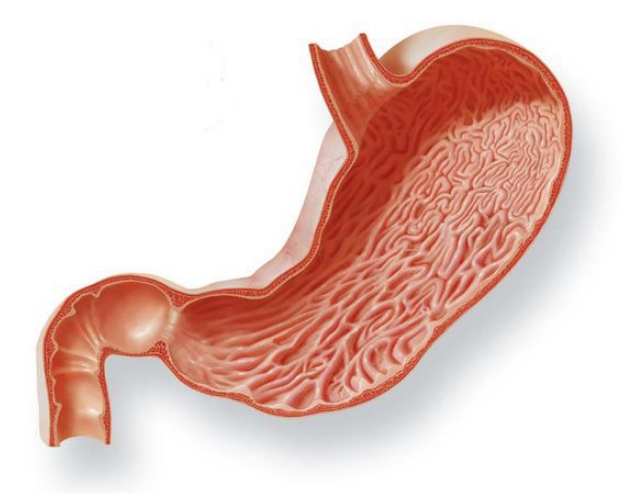

Figura 4.3: Pliche gastriche<sup>[\[51\]](#page-128-8)</sup>.

## 4.3 Struttura della parete

La parete dello stomaco è costituita, dall'interno all'esterno, da: tonaca mucosa, tonaca sottomucosa, tonaca muscolare e tonaca sierosa (Figura [4.4\)](#page-53-0).

1. Tonaca mucosa: è formata dall'epitelio di rivestimento, dalla lamina propria e dalla muscularis mucosae. L'epitelio di rivestimento si spinge fino nel fondo delle fossette gastriche; è costituito da cellule batiprismatiche monostratificate secernenti; il nucleo occupa la base della cellula, mentre il citoplasma sopranucleare contiene gocce di muco. A differenza delle cellule mucipare caliciformi, che secernono muco acido, in queste cellule le gocce di muco non confluiscono nel polo apicale in una unica grossa goccia di muco neutro e sono dette cellule mucoidi. La lamina propria con la sua parte superficiale si spinge nei rilievi delle creste gastriche; è costituita da connettivo lasso e contiene i vasi sanguigni. Nella parte profonda della lamina propria sono contenuti 3 tipi di ghiandole gastriche: propriamente dette, cardiali e piloriche<sup>[\[50\]](#page-128-7)</sup>.

Le ghiandole gastriche propriamente dette (o ghiandole del corpo e del fondo)

occupano la regione del fondo e del corpo gastrico. Sono ghiandole tubulari semplici, rettilinee, delimitate da una lamina basale; si aprono nel fondo delle fossette gastriche, da 3 a 5 per fossetta. In queste ghiandole si distinguono 4 tipi di cellule:

• cellule del colletto: sono situate a livello della porzione della ghiandola che precede il suo sbocco al fondo di una fossetta gastrica (colletto); secernono muco acido e hanno forma isoprismatica e nucleo in sede basale; nella porzione sopranucleare del citoplasma contengono gocce di muco che tendono a confluire;

<span id="page-53-0"></span>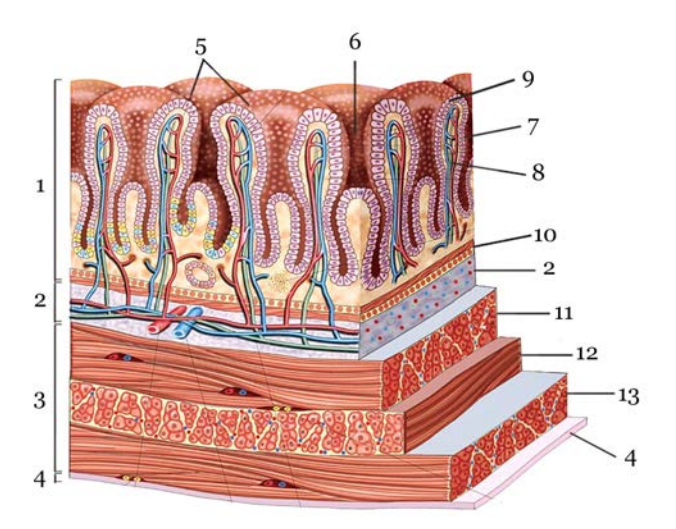

Figura 4.4: Gli strati della parete dello stomaco: 1.lamina mucosa; 2.tela sottomucosa; 3.tunica muscolare; 4.tunica sierosa; 5.aree gastriche; 6.fossette gastriche; 7.epitelio della mucosa; 8.lamina propria con follicolo linfatico gastrico; 9.ghiandole gastriche; 10.mucularis mucosae; 11.strato circolare; 12.strato longitudinale; 13.tonaca sottosierosa[\[50\]](#page-128-7) .

• cellule principali (o adelomorfe o zimogeniche): sono situate in prevalenza nel fondo e nella parte centrale della ghiandola e ne delimitano il lume; sono cellule isoprismatiche piccole, con nucleo in sede basale e con citoplasma basofilo finemente granuloso, a contorno indistinto (perciò vengono dette adelomorfe); nel citoplasma della parte apicale della cellula sono presenti numerosi granuli di secreto (granuli di zimogeno); al ME si rileva il notevole sviluppo del reticolo endoplasmatico rugoso e dell'apparato di Golgi; le cellule principali sono elementi a secrezione sierosa, che delimitano con i loro margini capillari di secrezione intercellulari in cui passa il secreto delle cellule parietali; secernono il pepsinogeno, contenuto nei granuli di zimogeno, che viene trasformato nel succo gastrico in pepsina dall'acido cloridrico prodotto dalle cellule parietali; la pepsina è un enzima che digerisce le sostanze proteiche; producono inoltre la rennina, enzima implicato nella digestione del latte nel bambino;

- cellule di rivestimento (o parietali o delomorfe od oxintiche): sono situate nella parte centrale e nel colletto della ghiandola; mancano nel fondo della ghiandola; sono elementi di forma poliedrica con nucleo centrale, a contorno netto (e perciò dette delomorfe); meno numerose delle cellule principali, sono poste profondamente rispetto alle cellule principali, tra le superfici basali delle quali si incuneano con la loro estremità apicale, non raggiungendo il lume ghiandolare; nel colletto della ghiandola sono invece intercalate tra le cellule del colletto con le quali delimitano il lume; il loro citoplasma è intensamente acidofilo e contiene numerosi mitocondri e capillari di secrezione intracellulari, che si formano per introflessione del plasmalemma in corrispondenza del polo apicale della cellula; le cellule di rivestimento secernono l'acido cloridrico, che permette la digestione di sostanze alimentari di natura connettivale o muscolare, e attiva il pepsinogeno trasformandolo in pepsina; secernono, inoltre, il fattore intrinseco (antianemico di Castle), glicoproteina che, legandosi alla vitamina B12 introdotta con gli alimenti, la protegge dal succo gastrico e ne favorisce l'assorbimento intestinale;
- cellule argentaffini (o enterocromaffini): sono cellule di forma ovoidale, sparse nel fondo della ghiandola, applicate alla membrana basale; nel citoplasma contengono granuli, che si colorano con i sali di argento e di cromo, e che contengono la 5-idrossitriptamina (o serotonina) e altre amine biogene, immesse direttamente nel sangue; fanno parte del tessuto endocrino gastro-enteropancreatico, componente del sistema endocrino diffuso.

Le ghiandole cardiali occupano la lamina propria della mucosa della porzione cardiale dello stomaco e si aprono nelle fossette gastriche. Sono ghiandole tubulari ramificate costituite da cellule mucoidi che secernono mucopolisaccaridi neutri; tra le cellule mucoidi possono osservarsi anche isolate cellule delomorfe e argentaffini. Le ghiandole piloriche occupano la lamina propria della mucosa della porzione pilorica dello stomaco e si aprono nelle fossette gastriche. Sono ghiandole tubulari ramificate costituite, in prevalenza, da cellule mucoidi e da isolate cellule delomorfe e argentaffini; inoltre, da particolari cellule dette cellule G (a gastrina), di forma ovalare, con nucleo in sede basale e citoplasma infarcito di granuli contenenti gastrina. La gastrina è un ormone avente azione stimolante sulla secrezione di acido cloridrico e di pepsinogeno, e sulla motilità della muscolatura gastrica. La muscularis mucosae, interposta tra la tonaca mucosa e la sottomucosa, è formata da fibrocellule muscolari lisce disposte in due straterelli: uno interno circolare, l'altro esterno longitudinale.

- 2. Tonaca sottomucosa: è costituita da connettivo lasso, aderisce intimamente alla muscularis mucosae, mentre è unita lassamente alla tonaca muscolare sulla quale scorre.
- 3. Tonaca muscolare: rappresenta la continuazione della tonaca muscolare dell'esofago. Consta di tessuto muscolare liscio disposto in tre strati (Figura [4.5\)](#page-56-0):
	- uno esterno longitudinale, più fitto lungo la piccola curvatura;
	- uno intermedio circolare, che s'ispessisce in corrispondenza del piloro ove forma lo sfintere pilorico;
	- uno interno formato da fasci obliqui o parabolici, che dal cardias si irradiano a ventaglio sulle pareti del corpo gastrico.
- 4. Tonaca sierosa: è costituita dal peritoneo che avvolge quasi completamente lo stomaco. Consta di un mesotelio, di uno strato sottomesoteliale di natura connettivale e di una sottile tela sottosierosa.

<span id="page-56-0"></span>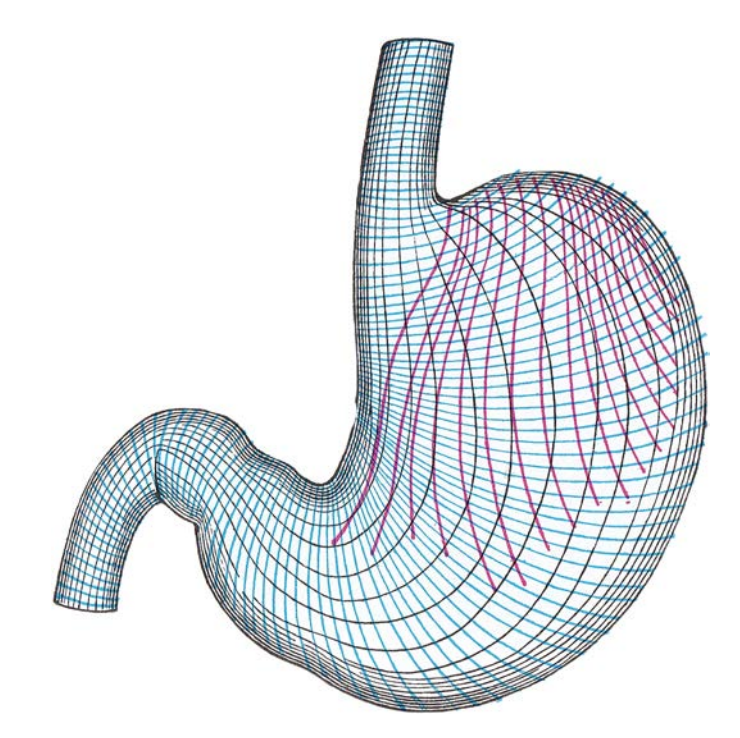

Figura 4.5: Schema dei tre strati della tonaca muscolare dello stomaco: in nero, lo strato esterno o longitudinale; in blu, lo strato medio o circolare; in rosso, lo strato profondo o obliquo<sup>[\[50\]](#page-128-7)</sup>.

## 4.4 Innervazione della parete gastrointestinale

Le varie sostanze che vengono introdotte nell'organismo sono assunte attraverso il canale gastrointestinale che provvede a elaborare meccanicamente queste sostanze, digerirle, assorbirle, immagazzinarle ed eliminare i prodotti di rifiuto. Tutte queste operazioni sono coordinate dal sistema nervoso autonomo estrinseco (parasimpatico e simpatico) ed intrinseco (sistema nervoso enterico). In particolare il SNE organizza l'attività motoria in modo da ottimizzare il comportamento per le differenti situazioni fisiologiche (periodo prandiale e digiuno). Il sistema nervoso simpatico fornisce un'influenza principalmente inibitoria sul muscolo gastrointestinale e sulla secrezione della mucosa, allo stesso tempo regola il flusso sanguigno attraverso la vasocostrizione neuronale-dipendente. Al contrario, il sistema nervoso parasimpatico fornisce controllo sia eccitatorio che inibitorio sulle funzioni gastriche, intestinali e pancreatiche, oltre ad una più complessa regolazione omeostatica<sup>[\[52\]](#page-128-9)</sup>.

#### 4.4.1 Sistema Nervoso Autonomo

L'innervazione parasimpatica afferente ed efferente (nervo vago e nervi pelvici) rileva l'informazione sensitiva dei meccanocettori e chemocettori e aumenta la motilità gastrointestinale e l'attività enzimatica-digestiva. Essa comprende una divisione craniale e una divisione sacrale. Le fibre parasimpatiche craniali decorrono quasi interamente nel nervo vago (fanno eccezione alcune fibre che innervano bocca e regione faringea) ed innervano esofago, stomaco, pancreas, intestino tenue (duodeno, digiuno e ileo) e la prima metà dell'intestino crasso. Le fibre parasimpatiche sacrali originano nel II, III e IV segmento sacrale del midollo e decorrono nei nervi pelvici da cui innervano la seconda metà dell'intestino crasso. La stimolazione dei neuroni postgangliari determina un aumento nell'attività del sistema nervoso enterico e quindi della maggior parte delle funzioni digerenti.

L'innervazione simpatica (gangli celiaco, mesenterico superiore, mesenterico inferiore) ha fibre sensitive afferenti nel lume gastrointestinale e fibre efferenti che riducono la motilità gastrointestinale e l'attività enzimatica-digestiva. Queste si originano nella colonna vertebrale fra T5 e L2. Le fibre entrano nella catena paravertebrale e passano poi nei gangli celiaco e mesenterici. Da qui le fibre dei neuroni postgangliari si portano a vari livelli del tubo digerente ad innervare i neuroni dei plessi causando generale inibizione della funzione digestiva rilasciando noradrenalina. Una forte stimolazione del sistema simpatico può produrre blocco del cibo nel canale alimentare.

Dalla parete del sistema si originano molte fibre afferenti sensoriali che hanno i corpi cellulari nel SNE e che sono stimolate da:

- irritazione della mucosa
- eccessiva distensione della parete
- presenza di sostanze chimiche specifiche

In aggiunta a queste esistono fibre afferenti che hanno il corpo cellulare nel SNE, ma inviano assoni ai gangli celiaco e mesenterico (gangli simpatici pre-vertebrali)<sup>[\[52\]](#page-128-9)</sup>.

#### 4.4.2 Sistema Nervoso Enterico

Viene considerato la terza componente del sistema nervoso autonomo, ma funziona in maniera autonoma dalle altre due branche anche se è con esse in continuo contatto. È costituito da una rete neuronale che comprende diverse classi di neuroni che governano tutte le funzioni digestive. Comprende circa 100 milioni di neuroni (brain-in-the-gut). Il SNE è formato da plessi che si estendono per tutta la lunghezza del tubo digerente. I plessi sono pacchetti di neuroni e fibre nervose localizzate nella mucosa o nella sottomucosa. I due plessi fondamentali sono:

- il plesso mienterico o plesso di Auerbach: : catene di neuroni allineati interconnessi fra loro. Alcuni neuroni sono inibitori e hanno la funzione di inibire alcuni sfinteri per impedire il passaggio fra diversi segmenti del tratto gastrointestinale (sfintere pilorico e sfintere ileo-cecale). Controlla soprattutto i movimenti gastrointestinali ed è localizzato fra i due strati di muscolatura circolare e longitudinale della muscularis externa;
- il plesso sottomucoso o plesso di Meissner : controlla soprattutto la secrezione e il flusso locale e si trova a livello della sottomucosa.

In entrambi i plessi sono presenti tre tipi di neuroni classificati in neuroni del I, II e III tipo di Dogiel, la maggior parte dei quali multipolari e sono uniti fra loro da sinapsi chimiche. Tali neuroni sono:

- sensoriali: ricevono informazioni dai recettori sensoriali meccanici e chimici (osmocettori, chemocettori, termocettori, meccanocettori) nella mucosa. Comunicano direttamente con i motoneuroni enterici o con interneuroni;
- motori: innervano muscolo liscio, cellule secretorie (principali, parietali, mucose, enterociti) e cellule endocrine del tratto gastrointenstinale;
- interneuroni: integrano l'informazione fra sensoriali e motori.

I due plessi cooperano con il sistema nervoso autonomo nel regolare le funzioni motorie e secretorie. Fibre parasimpatiche e simpatiche connettono il SNC e il SNE oppure il SNC direttamente al sistema digestivo. Questo determina per esempio la possibilità di inviare al tratto digestivo informazioni raccolte al di fuori. Ad esempio la vista del cibo evoca secrezione gastrica.

Esistono inoltre terminali sensoriali che originano nell'epitelio gastrointestinale ed inviano fibre afferenti ai plessi del SNE, ai gangli paravertebrali del sistema simpatico e fibre che viaggiano nel nervo vago fino al tronco encefalico<sup>[\[52\]](#page-128-9)</sup>.

#### 4.4.3 Attività elettrica di membrana

L'attività contrattile della muscolatura del tratto gastrointestinale è organizzata in modo da generare forze propulsive che garantiscono il movimento del materiale luminale dalla bocca all'ano, la triturazione del materiale, il mescolamento con i succhi digestivi e il contatto fra prodotti della digestione e mucosa intestinale per favorire l'assorbimento. La muscolatura è striata nella bocca, nella faringe, nell'esofago superiore e nello sfintere anale esterno, mentre a tutti gli altri livelli troviamo una muscolatura liscia di tipo viscerale a cui sono associate cellule specializzate, non nervose, a funzione pacemaker dette cellule interstiziali di Cajal. La maggior parte della muscolatura liscia del tratto gastrointestinale presenta quindi un'attività elettrica spontanea con un'attività contrattile che è puramente miogena.

La muscolatura liscia è costituita da piccole cellule fusiformi che formano fasci in cui le singole cellule sono accoppiate meccanicamente ed elettricamente attraverso le gap junctions. La velocità di trasmissione è molto rapida fra una cellula e l'altra in senso longitudinale, ma più lenta fra un fascio e l'altro. Le fibrocellule sono fra i  $200\mu$ m e i  $500\mu$ m di lunghezza e 2-10 $\mu$ m di diametro raccolte in fasci di 1000 fibre circa. I fasci si fondono gli uni con gli altri formando un sincizio funzionale in cui un potenziale d'azione si propaga con estrema velocità.

Nello stomaco distale e nell'intestino le cellule di Cajal generano ritmicamente le cosiddette onde lente (ritmo elettrico basale REB) che sono alla base dell'attività contrattile spontanea della muscolatura liscia viscerale. Il loro potenziale oscillante si propaga alle cellule vicine tramite le giunzioni comunicanti. Questi potenziali di membrana oscillano ritmicamente con un'ampiezza di 10-20mV e con una frequenza di 3(fondo dello stomaco)-15(duodeno)/min. Queste onde conferiscono un tono alla muscolatura. Quando il potenziale supera il valore di soglia si genera uno spike che innesca la piena contrazione, viceversa se il potenziale tende a divenire più negativo del valore soglia le contrazioni tendono a diminuire fino, al limite, ad arrivare a completa atonia.

La normale motilità gastrointestinale deriva quindi da contrazioni del muscolo liscio che dipendono a loro volta da due pattern elettrici ben particolari: *onde lente* e *spikes*<sup>[\[52\]](#page-128-9)</sup>.

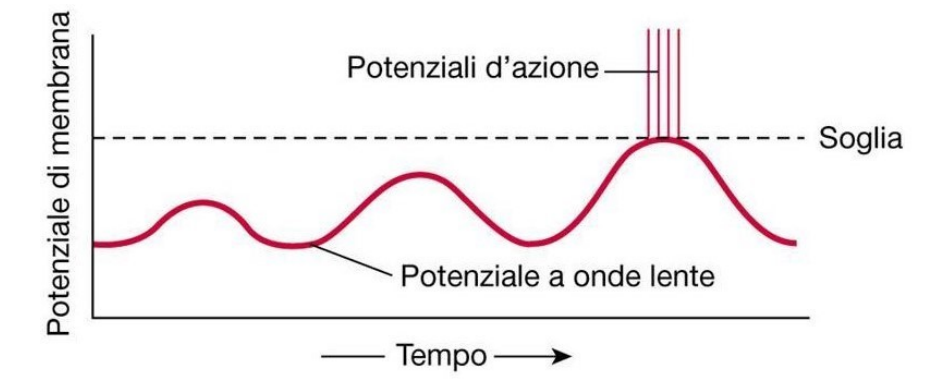

Figura 4.6: Generazione del potenziale d'azione (spike) quando si supera il valore di soglia (-40mV) e conseguente contrazione della muscolatura liscia<sup>[\[52\]](#page-128-9)</sup>.

Le cellule muscolari del tratto gastrointestinale sono caratterizzate da un potenziale di riposo compreso fra -50 e -60mV che, a differenza di altre cellule, fluttua spontaneamente di 10-20mV. Queste fluttuazioni sono appunto determinate dalle cellule interstiziali che, essendo accoppiate elettricamente con le fibrocellule, determinano in queste fluttuazioni del potenziale di riposo.

Le onde lente non sono potenziali d'azione ma coordinano e sincronizzano le contrazioni muscolari controllando l'insorgenza degli spikes. Questi sono veri potenziali d'azione e si manifestano quando il potenziale di membrana della fibra muscolare diviene più positivo di -40mV. Più positivo diviene il potenziale, più frequente diviene la sequenza degli spikes (1-10/sec). Hanno una durata 10-40 volte superiore a quella degli spikes di fibre nervose. In genere si sviluppano su un'onda lenta che passa in una porzione di muscolo che è stata sensibilizzata da qualche neurotrasmettitore rilasciato in risposta a stimoli locali quali distensione della parete.

Questi neurotrasmettitori hanno la funzione di sensibilizzare il muscolo rendendolo più responsivo all'arrivo di un'onda lenta. Quindi si ha:

- 1. distensione della parete intestinale in seguito all'arrivo del bolo;
- 2. la distensione meccanica stimola il rilascio di trasmettitori sul muscolo liscio e il potenziale di resting di questo tratto diviene più depolarizzato;
- 3. quando un'onda lenta passa su quest'area di muscolo sensibilizzato si forma un potenziale d'azione che determina contrazione;
- 4. questa contrazione si muove in maniera coordinata lungo l'intestino perchè le cellule sono elettricamente accoppiate.

I canali responsabili dello scatenarsi degli spikes sono canali lenti del calcio e del sodio. Entrambi gli ioni permeano attraverso questi canali con una cinetica molto più lenta di quella dei canali  $\text{Na}^+$  TTX-sensibili sia nella fase di apertura che nella fase di chiusura, giustificando così la maggior durata dello spike. Inoltre il calcio che entra è fondamentale per il meccanismo di contrazione.

Quindi si può dire che le onde elettriche lente sono responsabili della comparsa di potenziali d'azione, i quali a loro volta sono responsabili della contrazione muscolare. Questa attività elettrica è modulata in ampiezza e frequenza da fattori umorali e nervosi secreti o da ghiandole annesse<sup>[\[52\]](#page-128-9)</sup>.

## 4.5 Ormoni gastrointestinali

Dallo stomaco al colon sono presenti diversi tipi di cellule endocrine che rilasciano peptidi nello spazio interstiziale. Tali cellule rappresentano circa l'1% dell'apparato digerente e costituiscono la più vasta popolazione di cellule endocrine dell'organismo. Le cellule che secernono gli ormoni gastrointestinali fanno parte di un sistema endocrino diffuso, presente anche nel polmone e nella prostata. I peptidi secreti passano nel sangue e agiscono sugli organi bersaglio che esprimono i relativi recettori. I peptidi rilasciati nello spazio interstiziale interagiscono anche con recettori presenti nelle cellule vicine (endocrine, esocrine, muscolari o nervose), influenzandone la funzione (effetto paracrino). Gli ormoni gastrointestinali agiscono con meccanismi analoghi a quelli degli ormoni peptidici. In base ad analogie nella loro struttura primaria, i peptidi gastrointestinali possono suddividersi in due grandi famiglie: una che comprende la gastrina e la colecistochinina (CCK) e l'altra che comprende la secretina, il glucagone, i peptidi similglucagone, il peptide inibitorio gastrico e il peptide vasoattivo intestinale. L'attivazione delle cellule endocrine gastrointestinali avviene per la presenza di materiale e nel lume (per effetto chimico o puramente meccanico, a seconda dei casi); pertanto queste cellule sono contemporaneamente recettrici ed effettrici. Oltre ai peptidi, queste cellule possono rilasciare altre sostanze, come la serotonina o l'NO. Inoltre, secreti diversi possono essere rilasciati in differenti combinazioni dallo stesso tipo cellulare. Fra tutti gli ormoni prodotti quelli più studiati sono:

- Gastrina: secreta da cellule G dell'antro gastrico ha un ruolo fondamentale nella secrezione acida da parte delle cellule parietali delle ghiandole gastriche. Rilasciata in diverse forme che differiscono per numero di amminoacidi (13, 17 o 34). Per l'attività biologica è necessaria la corretta sequenza degli ultimi 4 amminoacidi dell'estremità -COOH.
- Colecistochinina (CCK): secreta a livello duodenale e digiunale dalle cellule I in risposta alla presenza di acidi grassi e monogliceridi. Anche di questo ormone esistono diverse forme che differiscono per numero di amminoacidi (da 8 a 83). Per la sua attività sono necessari gli ultimi 8 amminoacidi della sequenza. Rallenta lo svuotamento gastrico e stimola lo svuotamento della colecisti. Segnala al SNC l'avvenuta ingestione di cibo. Pare regoli anche la genesi dell'ansia e il tono dell'umore.
- Secretina: secreta a livello duodenale dalle cellule S in risposta all'acidità. Esistono diverse varianti a 27, 28, 30 e 71 amminoacidi. La proteina deve essere completa per funzionare. Stimola il rilascio della componente acquosa del succo pancreatico quando il pH duodenale scende sotto a 3.
- Peptide inibitorio gastrico (GIP): secreto dalla mucosa dell'intestino tenue, inibi-sce secrezione e motilità gastrica (enterogastrone)<sup>[\[52\]](#page-128-9)</sup>.

## 4.6 Motilità dell'apparato digerente

La digestione degli alimenti richiede che essi sostino all'interno dei vari tratti dell'apparato digerente il tempo necessario perché si realizzino i processi digestivi che sono specifici dei singoli tratti. La digestione ottimale richiede inoltre un continuo processo di rimescolamento degli alimenti con i vari succhi o secreti. Occorre infine osservare che sia i processi di rimescolamento sia la velocità di avanzamento richiesti sono differenti nei diversi tratti dell'apparato digerente. Per rispondere a tali esigenze, la motilità dell'apparato gastroenterico si avvale di svariati meccanismi, sia di natura nervosa che umorale.

Di seguito vengono descritte le funzioni motorie, ovvero le funzioni svolte dai movimenti gastrointestinali:

- Funzione di serbatoio: tale funzione assume un ruolo importante in due regioni (stomaco ed intestino crasso) ove il bolo o il chimo stazionano per lunghi periodi, si accumulano al pervenire di altro materiale durante il pasto (stomaco) o del materiale fecale nel corso dell'intervallo che intercorre tra una evacuazione e la successiva (periodi di circa 24 ore). Il tono muscolare che consente il processo di accumulo, senza sostanziale aumento della pressione endoluminale, è appunto per questa caratteristica definito di tipo permissivo.
- Funzione di rimescolamento: tale attività è di rilevante importanza per due diversi motivi: a) permette il rimescolamento dei nutrienti con diversi succhi digestivi, che sono ricchi di enzimi che scindono i nutrienti in singole molecole, garantendone in questo modo la completa digestione; b) porta a contatto tutte le parti del chimo con la parete del lume. Questo consente l'assorbimento delle molecole nutritive da parte della mucosa intestinale. Se ciò non avvenisse, l'intestino assorbirebbe solo i nutrienti dello strato esterno del contenuto luminale, mentre i nutrienti inclusi nella parte interna andrebbero persi.
- Funzione di frantumazione: le particelle solide sono sminuzzate in frammenti sempre più piccoli. Tale attività consente di aumentare la superficie di attacco dei nutrienti agli enzimi che li circondano. La triturazione delle particelle di grossa taglia in frammenti più piccoli consente di rendere il contenuto luminale più fluido e quindi, in definitiva, più facile da rimescolare e digerire.
- Funzione propulsiva: essa consente l'avanzamento del contenuto luminale in direzione aborale. La velocità di avanzamento però differisce da segmento a segmento. Infatti, la complessità digestiva dei diversi nutrenti esige che essi stazionino tempi diversi nei vari segmenti intestinali. Pertanto il variare della velocità è funzionale ai tempi di "lavorazione" del chimo nel segmento intestinale interessato.

<span id="page-64-0"></span>La tipica motricità propulsiva è costituita dalle onde peristaltiche. Esse sono costituite da due diversi eventi meccanici, che si realizzano "a monte" ed "a valle" del bolo. "A monte" si ha contrazione della muscolatura circolare (che determina riduzione del lume) e rilasciamento della muscolatura longitudinale (che determina allungamento). "A valle" si ha rilasciamento della muscolatura circolare (che determina aumento del lume) e contrazione della muscolatura longitudinale (che determina accorciamento) (Figura [4.7\)](#page-64-0).

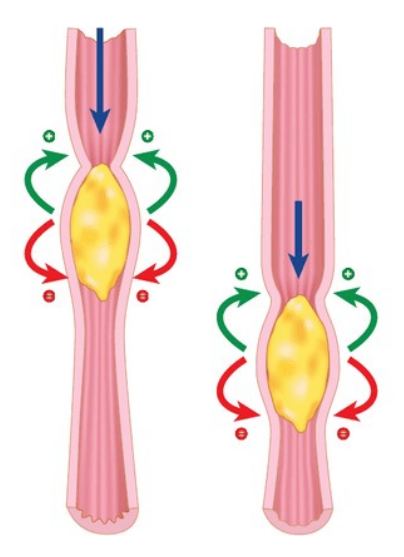

Figura 4.7: Propagazione di un'onda peristaltica lungo un tratto di tubo digerente<sup>[\[52\]](#page-128-9)</sup>.

Le onde peristaltiche sono dovute a riflessi spinali (riflessi peristaltici), che includono recettori di stiramento e chemocettori presenti nella parete intestinale. La presenza del bolo distende le pareti dell'intestino, attivandone i recettori. Questi possono attivare localmente i neuroni motori efferenti che controllano l'attività motoria della parete vasale contraendo la muscolatura liscia circolare "a monte" e rilasciando lo stesso tipo di muscolatura "a valle". Il contrario accade per la muscolatura longitudinale<sup>[\[52\]](#page-128-9)</sup>.

#### 4.6.1 Motilità gastrica

Lo scopo principale della motilità gastrica è di permettere all'intestino di operare in modo ottimale alle funzioni di digestione e assorbimento pur essendo l'apporto alimen-tare irregolare nel tempo e variabile nei volumi<sup>[\[52\]](#page-128-9)</sup>.

Ciò avviene attraverso le seguenti fasi:

- 1. distensione della parete gastrica, con conseguente riduzione della pressione endogastrica quando il bolo arriva allo sfintere gastro-esofageo. Ciò consente l'ingresso del bolo nello stomaco;
- 2. accomodamento della tensione della parete addominale al volume gastrico. Lo stomaco adatta la sua distensione al volume del contenuto. Di conseguenza, la pressione endogastrica resterà sostanzialmente costante entro un ampio range di variazione del volume del contenuto addominale;
- 3. omogenizzazione e rimescolamento dei nutrienti;
- 4. svuotamento controllato e selettivo delle diverse fasi dei chimo;
- 5. svuotamento delle particelle non digeribili e di quelle di grosse dimensioni;
- 6. regolazione del reflusso duodeno-gastrico.

#### 4.6.2 Attività elettrica ed eventi meccanici gastrici

Si possono distinguere tre diversi periodi con attività elettrica e meccanica distinti: 1) Periodo interdigestivo, 2) Arrivo del bolo nello stomaco e 3) Periodo digestivo.

#### Periodo interdigestivo

Nello stomaco vuoto, la motilità è caratterizzata da un'attività ciclica chiamata complesso mioelettrico migrante (CMM), che prende origine dal pacemaker gastrico e si propaga distalmente. Il CMM è caratterizzato da periodi di attività anche intensa alternati a periodi di quiescenza ed è inibito dall'assunzione del pasto. È possibile riconoscere 4 fasi:

- 1. fase in cui non si registrano potenziali d'azione e, dunque, le contrazioni sono assenti o molto lievi;
- 2. fase di 40-50', in cui i potenziali d'azione e, di conseguenza, le contrazioni compaiono in modo irregolare;
- 3. fase di circa 10-15', in cui i potenziali d'azione e le contrazioni si fanno intense e regolari (crampi da fame);

4. fase breve, intermedia tra la 3 e la 1.

Da notare che le contrazioni registrate in fase 3 sono più intense di quelle che si verificano quando il cibo arriva nello stomaco. Queste fasi si propagano a tutto il tenue e arrivano alla valvola ileo-cecale dopo circa 90-120 minuti. Ciò significa che quando un CMM arriva alla valvola ileo-cecale si genera un nuovo CMM a livello dello stomaco, (Figura [4.8\)](#page-66-0).

<span id="page-66-0"></span>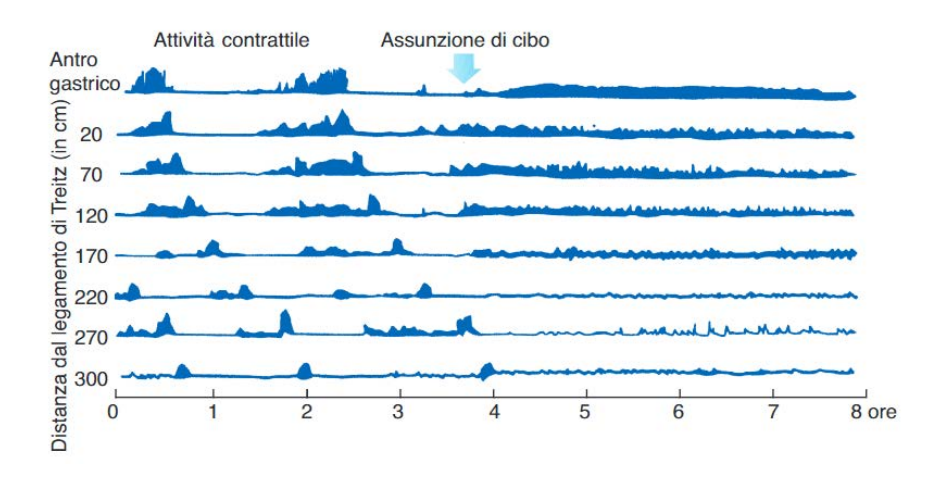

Figura 4.8: Attività contrattile dell'apparato digerente<sup>[\[52\]](#page-128-9)</sup>.

L'arrivo di cibo nello stomaco segna la fine della comparsa dei complessi mioelettrici migranti. Per la genesi e la propagazione del CMM è necessaria l'integrità dell'innervazione vagale, nonché la presenza di motilina.

#### Arrivo del bolo nello stomaco

Quando il bolo proveniente dall'esofago arriva nello stomaco, si assiste al rilasciamento recettivo riflesso del cardias e del fondo gastrico (Figura [4.9\)](#page-67-0). In questo modo, lo stomaco può accogliere notevoli quantità di cibo (fino ad un litro e mezzo), senza rilevanti aumenti della pressione intragastrica. Il riflesso inizia da recettori posti nell'esofago, sensibili alla distensione, ed è mediato da fibre VIPergiche e/o nitrossidergiche vagali. L'assunzione del pasto ha come conseguenza anche la soppressione del CMM (Figura [4.8\)](#page-66-0).

<span id="page-67-0"></span>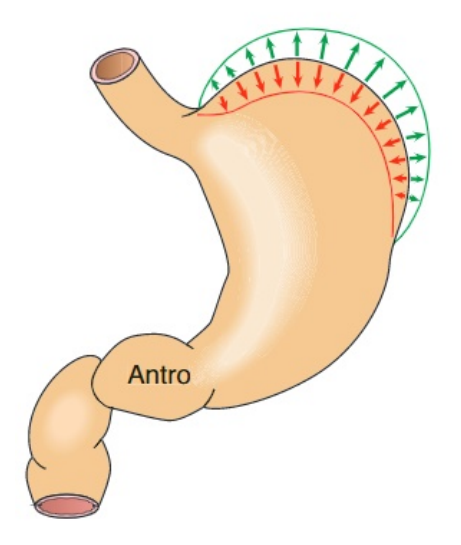

Figura 4.9: La regione prossimale dello stomaco (fondo e corpo) ha funzione di serbatoio, adeguandosi al volume del contenuto<sup>[\[52\]](#page-128-9)</sup>.

#### Periodo digestivo

La presenza di cibo nello stomaco determina, per riflessi locali e vagali, un progressivo incremento della motilità gastrica. Tuttavia, questo incremento non è uniforme per tutto lo stomaco, ma è tanto maggiore quanto più si procede verso l'antro ed il piloro. Ciò è dovuto alla concorrenza di diversi fattori:

- Il "pacemaker" gastrico si trova nella grande curvatura, a livello del corpo; dato che la propagazione del REB è in direzione aborale, la muscolatura del fondo non risente dell'attività del "pacemaker".
- La muscolatura del corpo e del fondo è molto più sottile di quella dell'antro, per cui la contrazione della muscolatura antrale è sempre più intensa.
- La frequenza del REB è uguale in tutto lo stomaco (3 cicli/min), ma la sua velocità aumenta dal corpo (0,5 cm/sec) all'antro (4 cm/s). Ciò significa che, considerando la lunghezza dell'antro (circa 4 cm), in un secondo il REB ne determina la contrazione (sistole antrale).

Le cellule pacemaker generano potenziali elettrici caratterizzati da una fase rapida di depolarizzazione, da un successivo plateau che persiste per alcuni secondi e quindi

dalla ripolarizzazione. Nella parte caudale dell'antro e nella zona pilorica il plateau si arricchisce di potenziali d'azione, che rafforzano l'azione eccitatoria sul tessuto muscolare del piloro. Quando la contrazione giunge al piloro ne determina la contrazione (sistole antrale). Una parte del contenuto gastrico (circa l'1%, soprattutto le parti di consistenza liquida con minute particelle solide in sospensione), spinto dalla contrazione, riesce ad attraversare il piloro prima che esso si chiuda completamente. Quando giunge la contrazione successiva, il contenuto gastrico è compresso contro il piloro chiuso. Il contenuto gastrico non potendo attraversare il piloro, è spinto a schizzo all'indietro, tornando verso il corpo dello stomaco. Il ripetersi di queste azioni determina la frantumazione delle particelle solide (Figura [4.10\)](#page-68-0).

<span id="page-68-0"></span>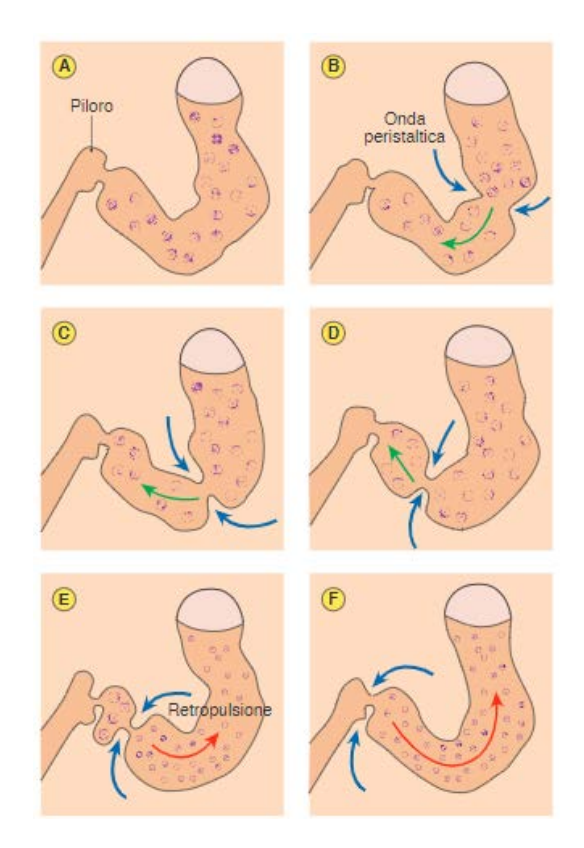

Figura 4.10: Il processo di triturazione si realizza per effetto delle onde peristaltiche che comprimono il contenuto gastrico contro il piloro chiuso<sup>[\[52\]](#page-128-9)</sup>.

Il processo di retropulsione trasforma quindi gli alimenti in chimo. La frantumazione è un processo funzionalmente importante perché possono attraversare il piloro particelle di diametro fino a 5-6 mm circa. Da queste considerazioni si intuisce l'importanza che ha nell'igiene alimentare una corretta ed adeguata masticazione in grado di sminuzzare il più possibile cibi solidi. I soggetti edentuli vanno incontro a digestioni lunghe ed elaborate quando assumono cibi solidi; molti alimenti sono loro sostanzialmente preclusi e devono seguire una dieta prevalentemente liquida o semiliquida<sup>[\[52\]](#page-128-9)</sup>.

#### 4.6.3 Svuotamento gastrico

Come detto in precedenza, lo svuotamento gastrico si realizza per piccoli volumi di chimo liquido e semiliquido, in coincidenza delle contrazioni primarie. La durata dello svuotamento è quindi intuitivamente correlata al volume del contenuto gastrico. Volumi alimentari maggiori richiedono una digestione gastrica più prolungata. Da qui la buona prassi di igiene alimentare di non fare pasti abbondanti, che possono essere convenientemente sostituiti da pasti più piccoli e più frequenti.

Un ulteriore fattore che influenza il tempo della digestione gastrica è la presenza di alimenti solidi, tanto più quanto essi hanno consistenza compatta. Infatti, il tempo necessario per ottenere un'adeguata triturazione degli alimenti aumenterà proporzionalmente alla presenza di cibi con queste caratteristiche. In questo senso, si può anche dire che il piloro svolge il ruolo di filtro, lasciando passare la parte liquida con le particelle solide più piccole e trattenendo quelle più grandi.

Alimenti ad elevato contenuto calorico (lipidi) attraversano il piloro più lentamente rispetto ad alimenti a minore contenuto calorico. Questa proprietà fa pervenire al duodeno quantità inferiori, per unità di tempo, di alimenti quali grassi e proteine, a cui si devono miscelare succhi digestivi essenziali per la loro digestione. La lentezza del flusso transpilorico di tali nutrienti consente quindi una loro migliore digestione. Il principale fattore che rallenta lo svuotamento gastrico è l'ormone CCK, che è liberato dal duodeno e dal digiuno in presenza di lipidi e protidi.

La velocità di svuotamento dello stomaco diminuisce con il grado di acidità (pH) del contenuto gastrico. Questo rallentamento è funzionale alla necessità di mantenere il pH del chimo intestinale a valori alcalini. Pertanto, il processo di alcalinizzazione del chimo nel duodeno sarà maggiormente efficace, riducendo il volume di chimo che transita nel piloro per unità di tempo. L'effetto inibitorio del pH acido nel duodeno sulla mobilità gastrica è mediato dalla secretina.

Liquidi con osmolarità diversa da quella fisiologica (sia superiore che inferiore) vengono

svuotati più lentamente. La rallentata velocità di efflusso è verosimilmente correlata alla necessità di effettuare il riequilibrio dell'osmolarità<sup>[\[52\]](#page-128-9)</sup>.

#### 4.6.4 Controllo della motilità gastrica

Il controllo della motilità gastrica si realizza sia per via nervosa sia per via ormonale.

- Controllo nervoso: il rilassamento del corpo dello stomaco è indotto dall'attivazione di neuroni inibitori del sistema nevoso enterico, controllati dal nervo vago. Il vago è responsabile della contrazione dello stomaco prossimale e attiva la peristalsi antrale. Il sistema nervoso simpatico induce rilasciamento tonico dello stomaco prossimale. Il riflesso gastro-gastrico è all'origine dell'inibizione della peristalsi a seguito della distensione del fondo dello stomaco. Il riflesso gastro-enterico determina una riduzione del trasporto trans-pilorico per effetto della distensione gastrica. Il riflesso intestino-gastrico determina inibizione della peristalsi antrale a seguito della distensione del duodeno o del colon.
- Controllo ormonale: vari ormoni regolano la motilità gastrica. L'arrivo del chimo gastrico nel duodeno induce la produzione di secretina dalle cellule S duodenali e di CCK, dalle cellule I del digiuno. Questi ormoni rallentano lo svuotamento dello stomaco, così come fa la gastrina. Gastrina, VIP, somatostatina e secretina diminuiscono il tono dello stomaco prossimale e aumentano la sua capacità di serbatoio. Nella regione antrale, la gastrina e la CCK stimolano la peristalsi ma chiudono il canale pilorico e quindi rallentano lo svuotamento gastrico. A digiuno, la motilina induce la comparsa del complesso motore migrante<sup>[\[52\]](#page-128-9)</sup>.
## <span id="page-72-0"></span>Capitolo 5

# Elaborazione dei modelli solidi virtuali

In questo capitolo verrà descritta nel dettaglio la prassi sperimentale e computazionale adottata per la creazione di virtual solid models di residui di stomaco umano ottenuti da Sleeve Gastrectomy a partire da immagini fotografiche acquisite durante l'attività sperimentale. Le ricostruzioni fotogrammetriche relative a tutti i 13 residui di stomaco mettono in luce le differenze e la variabilità intercampione, parametro molto importante da considerare durante l'analisi numerica.

### 5.1 Prelievo dei campioni

Si sono presi in considerazione i residui degli stomaci ottenuti da Sleeve Gastrectomy di 13 pazienti obesi con peso medio di 121kg e di età variabile tra 19 e 66 anni, forniti dal reparto U.O.S.D. Week Surgery dell'Azienda Ospedaliera di Padova.

In media sono stati esaminati da due a tre campioni al giorno. Un esempio dei campioni ottenuti è riportato in Figura [5.1.](#page-73-0) In Figura [5.2](#page-73-1) sono evidenziate le regioni relative al residuo di stomaco.

Una volta terminati gli interventi chirurgici di Sleeve Gastrectomy, i residui di stomaco sono stati subito analizzati.

<span id="page-73-0"></span>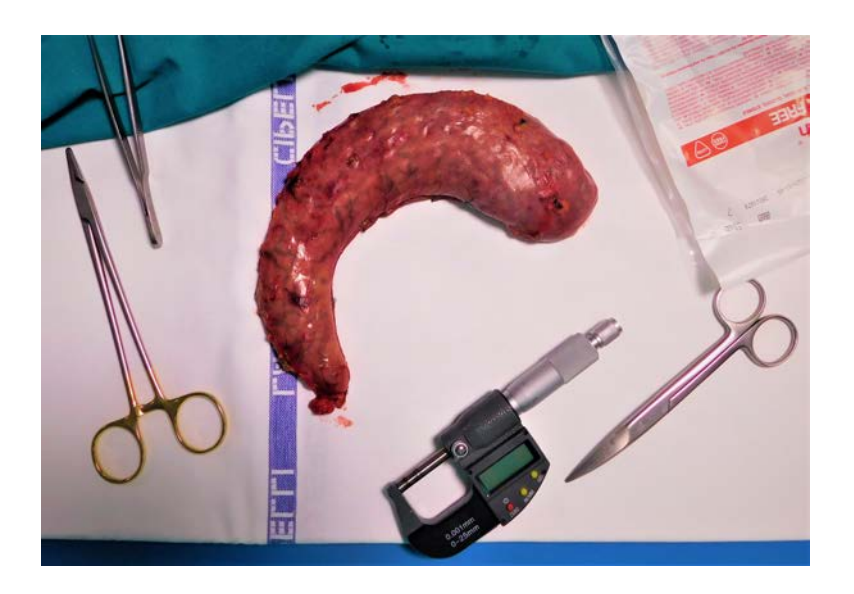

Figura 5.1: Esempio di residuo di stomaco.

Sono state effettuate una serie di fotografie a diverse altezze e con diverse orientazioni per ottenere una sequenza completa di immagini del campione a 360◦ da utilizzare poi nella ricostruzione fotogrammetrica. Per la creazione dei modelli solidi virtuali il più possibile veritieri sono stati posizionati in vicinanza del campione numerosi oggetti di dimensione nota in modo tale da avere dei punti in comune in ogni immagine fotografica. Tali oggetti sono stati utili anche per il ridimensionamento dello stomaco per riottenere le vere dimensioni dell'apparato.

<span id="page-73-1"></span>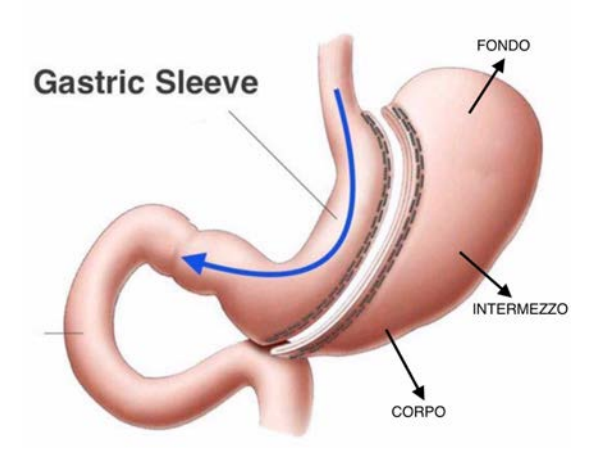

Figura 5.2: Schema delle varie regioni dello stomaco.

In seguito tramite uno spessimetro digitale sono stati misurati gli spessori di fondo, intermezzo e corpo dei vari campioni (Figura [5.3\)](#page-74-0). Durante tale misurazione non è stato possibile tener conto di come la parete gastrica sia effettivamente strutturata in quattro strati differenti (tonaca mucosa, tonaca sottomucosa, tonaca muscolare e tonaca sierosa) che insieme vanno a comporre la componente connettiva e la componente muscolare. I valori ottenuti rappresentano quindi lo spessore della parete gastrica nella sua totalità. I 13 campioni forniti si differenziavano in dimensioni e forma in relazione ai vari pazienti ed alla quantità di stomaco asportato durante l'operazione.

<span id="page-74-0"></span>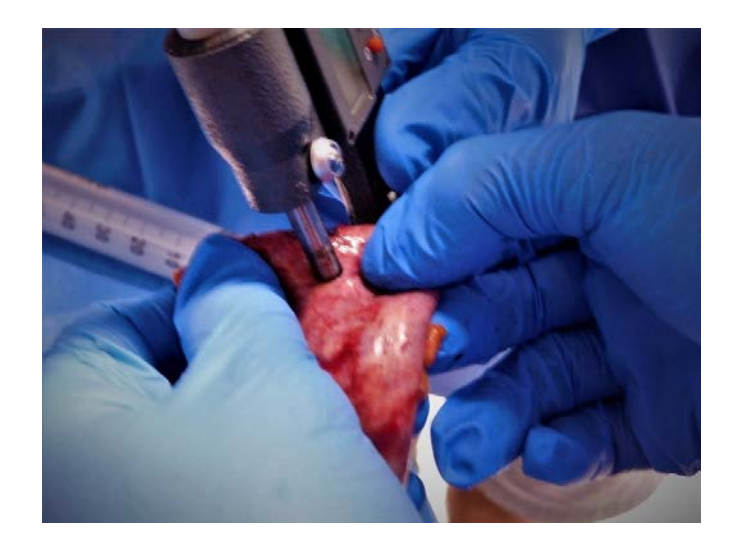

Figura 5.3: Misura degli spessori tramite spessimetro.

Nella Tabella [5.1](#page-75-0) sono riportati i dati antropometrici di ognuno dei 13 pazienti (età, sesso, altezza, peso e relativo BMI) e gli spessori del fondo, intermezzo e corpo dei vari campioni.

In parallelo ad altre attività sperimentali svolte all'interno del nostro Dipartimento i campioni ottenuti sono stati utilizzati per l'esecuzione di test di insufflazione ed analisi dei dati raccolti<sup>[\[2\]](#page-124-0)</sup>. La strumentazione utilizzata durante le prove d'insufflazione era costituita da una pompa peristaltica (VerderFlex Vantage 5000, Verder Ltd, UK) e da un trasduttore di pressione (142 pc 01d, Honeywell, USA) connessi al campione da analizzare tramite tubi di gomma (Verderprene). Il trasduttore si interfacciava con un PC tramite un microcontrollore (Arduino MEGA 2560, Arduino LLC) ed una applicazione MatLab *(The MathWorks Inc., Natick, MA, US)*<sup>[\[53\]](#page-128-0)</sup>.

<span id="page-75-0"></span>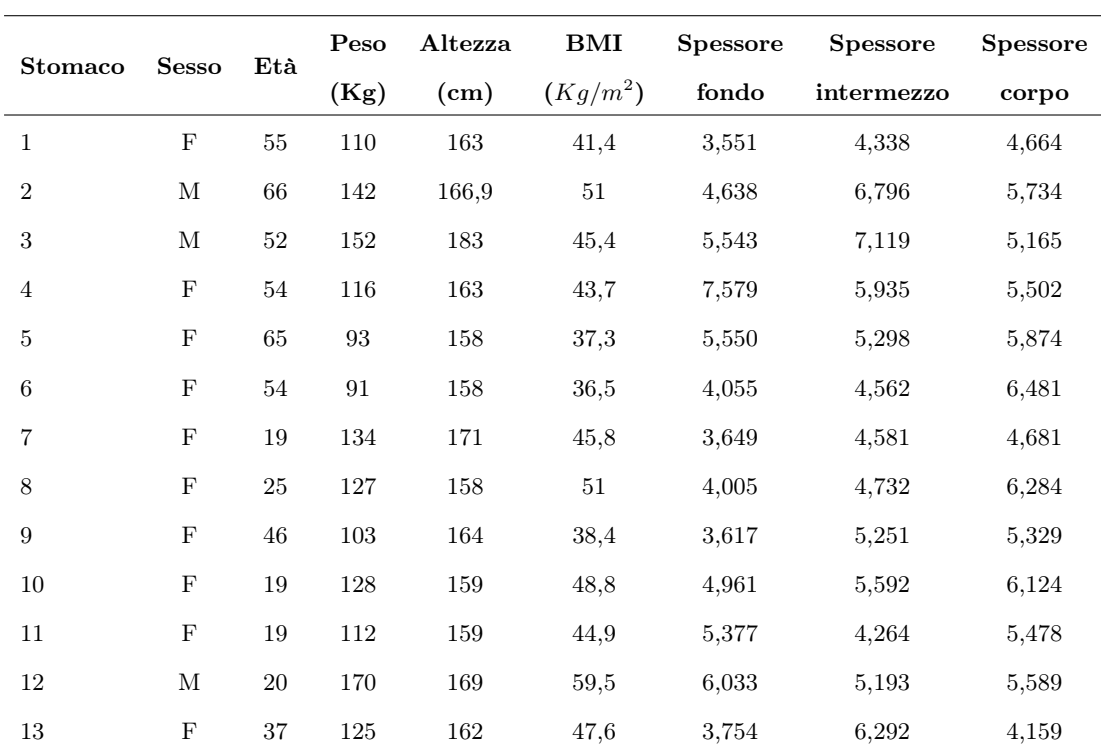

Tabella 5.1: Dati dei 13 pazienti con relative misure degli spessori delle diverse regioni dello stomaco.

Tale indagine sperimentale ha lo scopo di permettere, attraverso il modello numerico, di descrivere la biomeccanica del tessuto gastrico indagando il comportamento strutturale dello stomaco ed infine ottenere una collezione di dati, che attraverso la manipolazione diventino confrontabili, al fine di delineare quale sia la risposta pressione-volume media del distretto gastrico.

I risultati ricavati dall'elaborazione di questa tipologia di test hanno permesso di evidenziare il tipico comportamento strutturale mettendo in relazione l'andamento pressorio in funzione del volume insufflato ed il comportamento non lineare per materiale e geometria, tipico dei tessuti biologici molli. Le curve pressione-volume relative ai singoli campioni sono riportate in Figura [5.4.](#page-76-0)

Per semplificare il successivo confronto con i risultati computazionali nella fase di identificazione parametrica, è stata costruita inoltre, la banda di distribuzione statistica al 50% riportata in Figura [5.5.](#page-76-1)

<span id="page-76-0"></span>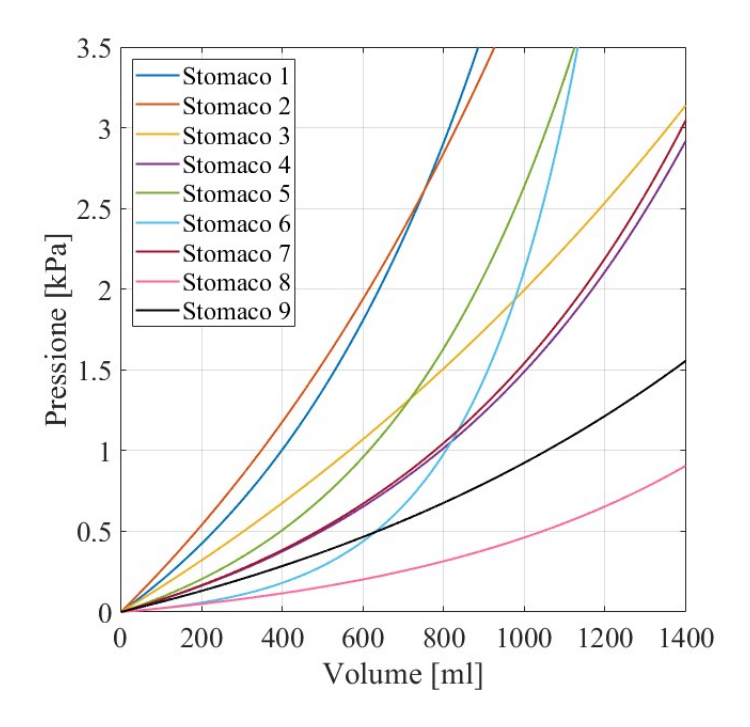

<span id="page-76-1"></span>Figura 5.4: Curve pressione-volume ottenute dai dati sperimentali di insufflazione.

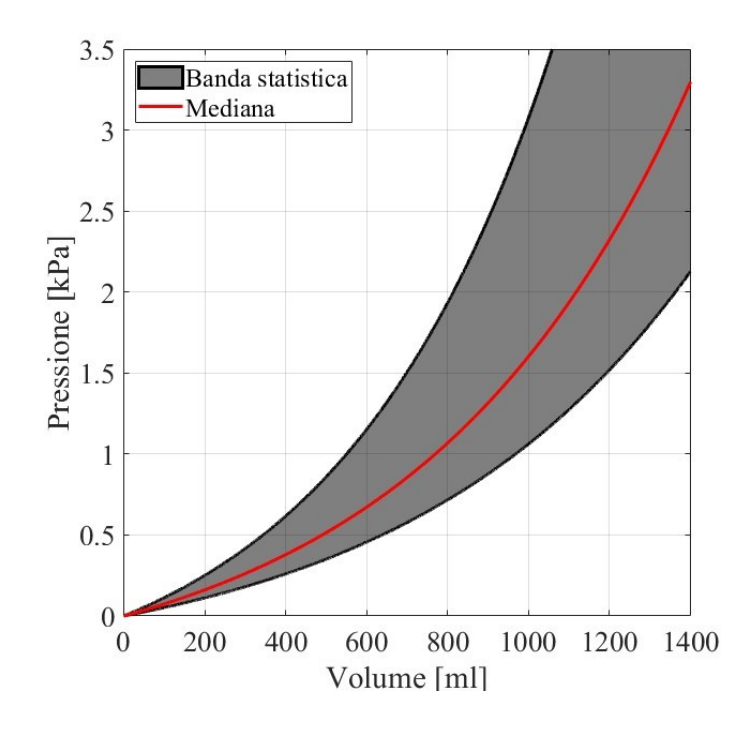

Figura 5.5: Banda di distribuzione statistica al 50% ottenuta dai dati sperimentali di insufflazione.

### 5.2 Ricostruzione fotogrammetrica

La fotogrammetria può essere definita come la metodologia di rilievo che permette di ottenere informazioni metriche tridimensionali di un oggetto a partire dall'analisi di fotogrammi (pellicole, diapositive) o immagini digitali dello stesso acquisite da punti di vista differenti.

Diversi sono i tipi di approccio con cui si può affrontare tale tematica, quelli che più interessano sono fondamentalmente i seguenti:

- Metodi image based: in questo approccio sensori passivi (camere e video camere) producono immagini da cui è possibile tramite un modello matematico ben preciso (in fotogrammetria le equazioni di collinearità o la DLT) ricavare le coordinate 3D dell'oggetto in esame. Questo metodo è ampiamente usato per la modellazione delle città e per le applicazioni architettoniche; i sensori possono essere anche a basso costo e il processo di elaborazione dei dati metrici è fondamentalmente interattivo e richiede, nonostante lo sviluppo di numerosi algoritmi che permettono l'estrazione automatica di DEM da immagini orientate, l'intervento dell'operatore, che è ancora fondamentale per la generazione di precisi e affidabili modelli tridimensionali<sup>[\[54\]](#page-128-1)</sup>.
- Metodi range based: in questo approccio sensori attivi permettono l'acquisizione diretta di dense nuvole di punti sulla superficie dell'oggetto, ed effettuano la ricostruzione accurata di ogni dettaglio. Questi strumenti, solitamente costosi, sono divenuti uno strumento usuale nella comunità scientifica, ma anche per professionisti non esperti di rilievo come ad esempio gli archeologi. Alcuni di questi laser presentano una camera digitale accoppiata allo strumento, in modo da registrare contemporaneamente texture e dato metrico, ma questo approccio potrebbe non portare ai migliori risultati poiché la condizione ideale di acquisizione delle prese potrebbe non coincidere con quella del laser; quindi spesso la generazione di un modello 3D foto–realistico è spesso supportata dall'acquisizione di immagini tramite camere ad elevata risoluzione. In genere più scansioni dell'oggetto sono necessarie al fine di riprodurne l'intera geometria senza buchi e zone nascoste, e nonostante la precisione vari da laser a laser, questi sistemi possono incontrare problemi nell'acquisizione degli spigoli<sup>[\[54\]](#page-128-1)</sup>.

• Metodi integrati fra i due sistemi: la fotogrammetria e il laser a scansione possono essere con successo integrate, soprattutto per la ricostruzione di complessi e grandi edifici, in cui ogni metodo usato singolarmente non permette di ottenere risultati accurati; in questi casi si può usare la fotogrammetria per una ricostruzione generale ed il laser per i dettagli architettonici più complicati<sup>[\[54\]](#page-128-1)</sup>.

Con il termine modellazione 3D si intende quel processo che parte dall'acquisizione del dato metrico e finisce con un modello virtuale in tre dimensioni visibile in modo interattivo su un computer. Il termine comprende quindi un concetto più ampio di quello che si intende usualmente, cioè il passaggio da una nuvola di punti ad una superficie continua, che costituisce quindi in realtà solo uno degli steps dell'intero processo. Nello svolgimento di questo elaborato, la ricostruzione del modello tridimensionale dello stomaco è stata effettuata mediante il metodo image based. Di seguito verranno presentati in dettaglio gli steps effettuati a partire dalle immagini fotografiche acquisite durante l'attività sperimentale.

<span id="page-78-0"></span>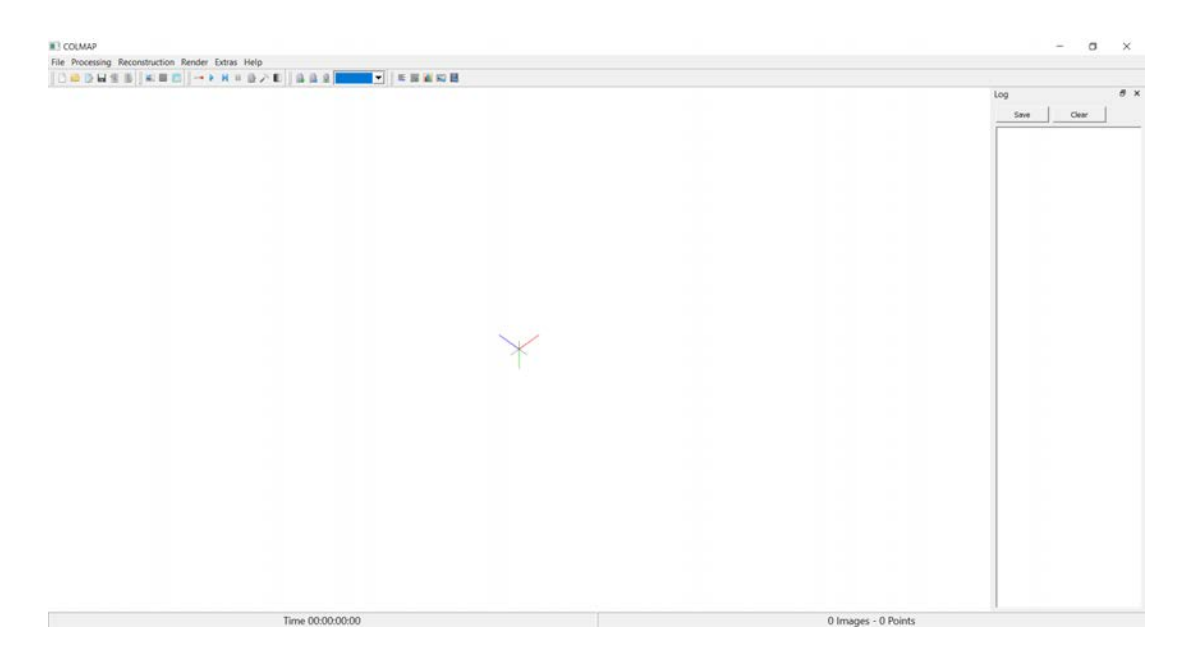

#### 5.2.1 Generazione della nuvola di punti

Figura 5.6: Interfaccia software Colmap 3.6

Per la creazione della nuvola di punti è stato utilizzato il software open source Col-map 3.6<sup>[\[55\]](#page-128-2)</sup> (Figura [5.6\)](#page-78-0), un programma multiuso per *Structure-from-Motion (SfM)* e Multi-View Stereo (MVS) con un'interfaccia grafica e da riga di comando. Tale software offre una vasta gamma di funzioni per la ricostruzione di raccolte di immagini ordinate e non ordinate. Il software è concesso con la licenza BSD.

Il primo passo consiste nel creare un database a cui viene associata una cartella contenente tutte le immagini acquisite relative allo stomaco in esame.

Ora inizia la vera e propria estrazione dei punti in comune tra tutte le immagini selezionate. Per prima cosa, all'interno della sezione processing, è stato eseguito il comando feature extraction settando su simple radial il modello di camera e lasciando invariati i restanti parametri.

<span id="page-79-0"></span>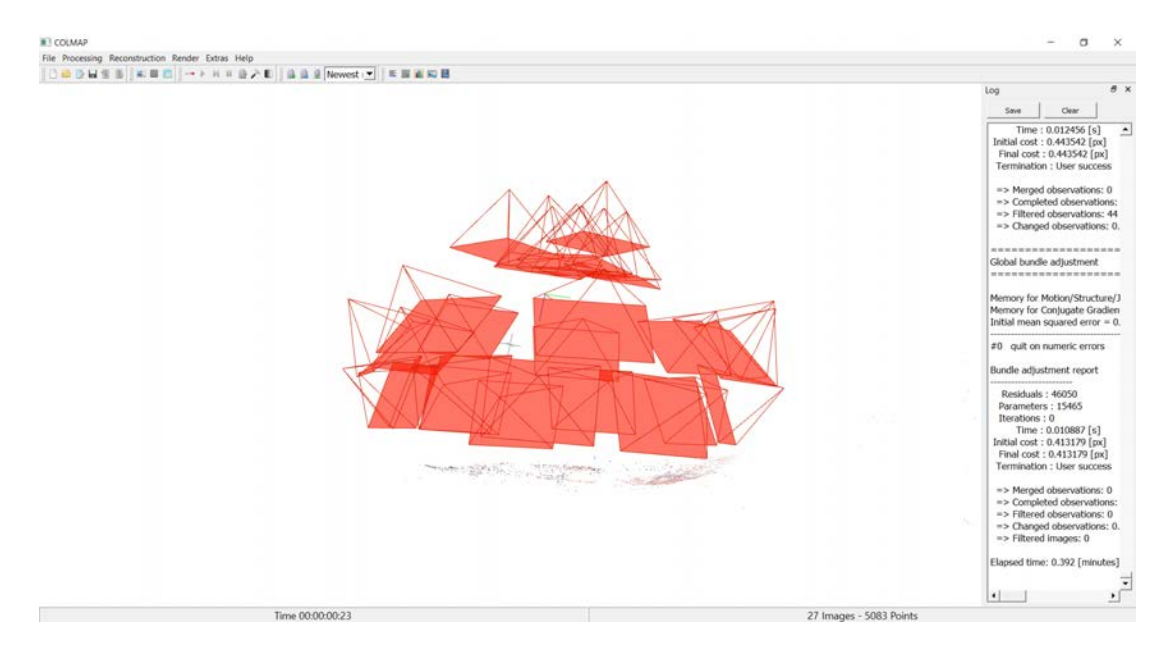

Figura 5.7: Nuvola di punti creata dal software Colmap 3.6

Per controllare la corretta identificazione dei punti di match, si può consultare il database management in modo da avere delle indicazioni qualitative sull'affidabilità. In seguito è stato eseguito il collegamento tra tutti i punti tramite il comando feature

matching impostato su exhaustive con un block size pari a 50.

Infine è stata effettuata la vera e propria ricostruzione della nuvola sparsa di punti all'interno della sezione reconstruction tramite il comando start reconstruction, il quale cerca di trovare una convergenza tra tutti i punti. Un esempio del risultato ottenuto al termine di questa fase iniziale è presentato in Figura [5.7.](#page-79-0)

### 5.2.2 Creazione dell'elemento mesh

In questa sezione viene descritto il processo utilizzato per il passaggio dalla nuvola sparsa di punti, in formato *.ply* ottenuta in *Colmap 3.6*, all'elemento mesh in formato *.stl* utilizzando il programma *CloudCompare 2.10.2 Zephyrus*<sup>[\[56\]](#page-128-3)</sup>, un software open source di elaborazione di nuvole di punti 3D (e mesh triangolari). In Figura [5.8](#page-80-0) è presentata l'interfaccia iniziale del programma.

Questo programma è stato originariamente progettato per eseguire il confronto tra due nuvole dense di punti 3D (come quelle acquisite con uno scanner laser) o tra una nuvola di punti e una maglia triangolare.

<span id="page-80-0"></span>![](_page_80_Figure_5.jpeg)

Figura 5.8: Interfaccia software CloudCompare 2.10.2 Zephyrus.

Si basa su una specifica struttura ad octree dedicata a questo compito. Successivamente, è stato esteso ad un software di elaborazione della nuvola di punti più generico, inclusi molti algoritmi avanzati (registrazione, ricampionamento, gestione dei campi colore/normale/scalare, calcolo delle statistiche, gestione dei sensori, segmentazione interattiva o automatica, miglioramento del display, ecc.).

In primo luogo è stata importata la nuvola di punti in formato  $.$ ply e tramite il comando segment è stato selezionato l'insieme dei punti di interesse relativi alla sola porzione dello stomaco in modo da isolarlo dallo sfondo presente nelle fotografie.

Essendo la nuvola di punti sparsa e avendo quindi pochi elementi al suo interno, utilizzando il comando cloud subsampling è stata eseguita un'interpolazione per aumentare il numero di punti.

Successivamente è stata effettuata un'approssimazione della superficie tramite il calcolo delle normali con la funzione compute normals scegliendo il modello locale di superficie più adeguato tra i tre proposti (plane/quadratic/triangulation).

Infine come ultimo step è stata creata la mesh (Figura [5.9\)](#page-81-0) tramite il comando Poisson surface reconstraction lasciando i parametri di default.

<span id="page-81-0"></span>![](_page_81_Picture_5.jpeg)

Figura 5.9: Elemento mesh nel software CloudCompare 2.10.2 Zephyrus.

### 5.2.3 Generazione superficie a partire dalla mesh

Per la generazione di una superficie in formato *step/stp* partendo da un elemento mesh con formato .stl è stato utilizzato il software  $FreeCAD$  0.18<sup>[\[57\]](#page-129-0)</sup> (Figura [5.10\)](#page-82-0).

Questo programma è un modellatore CAD 3D parametrico per scopi generici, il cui sviluppo è completamente open source (Licenza LGPL). FreeCAD si rivolge direttamente all'ingegneria meccanica e alla progettazione del prodotto, ma si adatta anche a una gamma più ampia di usi intorno all'ingegneria, come architettura, analisi agli elementi finiti, stampa 3D ed altre attività.

<span id="page-82-0"></span>![](_page_82_Figure_2.jpeg)

Figura 5.10: Interfaccia software FreeCAD 0.18.

FreeCAD offre strumenti simili a Catia, SolidWorks, Solid Edge e rientra quindi nella categoria di MCAD, PLM, CAx e CAE. Si tratta di un modellatore parametrico basato su funzionalità con un'architettura software modulare che consente di fornire funzionalità aggiuntive senza modificare il sistema principale.

Inizialmente è stata effettuata un'analisi dell'elemento mesh importo tramite la funzione analizza e correggi mesh disponibile nella sezione mesh design, questa offre la possibilità di riparare eventuali fori e migliorare complessivamente la struttura della mesh. All'interno della medesima sezione è possibile migliorare ulteriormente la finitura superficiale della mesh attraverso la funzione leviga, tramite l'implementazione di due metodi differenti (Laplace o Taubin).

Successivamente è stata effettuata la scalatura del modello per ottenere le dimensioni reali dei diversi residui di stomaco; queste sono state ricavate a partire dagli oggetti volontariamente disposti attorno ai campioni durante il rilievo fotografico, di cui erano state precedentemente misurate le dimensioni. Un esempio di una mesh riparata e scalata è illustrata in Figura [5.11.](#page-83-0)

<span id="page-83-0"></span>![](_page_83_Picture_1.jpeg)

Figura 5.11: Mesh riparata e scalata nel software FreeCAD 0.18.

A partire dalla mesh ottenuta precedentemente è stata generata la patch superficiale avvalendosi delle periodo di prova di 15 giorni del software  $\emph{Geomagic Design}$   $X^{[58]}$  $X^{[58]}$  $X^{[58]}$ (Figura [5.12\)](#page-83-1) distribuito da 3D Systems.

<span id="page-83-1"></span>

| <b>Soldier</b>                                                                  | BOC             | $B^{\prime\prime}$<br>$\begin{matrix} \diamondsuit \end{matrix}$<br>Persinal Afters Country St | 田才訓               | Giannos Giann<br>Gianno Gianno barto<br>Plano Vettore L light Business (Bostone Children | $\circledast \circledast \circledast \circledast \circledast \circledast$<br>Topia foreign United Streets (2) Specifical and Constitutional |         |                                                   | SEE Circuma Factory<br><b>Gil Southund Faces</b> |
|---------------------------------------------------------------------------------|-----------------|------------------------------------------------------------------------------------------------|-------------------|------------------------------------------------------------------------------------------|----------------------------------------------------------------------------------------------------|---------|---------------------------------------------------|--------------------------------------------------|
| Crea solido<br>$+ x$<br>Gerardia                                                | Crea superficie | Wizard                                                                                         | Geometria di Rit. |                                                                                          | Edita                                                                                                    | Pattern | Corpo/Factia                                      |                                                  |
| <sup>O</sup> E Geral <b>Ell</b> Display <sup>9</sup> Guida Ell Vista            |                 |                                                                                                |                   | $0.0.0.0.01A$ . $0.000A$                                                                 |                                                                                                    |         | Seleziona un'Entità                               | A                                                |
| Feature<br>Frontale                                                             |                 |                                                                                                |                   |                                                                                          |                                                                                                    |         | Seleziona o Deseleziona<br>un Entità              | $500 + 4$                                        |
| El Superiore<br><b>Destra</b>                                                   |                 |                                                                                                |                   |                                                                                          |                                                                                                    |         | Ignora le Mesh quando si<br>Seleziona             | $nT + 1$                                         |
| A Origine                                                                       |                 |                                                                                                |                   |                                                                                          |                                                                                                    |         | Interroga Selezione                               | $HOLO + 4$                                       |
|                                                                                 |                 |                                                                                                |                   |                                                                                          |                                                                                                    |         | Edita Ernità                                      | $x_2 = 0$                                        |
|                                                                                 |                 |                                                                                                |                   |                                                                                          |                                                                                                    |         | Trascina il Mouse per<br>Selezionare              | <b>O</b>                                         |
|                                                                                 |                 |                                                                                                |                   |                                                                                          |                                                                                                    |         | Trasmice Aggiungi una<br>Seleziona                | $\overline{\mathbf{S}^{(0)}}$ .                  |
|                                                                                 |                 |                                                                                                |                   |                                                                                          |                                                                                                    |         | Traticina per Deselezionare<br>un'Area Seleponata | $m$ .                                            |
| Modello<br>Default                                                              |                 |                                                                                                |                   |                                                                                          |                                                                                                    |         | Trascina per Invertire la<br>Selezione            | $\frac{cm}{cm}$ , $\epsilon$                     |
| $\equiv \overline{\otimes} \bigsqcup$ Piani di Rif.<br>■ 图 人 Coordinate di Rif. |                 |                                                                                                |                   |                                                                                          |                                                                                                    |         | Rotazone                                          |                                                  |
|                                                                                 |                 |                                                                                                |                   |                                                                                          |                                                                                                    |         | Panoramica                                        | $\bullet$                                        |
|                                                                                 |                 |                                                                                                |                   |                                                                                          |                                                                                                    |         | Alterna Modalità di<br>Visualizzazione            | G                                                |
|                                                                                 |                 |                                                                                                |                   |                                                                                          |                                                                                                    |         | Mariú Contestuale                                 | a                                                |
|                                                                                 |                 |                                                                                                |                   |                                                                                          | <b>Charles</b>                                                                                                    |         | Ingrandimento                                     | B                                                |

 $QQQQQQQQQQQQQQQQQXZ$  .  $\equiv$  5

Figura 5.12: Interfaccia software Geomagic Design X (free-trial).

#### 5.2. RICOSTRUZIONE FOTOGRAMMETRICA 75

Geomagic Design X, il più completo software di reverse engineering del settore, combina CAD history-based con l'elaborazione dati di scansioni 3D in modo da creare modelli solidi modificabili e compatibili con un software CAD. Per arrivare alla superficie finale si è partiti con l'importazione della mesh in formato .stl. Successivamente, nella sezione generazione superfici, è stata creata la rete patch superficiale con maglie di dimensioni costanti (Figura [5.13\)](#page-84-0), sulla quale, tramite il comando superficie automatica è stata generata l'effettiva superficie del modello. La superficie ottenuta è stata esportata in formato .step/stp.

<span id="page-84-0"></span>![](_page_84_Figure_2.jpeg)

Figura 5.13: Superficie generata nel software Geomagic Design X (free-trial).

#### 5.2.4 Modello solido finale

Una volta ottenuta la superficie dello stomaco, il passo successivo è stato quello di defi-nire gli spessori dei due strati (muscolo e mucosa) utilizzando il software Solidworks<sup>[\[59\]](#page-129-2)</sup> (Figura [5.14\)](#page-85-0) fornito da Dassault Systems. SolidWorks è un programma di modellazione solida assistita da computer (CAD) e di progettazione assistita da computer (CAE). Nasce come software appositamente dedicato per l'ingegneria meccanica ed è quindi particolarmente utile per la progettazione di apparati meccanici, anche complessi. Il software prevede la creazione di disegni 2D e 3D di solidi e superfici, attraverso un sistema geometrico di tipo parametrico e completamente personalizzabile.

<span id="page-85-0"></span>

| <b>DS SOLIDWORKS</b>                                                                                                    | File Modifica Visualizza Inserted Strumenti Finestra ? * |      | $0.0 \cdot 10.0 \cdot 10.0$ |                     | Partet                                                                                                    |                               | $\circledast$ Ricerca della Guida SOLIDIVORES $Q - ? -  \circledast \times$                                                              |
|----------------------------------------------------------------------------------------------------|----------------------------------------------------------|------|----------------------------------------------------------------------------------------------------|---------------------|----------------------------------------------------------------------------------------------------|-------------------------------|----------------------------------------------------------------------------------------------------|
| all" Extraorrechang con being<br>ā<br>O)<br>Estrusione Estrusione/base ( Emmanuel base con latt<br>in rivoluzione (il) Euro Ennuacione con dati-stazione distrutto<br>base        | ü.                                                       | - 13 | [2] Sqitt loss people<br>$\circledcirc$<br>Signe Creation points for Signe at Ul Signe contact<br>Perfectional gift Sight di Internaziona   4                                                                                                    | -15<br>接.<br>$\sim$ | all Nervennes. Ed Avveral<br>Riccords Rovicene Insert (E) Storms (E) Immuno Geometria  Curve persential<br>[Th South] 342 Specific                                | ng.<br>25<br>$\sim$<br>$\sim$ |                                                                                                    |
| Schizzo Valutare DimXpert Aggiunte SOUDWORKS SOUDWORKS MBD<br>Funzioni                                                                                                    |                                                          |      |                                                                                                    |                     | $P \overset{\alpha}{\mapsto} \mathcal{L} \otimes \mathcal{B} \otimes \mathcal{C} \otimes \cdots \otimes \cdots \otimes \mathcal{C} \otimes \cdots \otimes \cdots$ |                               | 日日山中米                                                                                                    |
| <b>SER OC</b><br>A.                                                                                                    |                                                          |      |                                                                                                    |                     |                                                                                                    |                               |                                                                                                    |
| Parte1 (Default< <default> Stato di v<br/><b>D</b> Cronologia<br/><b>DE Senson</b><br/>· [5] Annotazioni<br/>Materiale <non specificato=""><br/>[] Piano frontale</non></default> |                                                          |      |                                                                                                    |                     |                                                                                                    |                               | $\begin{array}{c c c c c c} \hline \mathbf{0} & \mathbf{0} & \mathbf{0} & \mathbf{0} & \mathbf{0} & \mathbf{0} & \mathbf{0} \end{array}$ |
| [] Piano superiore<br>[] Piano destro<br>L. Origine                                                                                                    |                                                          |      |                                                                                                    |                     |                                                                                                    |                               |                                                                                                    |
|                                                                                                    |                                                          |      |                                                                                                    |                     |                                                                                                    |                               |                                                                                                    |
|                                                                                                    |                                                          |      |                                                                                                    |                     |                                                                                                    |                               |                                                                                                    |
|                                                                                                    |                                                          |      |                                                                                                    |                     |                                                                                                    |                               |                                                                                                    |
| > *Anteriore<br>$\left\langle \cdot \right\rangle$<br>$ A $ $ C $ $ B $ $ C $<br>Modello Viste 3D Studio di movimento 1                                                           |                                                          |      |                                                                                                    |                     |                                                                                                    |                               |                                                                                                    |

Figura 5.14: Interfaccia software SolidWorks.

Il software è inoltre in grado di importare ed esportare geometrie in una grande varietà di formati tridimensionali, in particolare è in grado di importare (anche solo se come corpo grafico) file creati con altri programmi di progettazione meccanica come appunto FreeCAD 0.18 e Geomagic Design X.

Per l'assegnazione degli spessori è stato utilizzato il comando superficie di offset, che permette di creare una superficie parallela assegnata la distanza.

<span id="page-85-1"></span>Per i modelli sono state utilizzate le misure acquisite sperimentalmente e riportate in Tabella [5.3](#page-88-0) (vedi fine Capitolo [5\)](#page-72-0). I dati riportati sono la media relativa a tre misurazioni effettuate nelle stessa porzione di campione; lo spessore percentuale dei due strati è stato calcolato secondo la Tabella [5.2.](#page-85-1)

| Regione    | Strato  | ℅     |
|------------|---------|-------|
| Fondo      | Mucosa  | 36,36 |
|            | Muscolo | 63.64 |
| Intermezzo | Mucosa  | 40    |
|            | Muscolo | 60    |
| Corpo      | Mucosa  | 45    |
|            | Muscolo | 55    |

Tabella 5.2: Percentuale reciproca dei due strati nelle diverse regioni.

Una volta creata la superficie di offset è stato generato il modello solido ottenendo così lo strato più interno relativo alla mucosa. Allo stesso modo, partendo dallo strato più esterno è stata creata la componente muscolare. Un esempio del risultato finale è illustrato in Figura [5.15.](#page-86-0)

<span id="page-86-0"></span>![](_page_86_Picture_2.jpeg)

Figura 5.15: Creazione degli spessori nel software Solidworks

<span id="page-86-1"></span>![](_page_86_Picture_4.jpeg)

Figura 5.16: Fori con diametro pari a 10 mm.

Infine per agevolare l'incastro della struttura durante le simulazioni computazionali e simulare al meglio le prove sperimentali sono stati effettuati due fori con diametro pari a 10mm nella parte iniziale del fondo e nella parte finale del corpo (Figura [5.16\)](#page-86-1). I modelli relativi ai 13 residui di stomaco, una volta ultimati, sono stati esportati come solidi in formato  $step/stp$  per la successiva analisi numerica.

In Figura [5.17](#page-87-0) viene riportato un esempio finale solido 3D di residuo di stomaco ricavato tramite ricostruzione fotogrammetrica a partire da immagini fotografiche. Questo modello è stato poi utilizzato per lo svolgimento delle simulazioni computazionali nel software  $Abaqus$  6.14<sup>[\[60\]](#page-129-3)</sup>.

Nell'appendice [A](#page-104-0) sono riportate le ricostruzioni fotogrammetriche relative a tutti i 13 residui di stomaco al fine di mettere in luce le differenze e la variabilità intercampione, parametro importante da considerare durante l'analisi numerica.

<span id="page-87-0"></span>![](_page_87_Figure_4.jpeg)

Figura 5.17: Ricostruzione fotogrammetrica di residuo di stomaco.

<span id="page-88-0"></span>

| <b>Stomaco</b>  | Tratto                                   | Totale (mm) | Mucosa (mm) | Muscolo (mm) |
|-----------------|------------------------------------------|-------------|-------------|--------------|
|                 | Fondo                                    | 1,77550     | 0,64557     | 1,12990      |
| $\mathbf{1}$    | Intermezzo                               | 2,16900     | 0,86760     | 1,30140      |
|                 | Corpo                                    | 2,33200     | 1,04940     | 1,28260      |
|                 | Fondo                                    | 2,31900     | 0,84319     | 1,12990      |
| $\overline{2}$  | Intermezzo                               | 3,39800     | 1,35920     | 2,03880      |
|                 | Corpo                                    | 2,86700     | 1,29010     | 1,57680      |
|                 | Fondo                                    | 2,77150     | 1,00770     | 1,76378      |
| $\sqrt{3}$      | Intermezzo                               | 3,55950     | 1,42380     | 2,13570      |
|                 | Corpo                                    | 2,58250     | 1,16213     | 1,42037      |
|                 | Fondo                                    | 3,78950     | 1,37786     | 2,41164      |
| $\overline{4}$  | Intermezzo                               | 2,96750     | 1,18700     | 1,78050      |
|                 | Corpo                                    | 2,75100     | 1,23795     | 1,51305      |
|                 | Fondo                                    | 2,77500     | 1,00899     | 1,76601      |
| $\bf 5$         | Intermezzo                               | 2,64900     | 1,05960     | 1,58940      |
|                 | Corpo                                    | 2,93700     | 1,32165     | 1,61535      |
|                 | Fondo                                    | 2,02750     | 0,73720     | 1,29030      |
| $\,6$           | Intermezzo                               | 2,28125     | 0,91250     | 1,36875      |
|                 | Corpo                                    | 3,24050     | 1,45823     | 1,78228      |
|                 | Fondo                                    | 1,82450     | 0,66339     | 1,16111      |
| 7               | Intermezzo                               | 2,29025     | 0,91610     | 1,37415      |
|                 | Corpo                                    | 2,34075     | 1,05333     | 1,28741      |
|                 | Fondo                                    | 2,00250     | 0,72810     | 1,27440      |
| $8\,$           | Intermezzo                               | 2,36625     | 0,94650     | 1,41975      |
|                 | Corpo                                    | 3,14200     | 1,41390     | 1,72810      |
|                 | Fondo                                    | 1,80850     | 0,65757     | 1,15092      |
| $9\phantom{.0}$ | Intermezzo                               | 2,62525     | 1,05010     | 1,57515      |
|                 | Corpo                                    | 2,66475     | 1,19913     | 1,46561      |
|                 | Fondo                                    | 2,48025     | 0,90182     | 1,57843      |
| $10\,$          | $\label{eq:intermezzo} {\rm Intermezzo}$ | 2,79600     | 1,11840     | 1,67760      |
|                 | Corpo                                    | 3,06200     | 1,37790     | 1,68410      |
|                 | Fondo                                    | 2,68875     | 0,97763     | 1,77111      |
| 11              | Intermezzo                               | 2,13200     | 0,85280     | 1,27920      |
|                 | Corpo                                    | 2,73900     | 1,23255     | 1,50645      |
|                 | Fondo                                    | 3,01650     | 1,09680     | 1,91970      |
| $12\,$          | Intermezzo                               | 2,59650     | 1,03060     | 1,55790      |
|                 | Corpo                                    | 2,79450     | 1,25750     | 1,53697      |
|                 | Fondo                                    | 1,87700     | 0,68250     | 1,19450      |
| $13\,$          | Intermezzo                               | 3,14600     | 1,25840     | 1,88760      |
|                 | Corpo                                    | 2,07950     | 0,93580     | 1,14375      |

Tabella 5.3: Spessori relativi a mucosa e muscolo dei 13 resudui di stomaco.

## Capitolo 6

# Modello computazionale dello stomaco: definizione ed identificazione

Le diverse tecniche chirurgiche bariatriche sono efficaci, ma spesso associate a complicanze di vario grado, come è stato ampiamente descritto nel Capitolo [3.](#page-32-0) La procedura clinica è solitamente definita in base all'anatomia e all'istologia del distretto, tuttavia una descrizione completa dovrebbe comprendere il modo in cui la tecnica bariatrica modifica la funzionalità meccanica dello stomaco e delle strutture circostanti. Per questo motivo risulta essere necessario un approccio computazionale alla chirurgia bariatrica che integri le competenze biomeccaniche, fisiologiche e chirurgiche, in modo tale da indagare la risposta meccanica strutturale gastrica. I modelli numerici dei residui di stomaco sono stati realizzati a partire dai modelli solidi virtuali ottenuti mediante ricostruzione fotogrammetrica. La creazione di tali modelli mira a sviluppare ulteriormente gli strumenti computazionali, al fine di valutare la funzionalità meccanica dello stomaco e l'identificazione di un set ottimo di parametri per la descrizione del tessuto gastrico umano. Tutti i modelli computazionali sono stati implementati con Abaqus Explict 6.14 (Dassault Systémes Simulia Corp., Providence, RI)[\[60\]](#page-129-3) .

### 6.1 Modellazione del tessuto gastrico

Il tessuto dello stomaco, come la maggior parte dei tessuti biologici, è caratterizzato da un comportamento viscoelastico, ciò implica che la risposta meccanica del materiale non dipenda solamente dallo stato deformativo imposto ma anche dal fattore tempo. Il processo di rilassamento viscoelastico delle tensioni consiste nella diminuzione progressiva della tensione fino al raggiungimento di un livello tensionale di equilibrio, a deformazione costante. Il rilassamento delle tensioni, con particolare riguardo al rapporto di equilibrio (rapporto tra il valore massimo di tensione raggiunto e il valore di equilibrio), è influenzato da specifiche variabili, come il livello di deformazione e la velocità di deformazione. Il comportamento viscoelastico è legato a diversi processi di riorganizzazione strutturale e micro-strutturale, che si verificano all'interno del materiale sotto l'azione di un carico, per tale ragione risulta imprescindibile uno studio istologico del tessuto di interesse.

### 6.2 Modello costitutivo iperelastico

La risposta meccanica di tessuti biologici molli ha alcune peculiarità: la non linearità per geometria e materiale, la configurazione anisotropa, il comportamento incomprimibile o quasi incomprimibile ed i fenomeni dipendenti dal tempo. Molte formulazioni permettono di considerare i fenomeni di riarrangiamento microstrutturale che si sviluppano nel tessuto, ma richiedono un'attività sperimentale esaustiva per la valutazione dei parametri viscoelastici. Poiché i tessuti biologici si configurano come compositi, vale a dire come materiali costituiti da una matrice isotropa arricchita da fibre disposte in modo tale da rendere l'insieme anisotropo, la funzione di energia di deformazione W è definita, nell'ambito della teoria dei compositi fibrorinforzati, attraverso una formulazione iperelastica $[61]$ :

$$
W(\mathbf{C}) = W_m(\mathbf{C}) + W_f(\mathbf{C}, \mathbf{a}_0, \mathbf{b}_0) \tag{6.1}
$$

dove C è il tensore di deformazione destro di Cauchy-Green, il quale contiene l'informazione relativa alla non linearità per geometria, mentre  $a_0$  e  $b_0$  forniscono le direzioni preferenziali degli elementi fibrosi. In questo caso specifico vengono considerate la direzione longitudinale e la direzione circonferenziale delle fibre del tessuto gastrico. La matrice, per la maggior parte costituita di liquido, risulta avere un comportamento incomprimibile e quindi dipendente da un fattore idrostatico ed uno isovolumetrico. Il suo apporto nella funzione di deformazione W viene assunto come il seguente:

$$
W_m(\mathbf{C}) = -p(I_3 - 1) + \left[\frac{C_1}{\alpha_1}\right] \{ \exp[\alpha_1(\tilde{I}_1 - 3)] - 1 \}
$$
 (6.2)

dove  $I_1$  è il primo invariante della parte isovolumetrica del tensore di deformazione destro di Cauchy-Green, calcolato come  $\tilde{I}_1 = tr(I_3^{-1/3}C)$  con  $I_3 = det(C)$ . La pressione idrostatica  $p$  serve come moltiplicatore di Lagrange per assicurare il vincolo cinematico di incomprimibilità del continuo. Il parametro costitutivo  $C_1$  è legato alla rigidezza al taglio, tramite la relazione  $G = 2C_1$ , mentre il parametro  $\alpha_1$  regola la non linearità nella risposta, con riferimento alle evidenze sperimentali. La formulazione riguardante il termine  $W_f$  dipende dalla configurazione e dalla distribuzione delle fibre, diverse a seconda del caso analizzato. Si è ipotizzata una configurazione anisotropa con la presenza di due famiglie di fibre, una famiglia in direzione longitudinale caratterizzata dai parametri  $C_4$  e  $\alpha_4$  e una famiglia in direzione circonferenziale caratterizzata dai parametri  $C_6$  e  $\alpha_6$ :

$$
W_f(\mathbf{C}, \mathbf{a}_0, \mathbf{b}_0) = W_{fL}(I_4) + W_{fC}(I_6)
$$
\n(6.3)

$$
W_{fL}(I_4) = \left[\frac{C_4}{\alpha_4^2}\right] \{ \exp[\alpha_4(I_4 - 1)] - \alpha_4(I_4 - 1) - 1 \}
$$
\n(6.4)

$$
W_{fL}(I_6) = \left[\frac{C_6}{\alpha_6^2}\right] \{ \exp[\alpha_6(I_6 - 1)] - \alpha_6(I_6 - 1) - 1\}
$$
\n(6.5)

dove  $I_4$  e  $I_6$  sono gli invarianti strutturali che specificano la risposta all'allungamento del tessuto rispettivamente lungo le direzioni  $\mathbf{a}_0$  e  $\mathbf{b}_0$ . I parametri costitutivi  $C_4$  e  $C_6$ sono costanti che definiscono la rigidezza iniziale delle fibre, mentre  $\alpha_4$  e  $\alpha_6$  modulano la variazione della rigidezza con la deformazione, in modo da garantire la non linearità. Una volta specificata W, è possibile calcolare la relazione tensione-deformazione:

$$
\mathbf{P(C)} = 2\mathbf{F}\frac{\partial W(\mathbf{C})}{\partial \mathbf{C}} = \mathbf{P}_m + \mathbf{P}_{fL} + \mathbf{P}_{fC}
$$
(6.6)

dove P è il primo tensore dello stress di Piola-Kirchhoff, mentre F indica il gradiente di deformazione[\[61\]](#page-129-4). Considerando la formulazione proposta della funzione di energia di deformazione, i contributi del tensore di tensione nominale della matrice di massa e delle famiglie di fibre sono definiti come segue:

$$
\mathbf{P}_m = 2\mathbf{F}\frac{\partial W_m(\mathbf{C})}{\partial \mathbf{C}} = -p\mathbf{F}^{-T} + C_1 \exp[\alpha_1(I_1 - 3)]\left(2J^{-\frac{2}{3}}\mathbf{F} - \frac{2}{3}I_1\mathbf{F}^{-T}\right) \tag{6.7}
$$

$$
\mathbf{P}_{fL} = 2\mathbf{F} \frac{\partial W_{fL}(\mathbf{C})}{\partial \mathbf{C}} = 2 \left[ \frac{C_4}{\alpha_4} \right] \{ exp[\alpha_4(I_4 - 1)] - 1 \} \mathbf{F}(\mathbf{a}_0 \otimes \mathbf{a}_0) \tag{6.8}
$$

$$
\mathbf{P}_{fC} = 2\mathbf{F} \frac{\partial W_{fC}(\mathbf{C})}{\partial \mathbf{C}} = 2 \left[ \frac{C_6}{\alpha_6} \right] \{ exp[\alpha_6(I_6 - 1)] - 1\} \mathbf{F}(\mathbf{b}_0 \otimes \mathbf{b}_0)
$$
(6.9)

## <span id="page-93-1"></span>6.3 Approssimazioni adottate nel modello computazionale

Nel Capitolo [4,](#page-48-0) all'interno delle sezioni [4.1,](#page-48-1) [4.3,](#page-52-0) si evince come lo stomaco sia composto da tre regioni (Fondo, Corpo, Antro) e come la parete gastrica sia strutturata in quattro strati differenti (tonaca mucosa, tonaca sottomucosa, tonaca muscolare e tonaca sierosa) che insieme vanno a comporre la componente connettiva e la componente muscolare (Figura [6.1\)](#page-93-0).

<span id="page-93-0"></span>![](_page_93_Figure_5.jpeg)

Figura 6.1: Rappresentazione delle tre regioni dello stomaco e della struttura della parete gastrica.

Per la realizzazione dei modelli computazionali trattati nel seguito, sono state effettuate delle approssimazioni al fine di semplificare la caratterizzazione dei diversi materiali, ottenendo però allo stesso tempo risultati computazionali accettabili.

La porzione di stomaco rimossa comprende solamente due regioni principali (Fondo e Corpo), in quanto la porzione di stomaco relativa all'antro non viene modificata dall'intervento e rimane così quasi completamente all'interno del paziente. Per la descrizione del distretto, quindi, sono state prese in considerazione solo le due parti principali che costituiscono il residuo (Fondo e Corpo) differenziandole tramite la scelta dei parametri costitutivi.

Il modello costitutivo utilizzato in tale elaborato semplifica anche la stratificazione della parete dello stomaco trattandola come composta da due singoli layers: uno strato di mucosa-submucosa e uno strato muscolare in cui compaiono le fibre longitudinali e circonferenziali. Non si sono prese in considerazione le fibre oblique in quanto non partecipano in maniera decisiva alla risposta meccanica del tessuto.

## 6.4 Implementazione del modello in Abaqus 6.14

I modelli FEM sono stati implementati a partire dai modelli solidi virtuali dei residui di stomaco creati tramite la ricostruzione fotogrammetrica (come dettagliatamente spiegato nel Capitolo [5\)](#page-72-0), utilizzando il software Abaqus Explict 6.14 (Dassault Systémes Simulia Corp., Providence, RI), una suite di programmi di simulazione, basati sul metodo degli elementi finiti, in grado di risolvere problemi che vanno dalle analisi lineari relativamente semplici alle più impegnative simulazioni non lineari. Progettato come un generico strumento di simulazione, Abaqus può essere utilizzato per studiare problemi strutturali e ottenere curve forza-spostamento. Un'analisi completa di Abaqus solitamente è costituita da tre fasi distinte: pre-elaborazione, simulazione e postelaborazione. Nella stesura di questo elaborato ci concentreremo solamente nella fase di pre-elaborazione. Le informazioni strettamente necessarie per il modello di analisi sono: geometria, assegnazione dei materiali, condizioni al contorno, carichi applicati, creazione della mesh e tipo di analisi.

Nella parte sinistra della Figura [6.2](#page-95-0) si possono vedere i moduli disponibili all'interno del software per la definizione del modello.

Il modulo Part permette di creare o importare la geometria di base della struttura fisica che viene modellata in Abaqus. Nel caso in esame, in primo luogo sono stati importati i modelli solidi virtuali dei residui di stomaco in formato .step/stp, definendoli come solidi 3D di tipo Deformable. Con questa operazione sono stati quindi importati i due strati (mucosa e muscolo) relativi al singolo stomaco. Per poter posizionare le due parti una rispetto all'altra è stato necessario creare un'istanza utilizzando il modulo Assembly. Una volta realizzate le due istanze che costituiscono gli strati dello stomaco, le stesse sono state unite tramite il comando merge che ha generato un'unica istanza.

<span id="page-95-0"></span>![](_page_95_Picture_2.jpeg)

Figura 6.2: Interfaccia software Abaqus 6.14

Come descritto nella sezione [6.3,](#page-93-1) lo stomaco è stato approssimato come un solido cavo formato da due parti principali (Fondo e Corpo), ciascuna divisa in due strati (Mucosa e Muscolo). Il modello solido è stato dunque suddiviso tramite un piano intersecante che permette quindi di ottenere due regioni differenti corrispondenti alle due parti di interesse rispettivamente 1/3 di fondo e 2/3 di corpo. Un esempio a puro titolo esplicativo è riportato in Figura [6.3.](#page-96-0)

Nel modulo Property sono state specificate tutte le proprietà dei materiali per tutti gli elementi del modello. Nel caso in esame sono stati definiti quattro diversi materiali: fondo mucosa, fondo muscolo, corpo mucosa e corpo muscolo.

Le caratteristiche di ogni singolo materiale sono state definite nella sezione Materials,

assegnando i seguenti valori comuni a tutti i quattro materiali:

- Densità:  $d = 1 \cdot 10^{-9} t/mm^3$
- Depvar: number of solution-dependent state variables= $8$
- Mechanical: Hyperelastic
	- Material type: anisotropic
	- Strain energy potential: user
	- Formulation: invariant
	- Number of local direction: 2
	- Number of property value:  $8$
- <span id="page-96-0"></span>• Damping:  $alpha=100$

![](_page_96_Figure_11.jpeg)

Figura 6.3: Esempio di modello computazionale in vengono distinte 2 regioni (Fondo e Corpo) e 4 materiali differenti (Fondo muscolo, Fondo mucosa, Corpo muscolo e Corpo mucosa).

Visto il comportamento anisotropo dovuto alla presenza di fibre longitudinali e circonferenziali, è stato necessario definire l'orientazione delle fibre per ciascun materiale del modello all'interno della sezione Orientations nel modulo Parts.

É stata quindi infine creata la mesh per ogni modello. Il modulo Mesh consente di generare il reticolo computazionale che definisce il numero di nodi ed elementi che compongono il modello definito nel modulo Part.

Attraverso la finestra Instance Seeds è possibile definire le dimensioni della mesh sui bordi avendo cura di verificare che siano presenti due elementi per ogni spessore, così da garantire una risposta più affidabile. Per ogni modello il valore del seed è stato modificato a seconda della geometria del modello stesso. Successivamente nella finestra Mesh Controls è stata settata la forma degli elementi come Tet (tetraedrici) e la tecnica di tipo Free. Infine nella finestra Element Type è stata settata la tipologia degli elementi che compongono la mesh, ovvero C3D4 di tipo lineare.

<span id="page-97-0"></span>![](_page_97_Picture_4.jpeg)

Figura 6.4: Esempio mesh (672 184 elementi).

Questo ha condotto ad avere, per esempio nel caso dello stomaco 12, un modello computazionale composto di 672 184 elementi e 136 644 nodi (Figura [6.4\)](#page-97-0).

Nell'appendice [A](#page-104-0) sono riportate le Mesh dei modelli computazionali relativi a tutti i 13 residui di stomaco.

## 6.5 Analisi computazionale ed identificazione parametrica

Ciò che differenzia ogni singolo materiale sono i parametri costitutivi descritti in Tabella [6.1.](#page-98-0) I valori di questi parametri possono essere settati all'interno della sezione Materials ed in seguito modificati correttamente all'interno del file di input nella fase di simulazione.

<span id="page-98-0"></span>

| Parametro  | Significato fisico                                       |
|------------|----------------------------------------------------------|
| $C_1$      | Rigidezza della matrice                                  |
| $\alpha_1$ | Modula la variazione della rigidezza con la deformazione |
| $C_4$      | Rigidezza delle fibre longitudinali                      |
| $\alpha_4$ | Modula la variazione della rigidezza con la deformazione |
| $C_6$      | Rigidezza delle fibre circonferenziali                   |
| $\alpha_6$ | Modula la variazione della rigidezza con la deformazione |

Tabella 6.1: Descrizione dei parametri costitutivi.

Per l'identificazione del set ottimo di parametri che caratterizzano i tessuti gastrici si è utilizzato un approccio di reverse engineering, che consiste in prove successive con diversi set di parametri con l'obiettivo di ottenere un andamento quanto più vicino alla curva sperimentale cercando di rimanere all'interno della banda di distribuzione statistica.

L'analisi numerica di test d'insufflazione è stata condotta inizialmente utilizzando un set di parametri costitutivi relativi allo stomaco suino ottenuti da uno studio analogo presente in letteratura[\[62\]](#page-129-5). I parametri costitutivi sono riportati in Tabella [6.2.](#page-99-0) I primi risultati hanno evidenziato come si stesse sottostimando la rigidezza complessi-

<span id="page-99-0"></span>

|               | $C_1$ (kPa) | $\alpha_1$ | $C_4$ (kPa) | $\alpha_4$ | $C_6$ (kPa) | $\alpha_6$ |
|---------------|-------------|------------|-------------|------------|-------------|------------|
| Corpo mucosa  | 0,0179      | 1,6249     | 0,0012      | 3.4547     | 0,0007      | 3,1938     |
| Corpo muscolo | 0,0179      | 1,6249     | 0,0007      | 2.2367     | 0.0005      | 1,8568     |
| Fondo mucosa  | 0,0179      | 1.6249     | 0,0011      | 1.1996     | 0.0004      | 1,2787     |
| Fondo muscolo | 0,0179      | 1.6249     | 0,0010      | 0.6054     | 0,0005      | 0.6245     |

va dello stomaco nelle curve pressione-volume rispetto a quella registrata nelle prove sperimentali.

Tabella 6.2: Parametri costitutivi stomaco suino<sup>[\[62\]](#page-129-5)</sup>.

É stato dunque necessario modificare i parametri iniziali. Tale risultato era prevedibile in quanto l'analisi numerica dipende fortemente dalla geometria e dagli spessori, dato che per il modello umano è stato utilizzato solamente un residuo di stomaco, mentre per i test su campione suino (ottenuti da letteratura) è stato utilizzato l'intero distretto. Il set ottimale è stato ottenuto moltiplicando i parametri costitutivi  $C_1, C_4, C_6$  associati alla rigidezza della matrice, delle fibre longitudinali e circonferenziali, di un fattore pari a 80 ed i coefficienti  $\alpha_1, \alpha_4, \alpha_6$  di un fattore 1.3.

Il set ottimo di parametri scelto per il modello iperelastico anisotropo fibro rinforzato per la caratterizzazione del tessuto gastrico umano è riportato in Tabella [6.3.](#page-99-1)

<span id="page-99-1"></span>

|               | $C_1$ (kPa) | $\alpha_1$ | $C_4$ (kPa) | $\alpha_4$ | $C_6$ (kPa) | $\alpha_6$ |
|---------------|-------------|------------|-------------|------------|-------------|------------|
| Corpo mucosa  | 1.432       | 2,11237    | 0.096       | 4,49111    | 0.056       | 4,15194    |
| Corpo muscolo | 1,432       | 2,11237    | 0.056       | 2,90771    | 0.040       | 2,41384    |
| Fondo mucosa  | 1.432       | 2,11237    | 0.088       | 1,55948    | 0.032       | 1,66231    |
| Fondo muscolo | 1.432       | 2,11237    | 0.080       | 0.78702    | 0.040       | 0.81575    |

Tabella 6.3: Parametri costitutivi stomaco umano.

In Figura [6.5](#page-100-0) sono riportati i risultati numerici per ogni modello con il set di parametri ottimale e la banda statistica di distribuzione sperimentale. Al fine di validare la scelta del set di parametri è stato effettuato un confronto tra la banda di dispersione statistica sperimentale con quella computazionale ottenuta dalle diverse analisi numeriche [6.6.](#page-100-1) Da tale confronto possiamo validare la scelta dei parametri data la quasi sovrappo-

![](_page_100_Figure_1.jpeg)

<span id="page-100-0"></span>nibilità tra la banda di dispersione statistica sperimentale e quella computazionale e le relative mediane.

<span id="page-100-1"></span>Figura 6.5: Confronto curve pressione-volume computazionali con banda statistica sperimentale.

![](_page_100_Figure_4.jpeg)

Figura 6.6: Confronto banda statistica sperimentale e computazionale.

## Capitolo 7

# Conclusioni

I risultati proposti in questo elaborato sono inerenti ad attività in fase di sviluppo nell'ambito della ricerca riguardante la meccanica del distretto gastrico e la chirurgia bariatrica. L'elaborato fornisce una metodologia efficace per la creazione di modelli solidi virtuali a partire da immagini fotografiche e per la loro successiva implementazione all'interno di software di calcolo come Abaqus Explict 6.14 (Dassault Systémes Simulia Corp., Providence, RI)<sup>[\[60\]](#page-129-3)</sup>.

La ricostruzione fotogrammetrica permette la creazione di modelli paziente-specifici, in termini di grandezza e spessori. Dalle attività sperimentali è stato possibile notare come non ci sia uniformità tra volumi insufflati e come la pressione generata sia leggermente diversa nei diversi campioni per via della variabilità intercampione tipica dei tessuti biologici. Si può dunque dedurre come la grandezza, gli spessori e la conseguente rigidezza complessiva influiscano sui risultati sperimentali. Tale evidenza è stata confermata ulteriormente nella successiva analisi numerica, rafforzando la correlazione tra rigidezza complessiva e geometria del modello.

I modelli computazionali dei campioni derivanti da Sleeve Gastrectomy sviluppati in questo elaborato, sono stati utilizzati in successive analisi numeriche per la caratterizzazione del comportamento strutturale dello stomaco attraverso l'identificazione di un modello iperelastico anisotropo fibro rinforzato mediante confronto tra risultati sperimentali e computazionali. Per l'identificazione dei parametri ottimali si è partiti da quelli del tessuto gastrico suino presenti in letteratura<sup>[\[62\]](#page-129-5)</sup>. Grazie ai risultati ottenuti sulla relazione di pressione-volume ed i rilassamenti delle pressioni nello stomaco da un'attività sperimentale svolta parallelamente all'interno del nostro Dipartimento, è stato possibile scegliere il set ottimo che garantisce una correlazione tra curve sperimentali e computazionali.

Questo lavoro si configura come un punto di partenza per ulteriori studi, che sono da ritenersi imprescindibili per una analisi più esauriente ed accurata della funzionalità meccanica dello stomaco. Successivi studi dovrebbero concentrarsi nella caratterizzazione del comportamento strutturale dello stomaco umano considerandolo nella sua totalità e nell'identificazione di una relazione che leghi la variabilità intercampione alla rigidezza complessiva del distretto gastrico.

I modelli tridimensionali specifici per il singolo paziente possono essere inoltre utili ai chirurghi nello scegliere il miglior dispositivo medico e la migliore strategia operativa per ridurre i rischi operatori e migliorare i risultati medici e finanziari. I risultati mostrano la potenzialità che una analisi computazionale può assumere nell'ambito della chirurgia e della biomeccanica, rendendo possibile un'indagine che i metodi sperimentali non possono approfondire. Infatti l'approccio numerico può permettere l'identificazione dei valori di tensione e deformazione che si realizzano in prossimità dei dispositivi protesici e di effettuare, una volta validato il modello, simulazioni senza attuare una attività sperimentale corrispondente.

# <span id="page-104-0"></span>Appendice A

# Modelli solidi virtuali e computazionali dei 13 residui di stomaco

In questa sezione vengono presentati, a puro titolo illustrativo, il modello solido virtuale tridimensionale ottenuto mediante ricostruzione fotogrammetrica di ciascuno dei tredici residui di stomaco in modo da evidenziare la variabilità intercampione. Vengono poi riportati i modelli computazionali implementati con il software Abaqus Explict 6.14 (Dassault Systémes Simulia Corp., Providence, RI) per le successive analisi computazionali.

96A. MODELLI SOLIDI VIRTUALI E COMPUTAZIONALI DEI 13 RESIDUI DI STOMACO

![](_page_105_Picture_1.jpeg)

112 361 nodi e 518 281 elementi

Figura A.1: Stomaco 1.

![](_page_106_Picture_0.jpeg)

(c) Modello computazionale: 81 269 nodi e 356 922 elementi

Figura A.2: Stomaco 2.

![](_page_107_Picture_1.jpeg)

89 466 nodi e 403 469 elementi

![](_page_107_Figure_3.jpeg)
<span id="page-108-0"></span>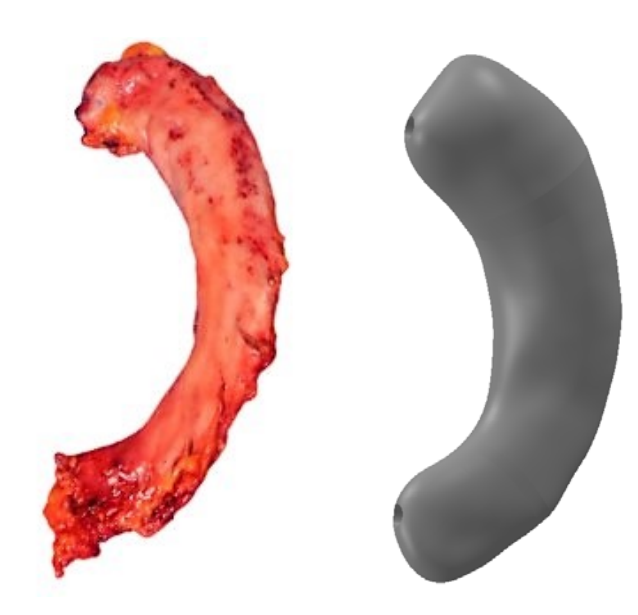

(a) Immagine fotografica (b) Modello solido virtuale

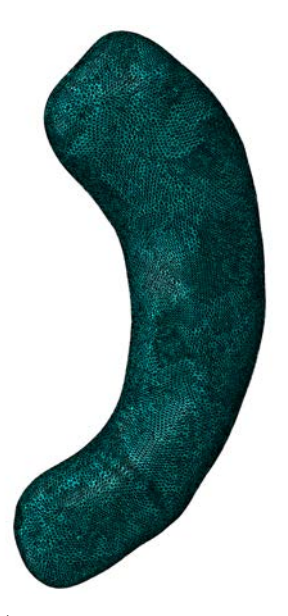

(c) Modello computazionale: 120 712 nodi e 599 703 elementi

Figura A.4: Stomaco 4.

<span id="page-109-0"></span>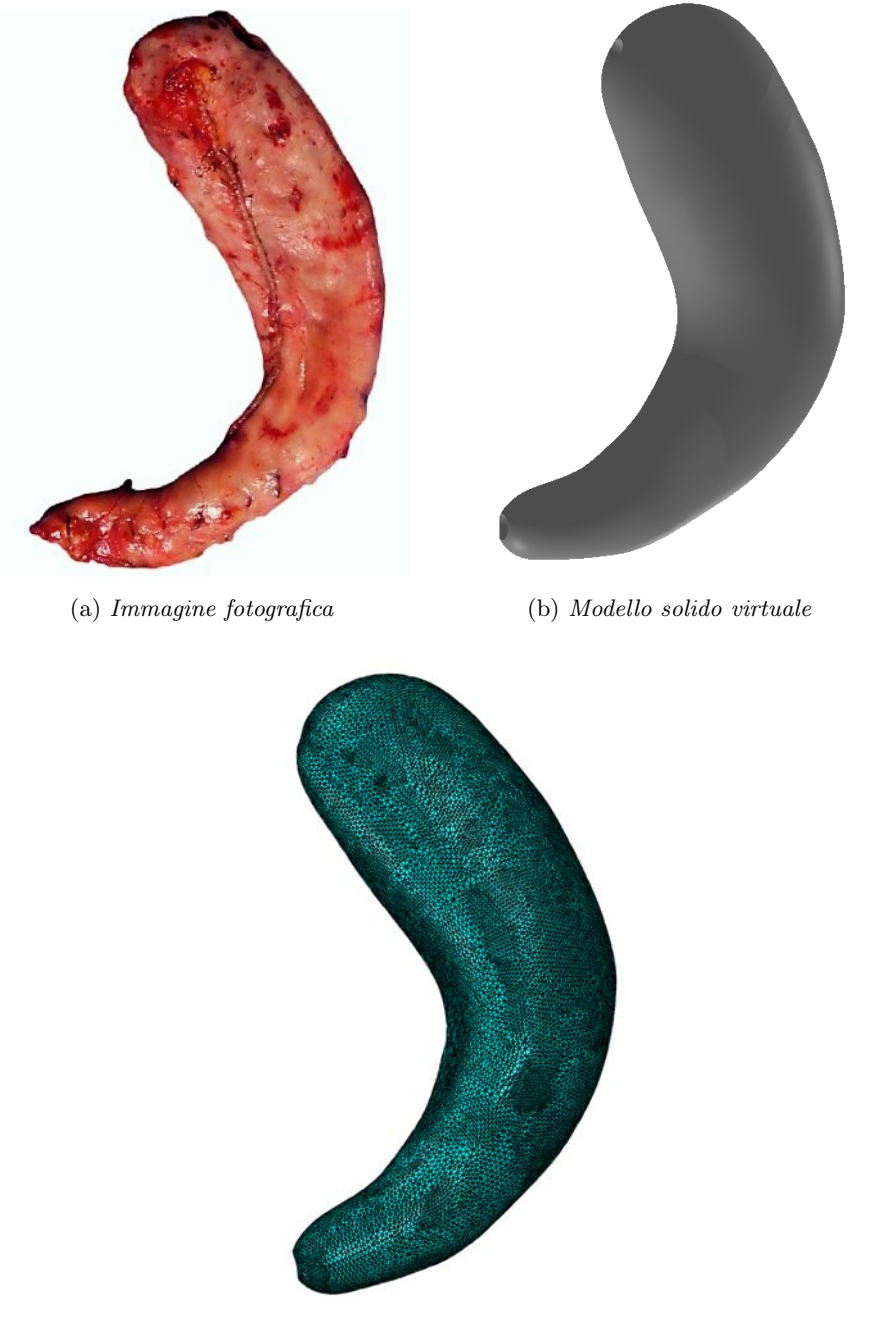

(c) Modello computazionale: 105 771 nodi e 519 496 elementi

Figura A.5: Stomaco 5.

<span id="page-110-0"></span>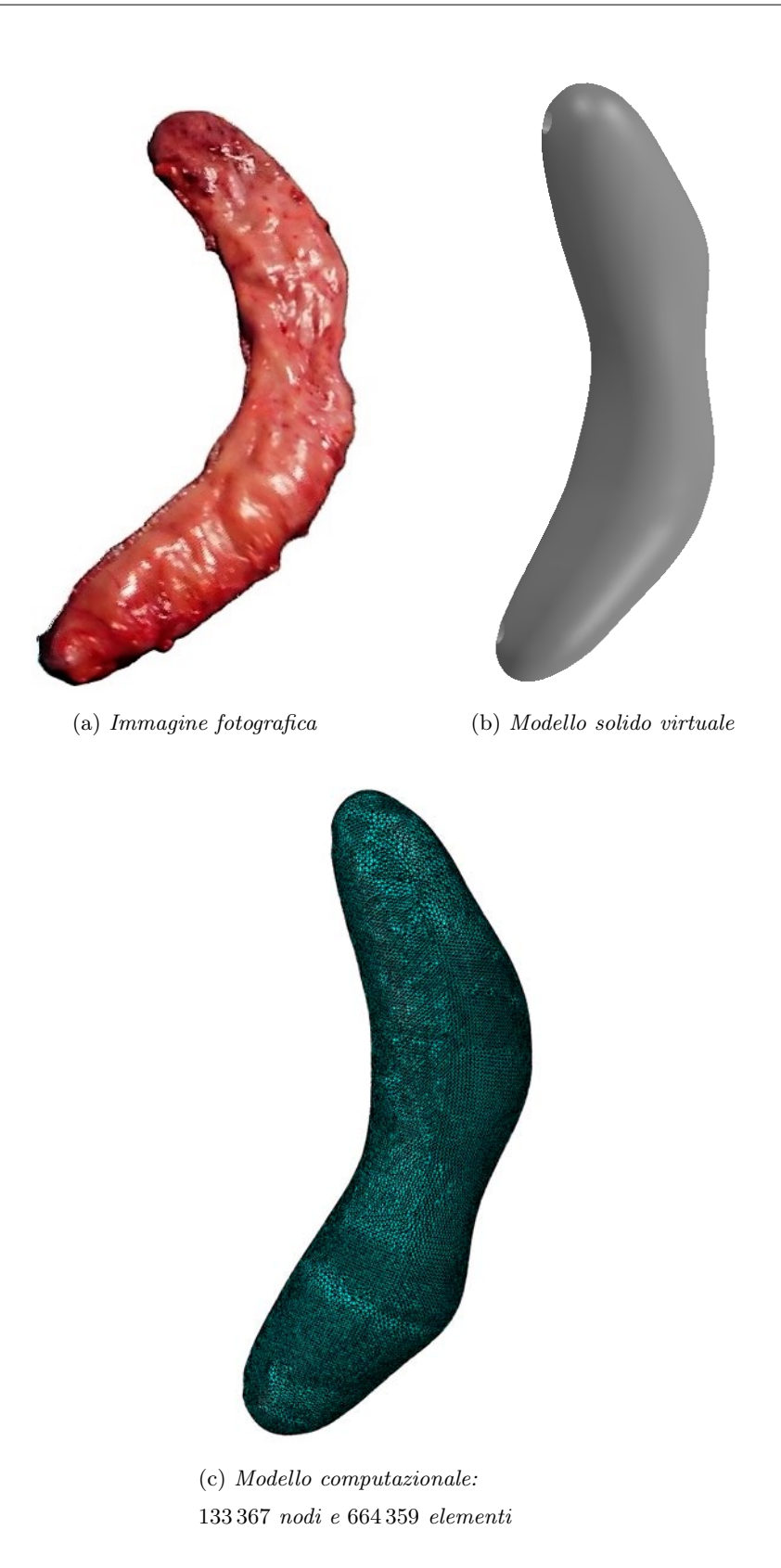

Figura A.6: Stomaco 6.

<span id="page-111-0"></span>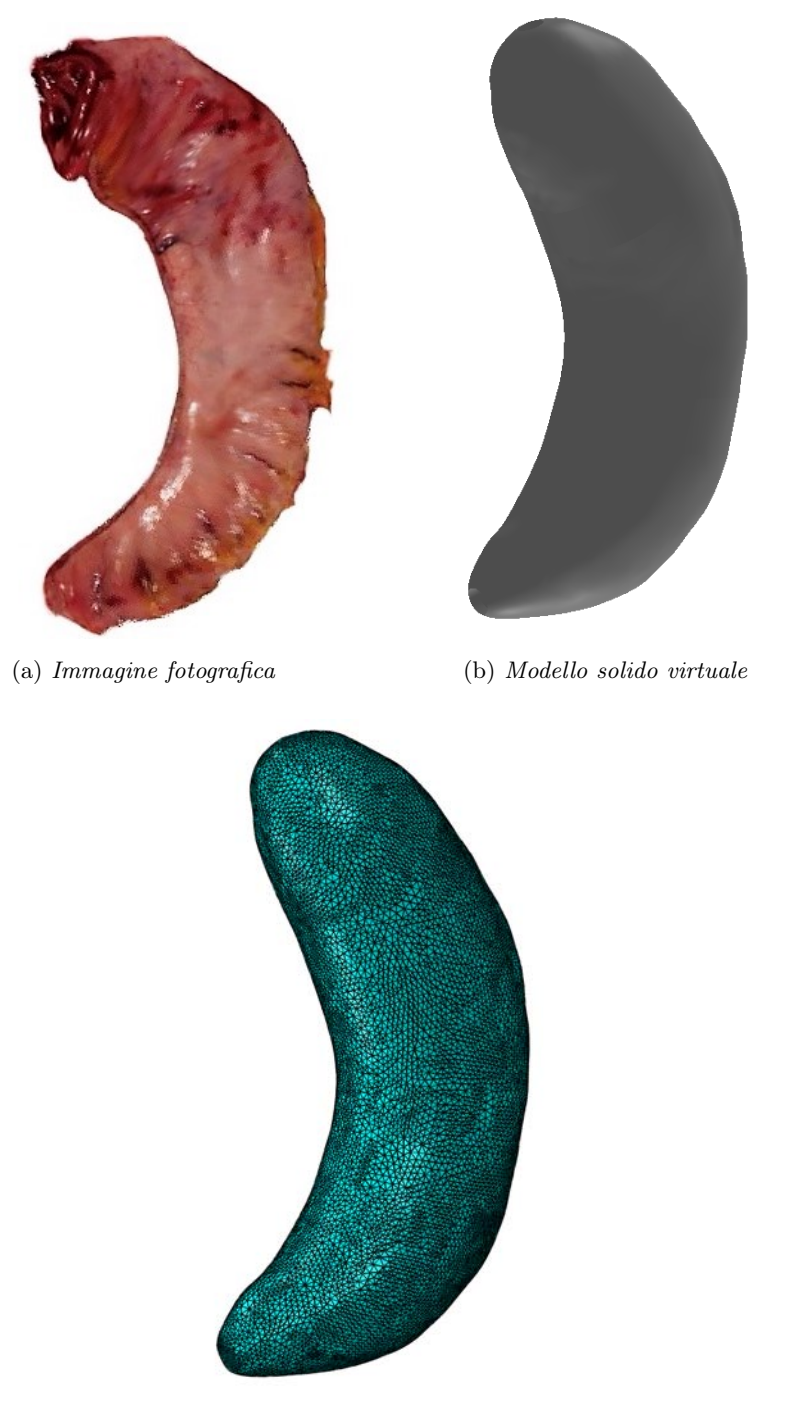

(c) Modello computazionale: 72 268 nodi e 336 240 elementi

Figura A.7: Stomaco 7.

<span id="page-112-0"></span>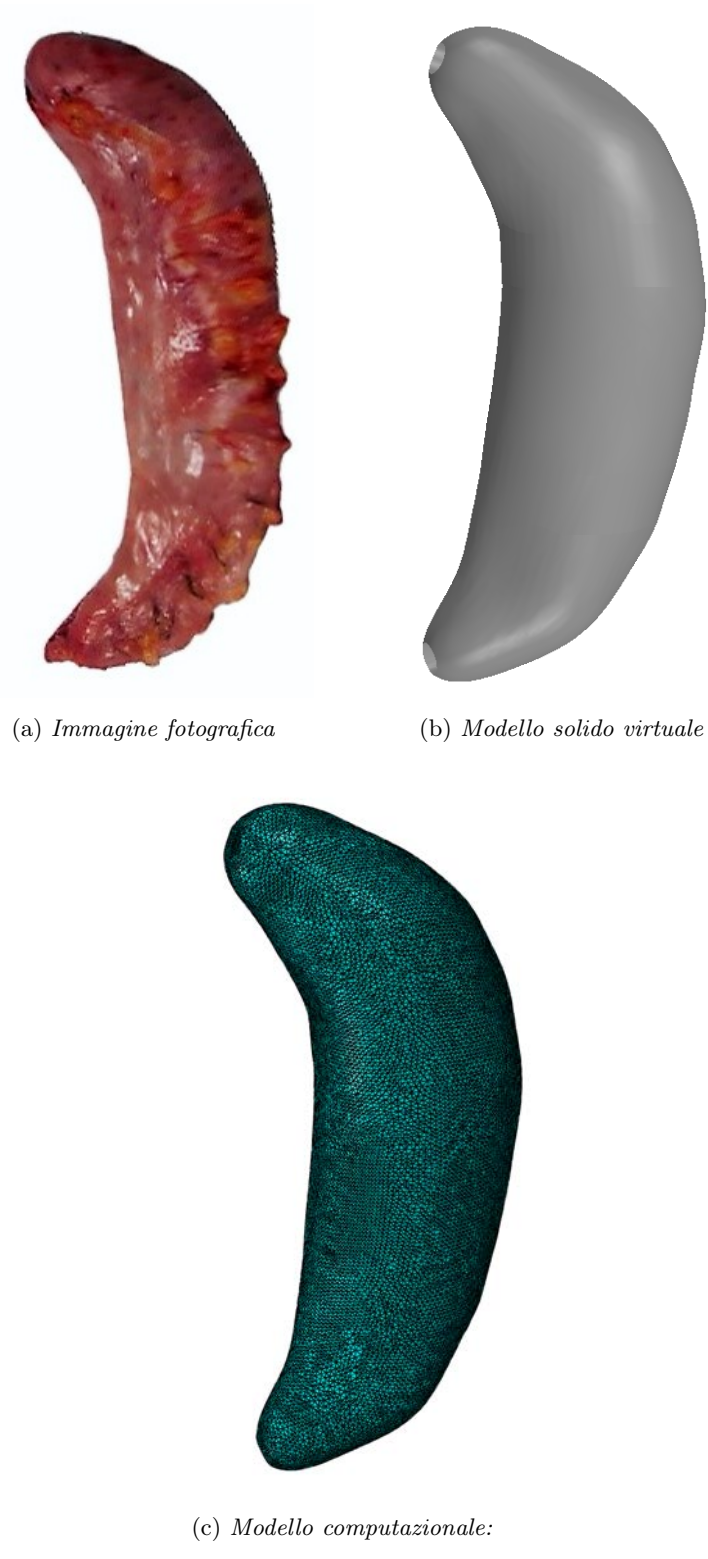

95 050 nodi e 455 747 elementi

Figura A.8: Stomaco 8.

<span id="page-113-0"></span>104A. MODELLI SOLIDI VIRTUALI E COMPUTAZIONALI DEI 13 RESIDUI DI STOMACO

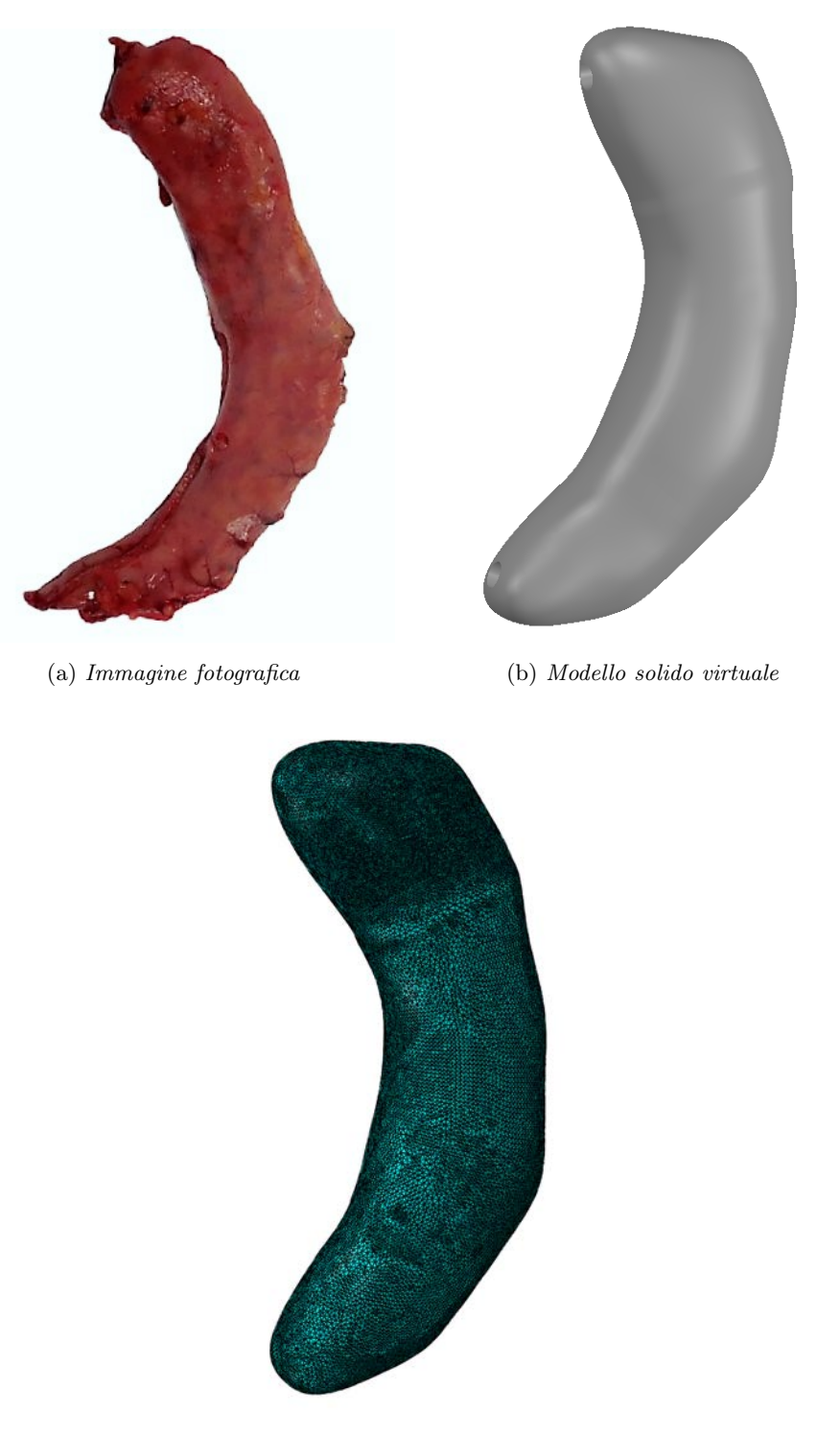

(c) Modello computazionale: 84 548 nodi e 354 782 elementi

Figura A.9: Stomaco 9.

<span id="page-114-0"></span>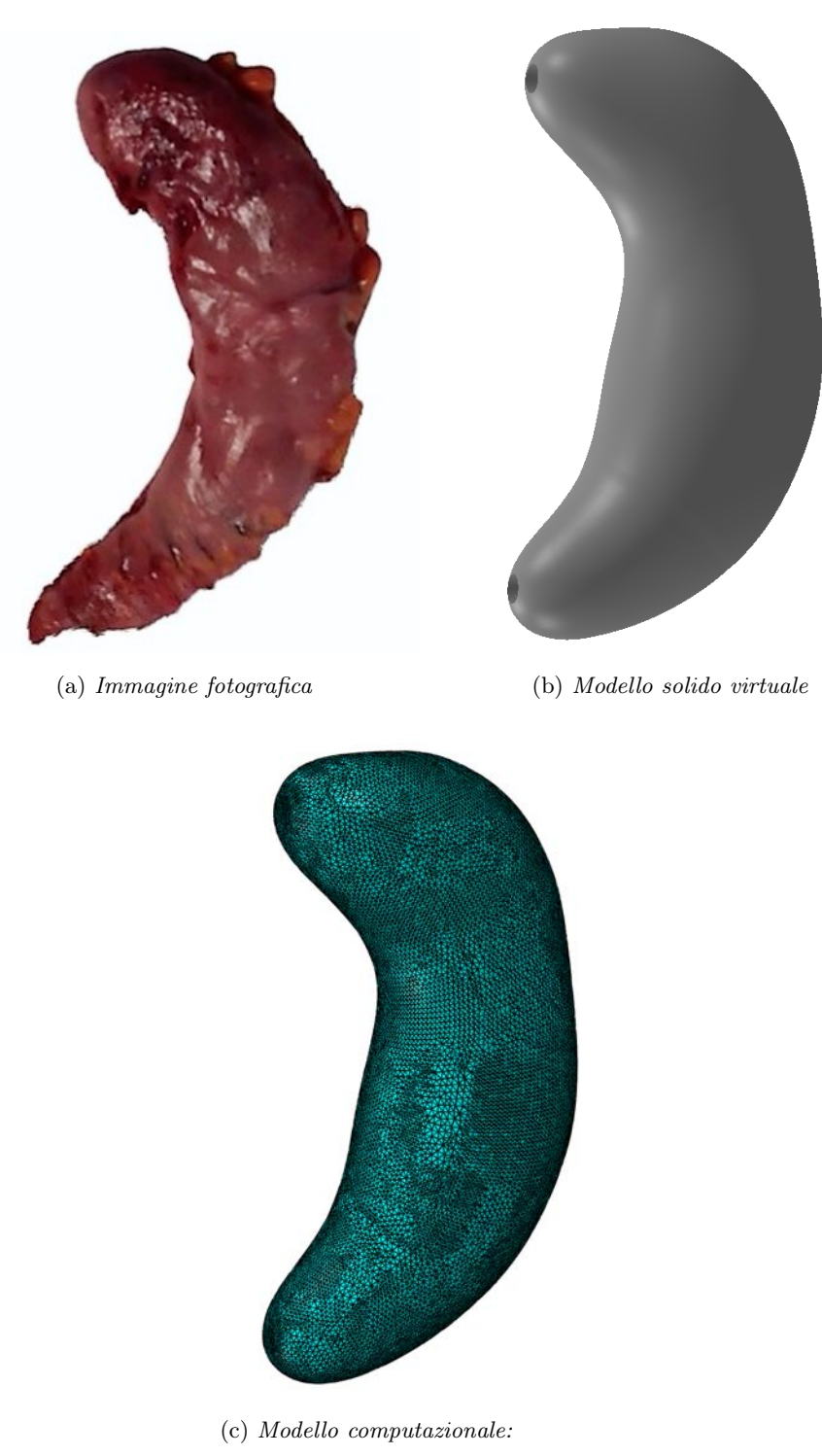

126 385 nodi e 632 303 elementi

Figura A.10: Stomaco 10.

<span id="page-115-0"></span>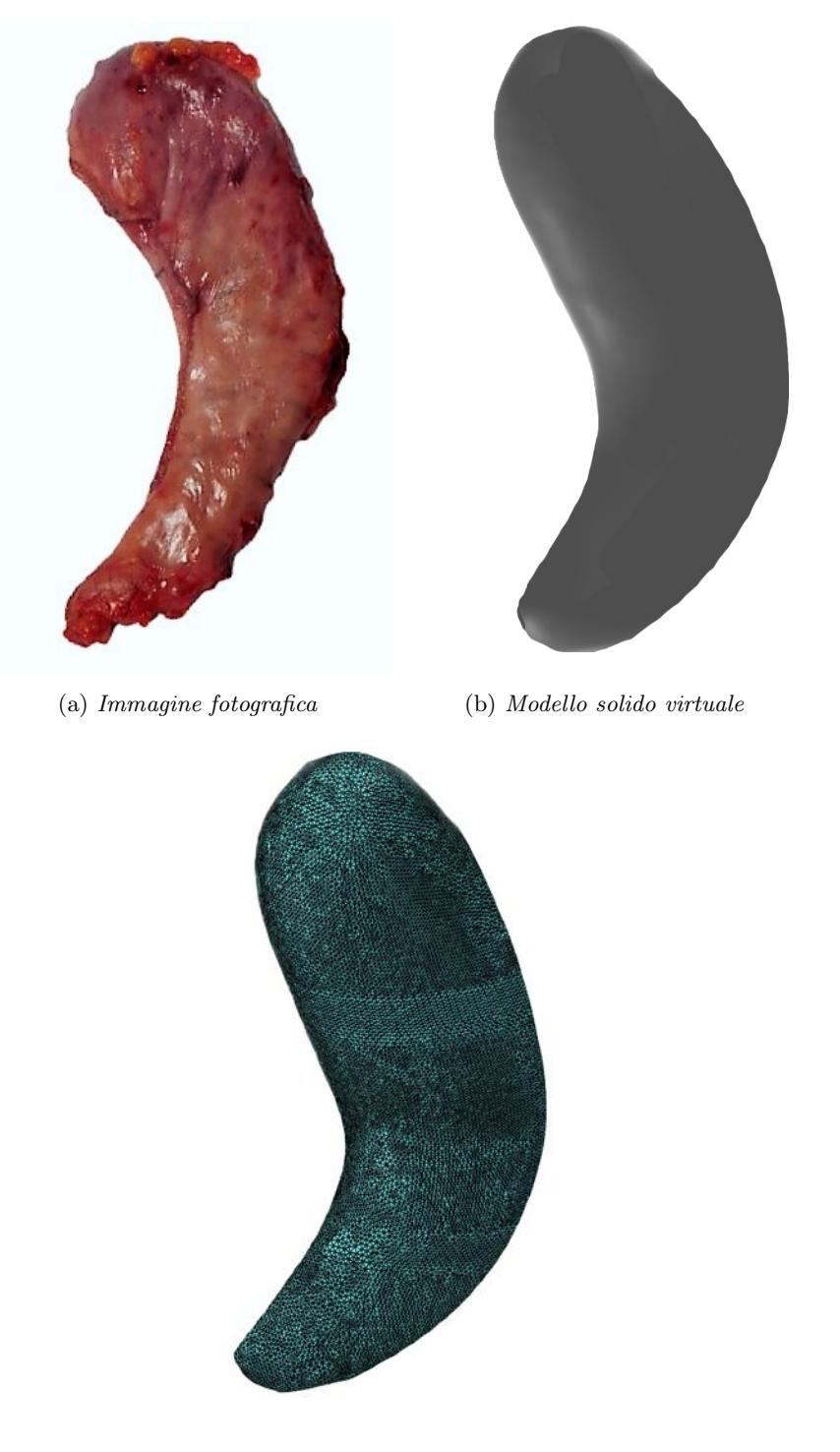

(c) Modello computazionale: 115 392 nodi e 525 164 elementi

Figura A.11: Stomaco 11.

<span id="page-116-0"></span>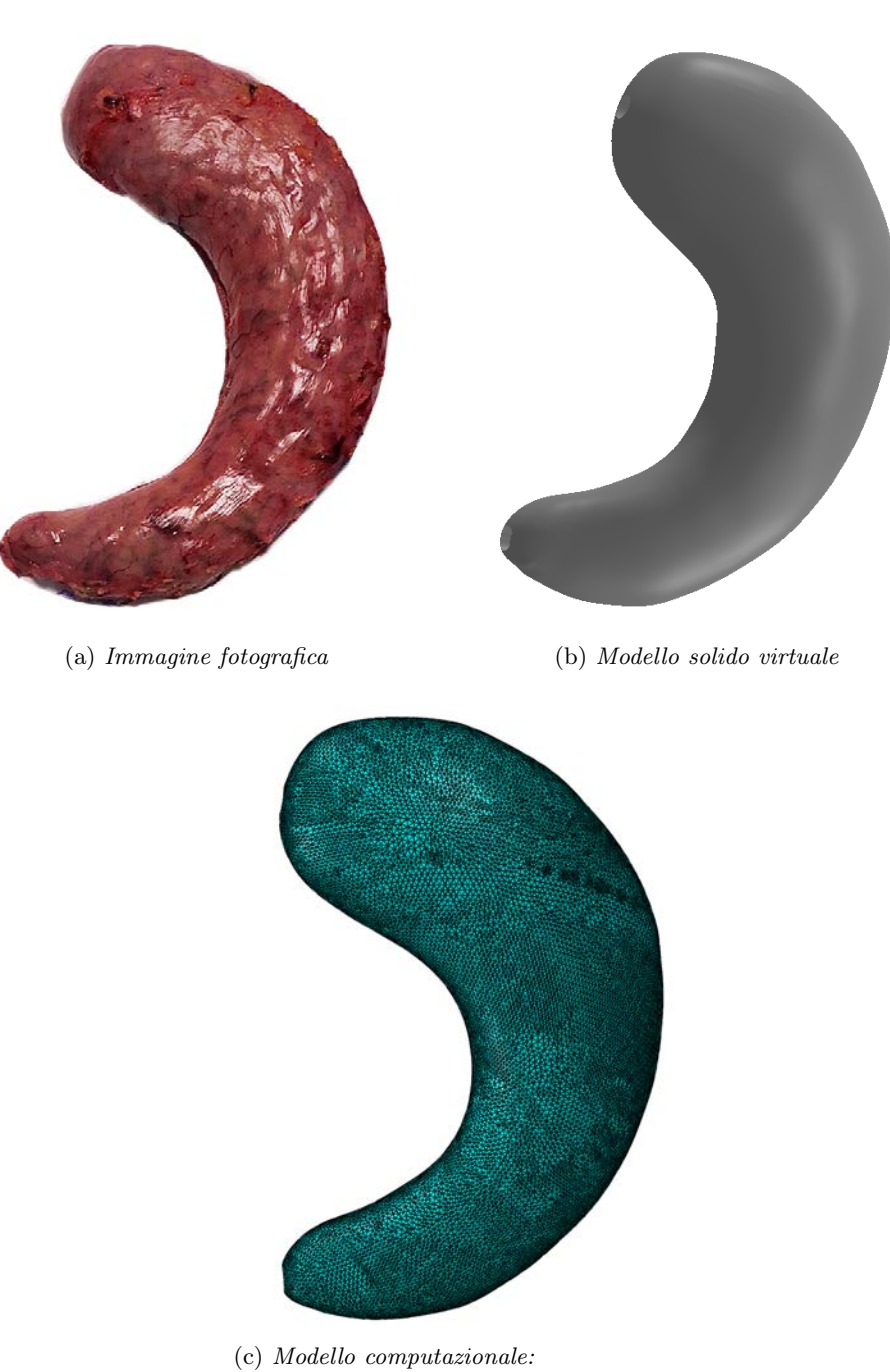

136 644 nodi e 672 184 elementi

Figura A.12: Stomaco 12.

<span id="page-117-0"></span>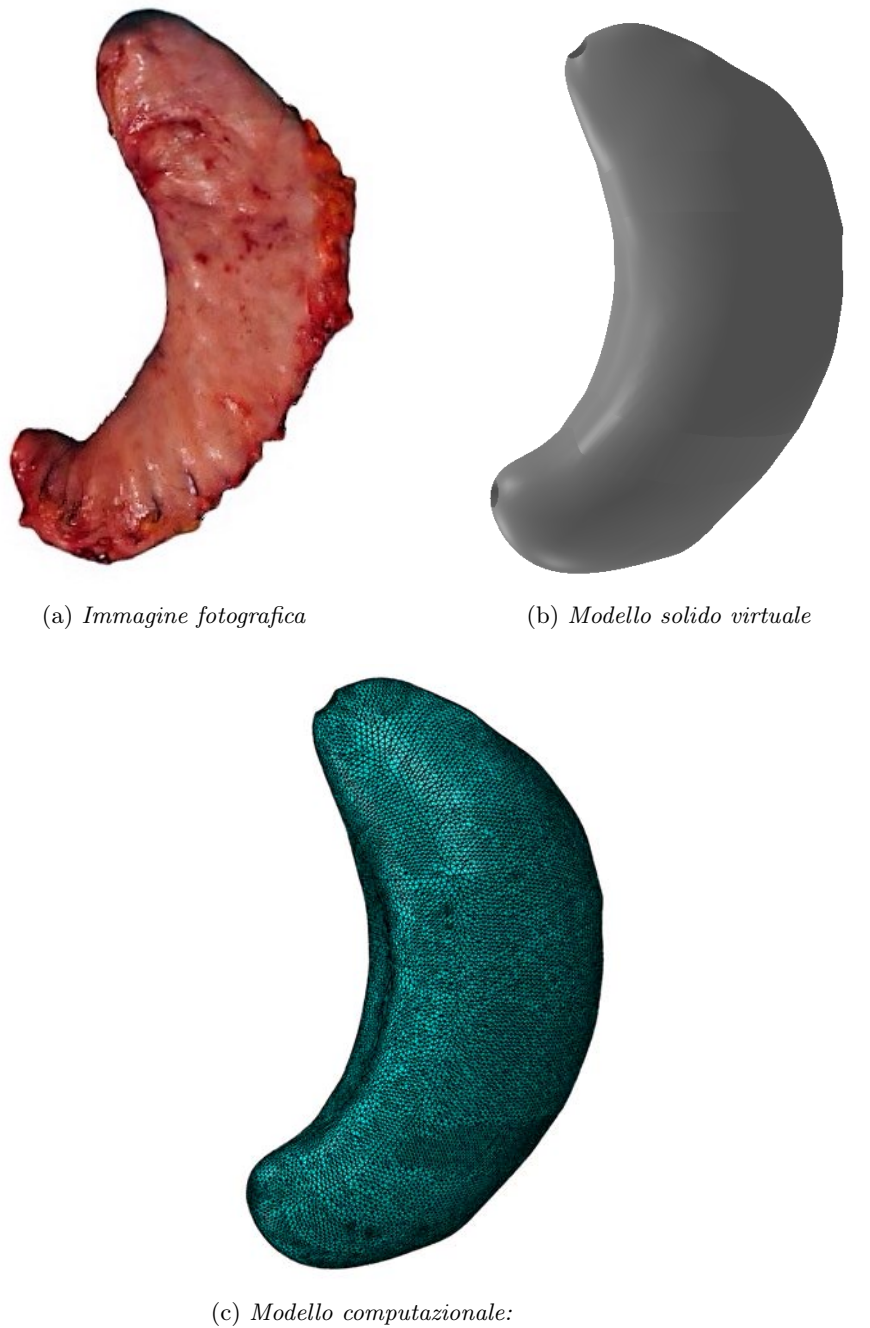

105 480 nodi e 506 196 elementi

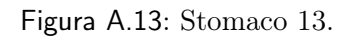

## Elenco delle figure

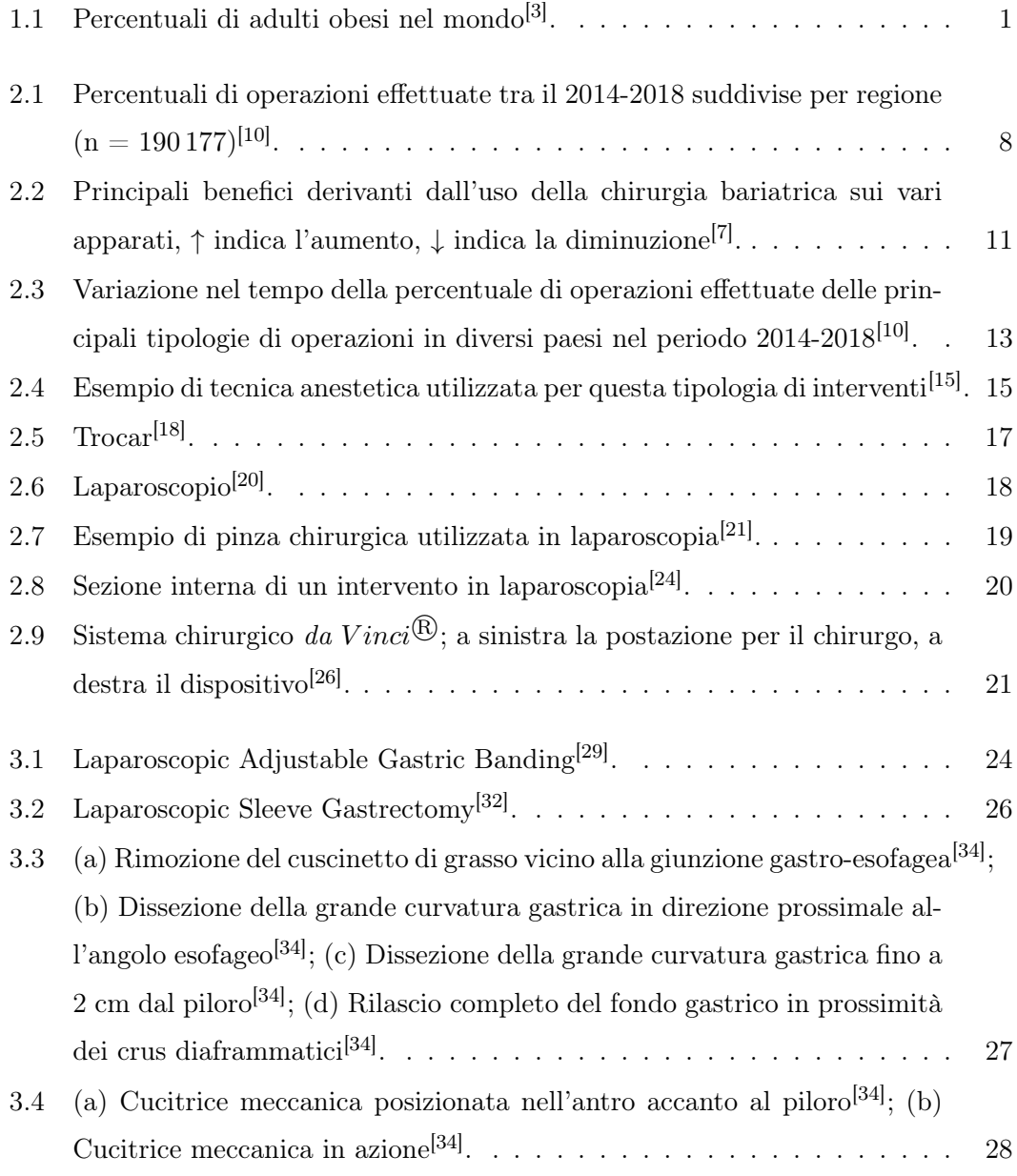

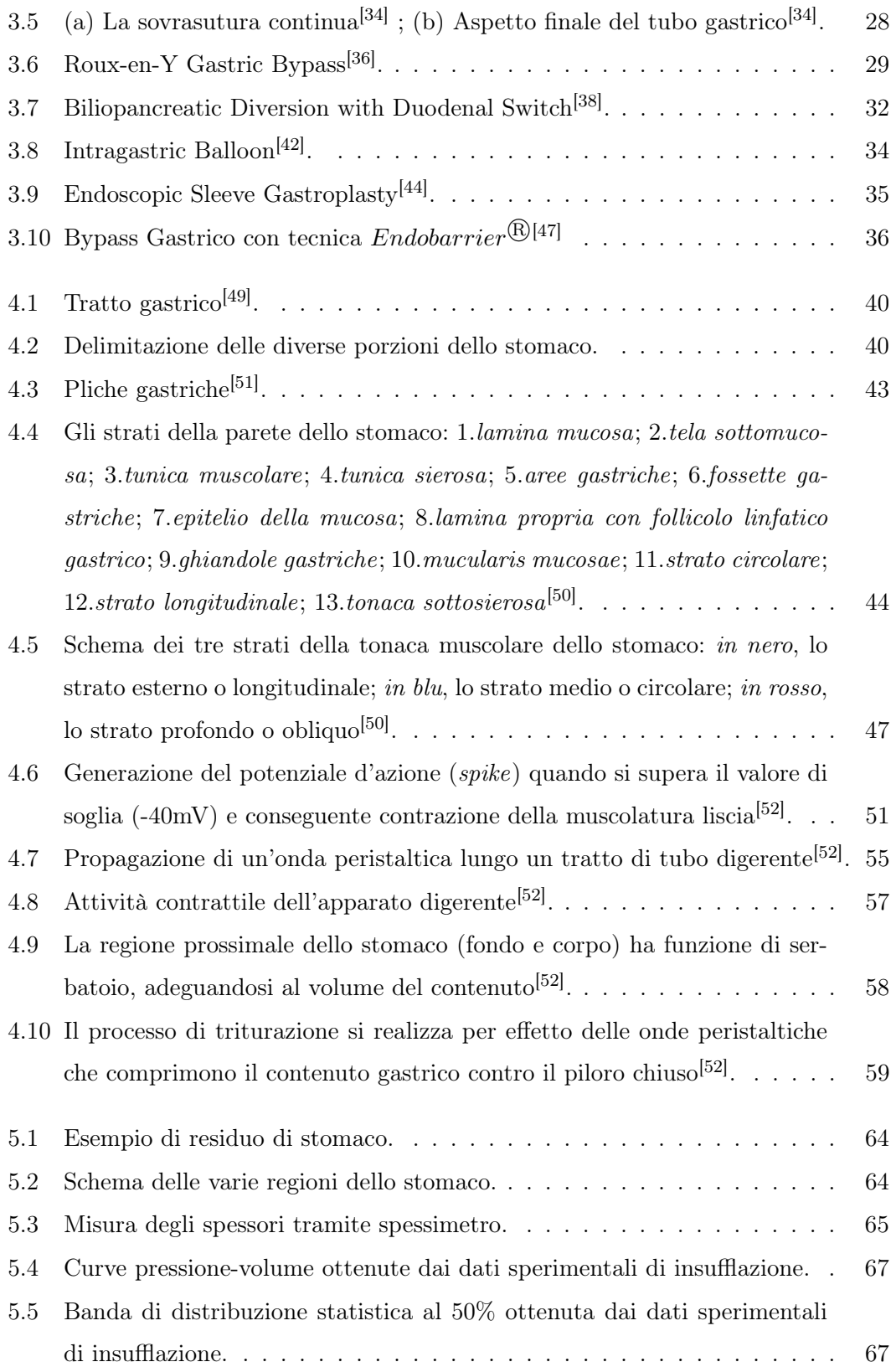

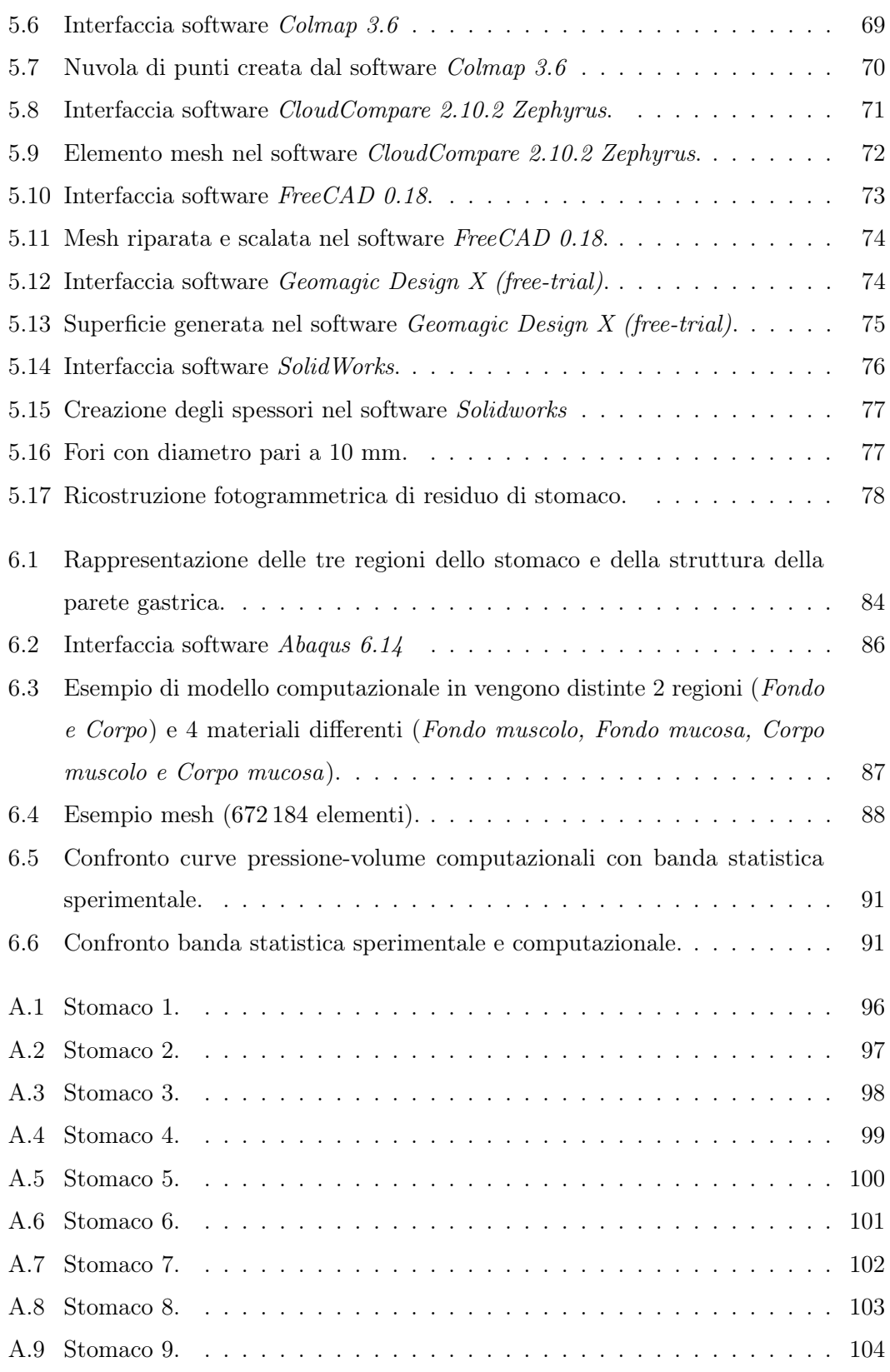

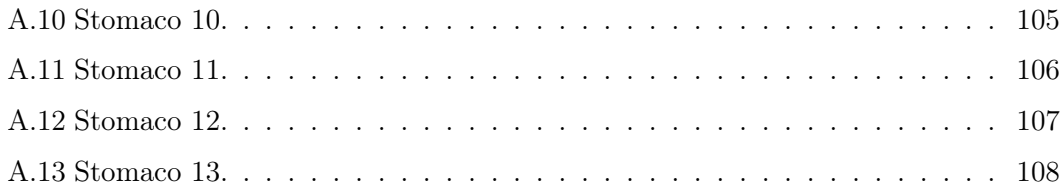

## Elenco delle tabelle

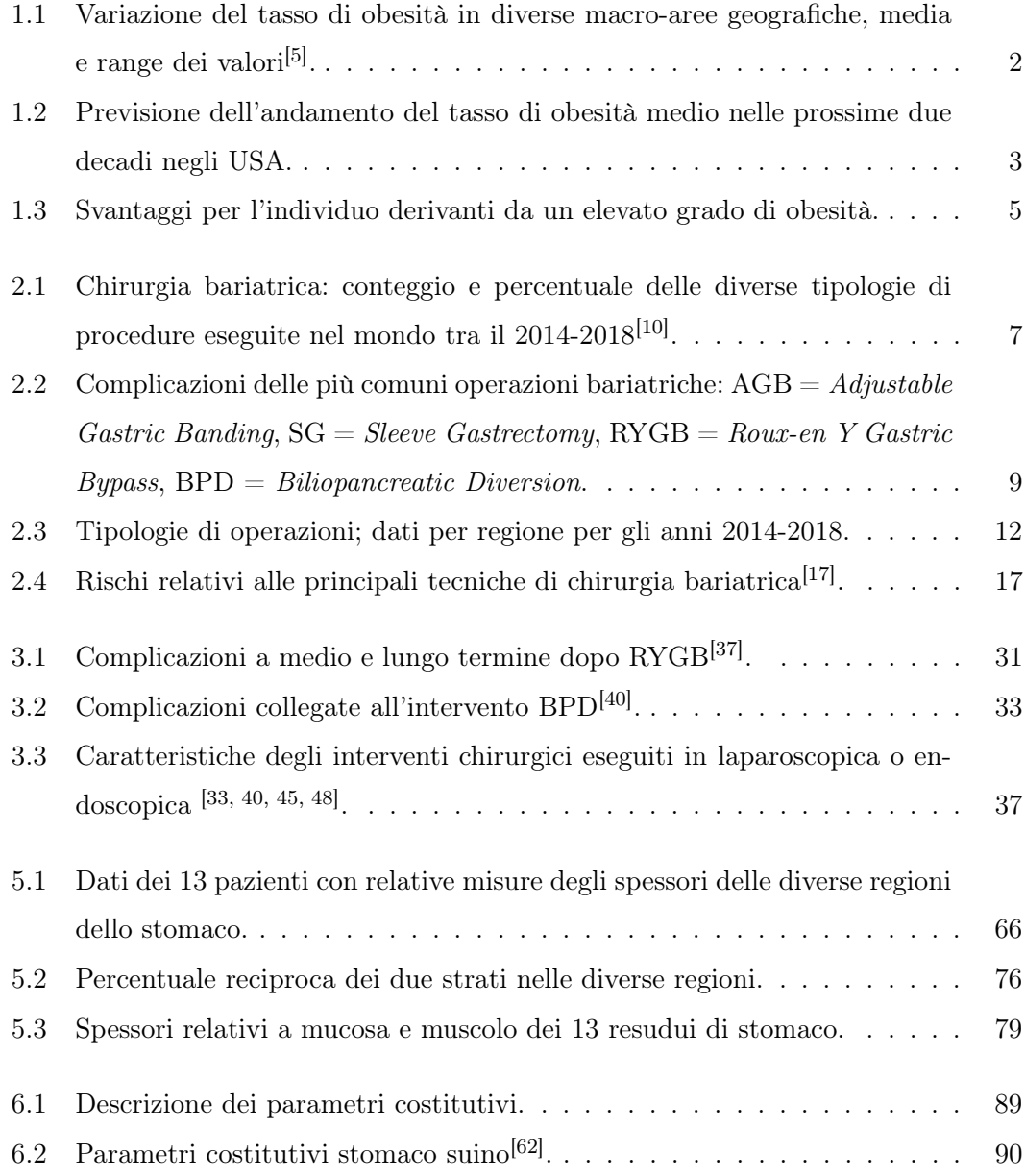

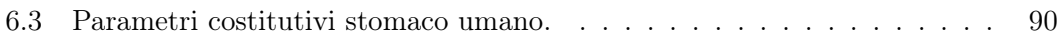

## **Bibliografia**

- [1] Toniolo I. Ferrari E., Carniel E. L. Approccio ingegneristico alla Gastrectomia Verticale Laparoscopica: analisi computazionale. Tesi Magistrale, Università degli Studi di Padova, 2019.
- [2] Edoardo Fongaro, Emanuele Luigi Carniel, and Ilaria Toniolo. Approccio ingegneristico alla Gastrectomia Verticale Laparoscopica: Analisi Sperimentale. Tesi Magistrale, Università degli Studi di Padova, 2019.
- <span id="page-124-0"></span>[3] Share of adults that are obese, 2016. online - visualizzato il 15/09/2019.
- [4] Eric A. Finkelstein, Olga A. Khavjou, Hope Thompson, Justin G. Trogdon, Liping Pan, Bettylou Sherry, and William Dietz. Obesity and severe obesity forecasts through 2030. American Journal of Preventive Medicine, 42(6):563 – 570, 2012.
- <span id="page-124-2"></span>[5] WHO. Obesity (body mass index  $\geq$  = 30) (age-standardized estimate). online visualizzato il 26/09/2019.
- [6] GVM Care Research. Obesità. online visualizzato il 05/11/2019.
- <span id="page-124-1"></span>[7] Paul Poirier, Marc-Andr Cornier, Theodore Mazzone, Sasha Stiles, Susan Cummings, Samuel Klein, Peter A. McCullough, Christine Ren Fielding, and Barry A. Franklin. Bariatric surgery and cardiovascular risk factors: A scientific statement from the american heart association. Circulation, 123(15):1683–1701, 2011.
- [8] W.-J. Lee and A. Almulaifi. Recent advances in bariatric/metabolic surgery: Appraisal of clinical evidence. Journal of Biomedical Research, 29(2):98–104, 2015. cited By 2.
- [9] Marie-Éve Piché, Audrey Auclair, Jany Harvey, Simon Marceau, and Paul Poirier. How to choose and use bariatric surgery in 2015. Canadian Journal of Cardiology,  $31(2):153 - 166, 2015.$
- <span id="page-125-0"></span>[10] The International Federation for the Surgery of Obesity and Metabolic Disorders. Fourth ifso global registry report 2018. online - visualizzato il 05/11/2019.
- [11] L. Castagneto Gissey, J.R. Casella Mariolo, and G. Mingrone. How to choose the best metabolic procedure? Current Atherosclerosis Reports, 18(7), 2016. cited By 0.
- [12] ASMBS American Society for Metabolic and Bariatric Surgery. Benefits of bariatric surgery. online - visualizzato il 08/11/2019.
- [13] S. Khan, K. Rock, A. Baskara, W. Qu, M. Nazzal, and J. Ortiz. Trends in bariatric surgery from 2008 to 2012. American Journal of Surgery, 211(6):1041–1046, 2016. cited By 0.
- [14] Stacy A Brethauer, Julie Kim, Maher El Chaar, Pavlos Papasavas, Dan Eisenberg, Ann Rogers, Naveen Ballem, Mark Kligman, Shanu Kothari, ASMBS Clinical Issues Committee, et al. Standardized outcomes reporting in metabolic and bariatric surgery. Obesity surgery, 25(4):587–606, 2015.
- <span id="page-125-1"></span>[15] Focus. Anestesia. online - visualizzato il 08/11/2019.
- [16] Rudin Domi and Haki Laho. Anesthetic challenges in the obese patient. Journal of Anesthesia, 26(5):758–765, 2012.
- <span id="page-125-4"></span>[17] S.J. Concors, B.L. Ecker, R. Maduka, A. Furukawa, S.E. Raper, D.D. Dempsey, N.N. Williams, and K.R. Dumon. Complications and surveillance after bariatric surgery. Current Treatment Options in Neurology, 18(1):1–12, 2016. cited By 0.
- <span id="page-125-2"></span>[18] Trocar. online - visualizzato il 28/09/2019.
- [19] Gianluca Rini. Laparoscopia: cos'é come funziona, 2012.
- <span id="page-125-3"></span>[20] Medical Expo. Video endoscopio laparoscopio / dritto. online - visualizzato il 03/10/2019.
- <span id="page-126-0"></span>[21] Dott. Bruno Benini. Gli strumenti della chirurgia laparoscopica. online visualizzato il 08/11/2019.
- [22] S.J.S. Bajwa and A. Kulshrestha. Anaesthesia for laparoscopic surgery: General vs regional anaesthesia. Journal of Minimal Access Surgery, 12(1):4–9, 2016. cited By 0.
- [23] F.J. Gerges, G.E. Kanazi, and S.I. Jabbour-Khoury. Anesthesia for laparoscopy: A review. Journal of Clinical Anesthesia, 18(1):67–78, 2006. cited By 0.
- <span id="page-126-1"></span>[24] Iatropolis. Laparoscopia. online - visualizzato il 08/11/2019.
- [25] S. Lim, J.H. Kim, S.-J. Baek, S.-H. Kim, and S.H. Lee. Comparison of perioperative and short-term outcomes between robotic and conventional laparoscopic surgery for colonic cancer: A systematic review and meta-analysis. Annals of Surgical Treatment and Research, 90(6):328–339, 2016. cited By 0.
- <span id="page-126-2"></span>[26] Robotic surgery for gastroesophageal reflux disease, university of southern california, upper gi and general surgery. online - visualizzato il 06/10/2019.
- [27] iDoctors. Indicazioni chirurgiche nel paziente obeso. online visualizzato il 09/11/2019.
- [28] Katherine A. Elder and Bruce M. Wolfe. Bariatric surgery: A review of procedures and outcomes. Gastroenterology,  $132(6):2253 - 2271$ , 2007.
- <span id="page-126-3"></span>[29] Laparoscopic adjustable gastric banding. online - visualizzato il 02/10/2019.
- [30] X.-Z. Liu, J. Fan, Y.-Q. Zhang, M.J. Xu, and D.-B. Zhao. Single-incision or conventional laparoscopic adjustable gastric banding: A systematic review. Minimally Invasive Therapy and Allied Technologies, 25(2):62–69, 2016. cited By 0.
- [31] O.M.T. Falcon. Currents and trends in bariatric surgery. World Journal of Laparoscopic Surgery, 5(3):131–136, 2012. cited By 0.
- <span id="page-126-4"></span>[32] Laparoscopic sleeve gastrectomy. online - visualizzato il 02/10/2019.
- <span id="page-126-5"></span>[33] M.A. Kueper, K.M. Kramer, A. Kirschniak, A. Königsrainer, R. Pointner, and F.A. Granderath. Laparoscopic sleeve gastrectomy: Standardized technique of a

potential stand-alone bariatric procedure in morbidly obese patients. World Journal of Surgery, 32(7):1462–1465, 2008. cited By 46.

- <span id="page-127-0"></span>[34] Aspectos tÉcnicos da gastrectomia vertical laparoscÓpica. online - visualizzato il 08/10/2019.
- [35] Alan C. Wittgrove and G. Wesley Clark. Laparoscopic gastric bypass, roux en-y 500 patients: Technique and results, with 3-60 month follow-up. Obesity Surgery, 10(3):233–239, 2000.
- <span id="page-127-1"></span>[36] Alta Bates Summit Medical Center. Roux-en-y gastric bypass surgery. online visualizzato il 09/11/2019.
- <span id="page-127-4"></span>[37] M. Suter, A. Donadini, S. Romy, N. Demartines, and V. Giusti. Laparoscopic roux-en-y gastric bypass: Significant long-term weight loss, improvement of obesityrelated comorbidities and quality of life. Annals of Surgery, 254(2):267–273, 2011. cited By 61.
- <span id="page-127-2"></span>[38] Drugs.com. Biliopancreatic diversion with duodenal switch. online - visualizzato il 09/11/2019.
- [39] B. Anderson, R.S. Gill, C.J. De Gara, S. Karmali, and M. Gagner. Biliopancreatic diversion: The effectiveness of duodenal switch and its limitations. Gastroenterology Research and Practice, 2013, 2013. cited By 0.
- <span id="page-127-5"></span>[40] L. Biertho, F. Simon-Hould, S. Marceau, S. Lebel, O. Lescelleur, and S. Biron. Current outcomes of laparoscopic duodenal switch. Annals of Surgical Innovation and Research, 10(1), 2016. cited By 1.
- [41] B.K. Abu Dayyeh, S.A. Edmundowicz, S. Jonnalagadda, N. Kumar, M. Larsen, S. Sullivan, C.C. Thompson, and S. Banerjee. Endoscopic bariatric therapies. Gastrointestinal Endoscopy, 81(5):1073–1086, 2015. cited By 0.
- <span id="page-127-3"></span>[42] Weightloss Victoria. The orbera intragastric balloon for weight loss. online visualizzato il 16/10/2019.
- [43] N. Tsesmeli and D. Coumaros. Review of endoscopic devices for weight reduction: Old and new balloons and implantable prostheses. Endoscopy, 41(12):1082–1089, 2009. cited By 25.
- <span id="page-128-0"></span>[44] UCI Health. Endoscopic sleeve gastroplasty. online - visualizzato il 09/11/2019.
- <span id="page-128-6"></span>[45] R.Z. Sharaiha, P. Kedia, N. Kumta, E.M. DeFilippis, M. Gaidhane, A. Shukla, L.J. Aronne, and M. Kahaleh. Initial experience with endoscopic sleeve gastroplasty: technical success and reproducibility in the bariatric population. Endoscopy, 47(2):164–166, 2015. cited By 10.
- [46] G. Lopez-Nava, M.P. Galvao, I. Bautista-Castano, A. Jimenez-Banos, and J.P. Fernandez-Corbelle. Endoscopic sleeve gastroplasty: How i do it? Obesity Surgery, 25(8):1534–1538, 2015. cited By 0.
- <span id="page-128-1"></span>[47] Endobarrier. online - visualizzato il 14/10/2019.
- <span id="page-128-7"></span>[48] E.M.H. Mathus-Vliegen. Endoscopic treatment: The past, the present and the future. Best Practice and Research Clinical Gastroenterology, 28(4):685 – 702, 2014. Obesity and the Gastrointestinal Tract.
- <span id="page-128-2"></span>[49] Stomach-pyloric-sphincter. online - visualizzato il 18/09/2019.
- <span id="page-128-4"></span>[50] Arcangelo Pasqualino and Gian Luigi Panattoni. Anatomia Umana (Citologia-Istologia-Embriologia-Anatomia Sistematica). Utet, 2002.
- <span id="page-128-3"></span>[51] Anatomia dello stomaco. online - visualizzato il 18/09/2019.
- <span id="page-128-5"></span>[52] Emilio Carbone, Frr Cicirata, Grr Aicardi, et al. Fisiologia: dalle molecole ai sistemi integrati. pages 693–706, 2009.
- [53] Matlab, mathworks. online visualizzato il 25/07/2019.
- [54] Unical. Fotogrammetria. online visualizzato il 10/10/2019.
- [55] Colmap. online visualizzato il 25/07/2019.
- [56] Cloudcompare, 3d point cloud and mesh processing software open source project. online - visualizzato il 25/07/2019.
- [57] Freecad 0.18. online visualizzato il 28/07/2019.
- [58] Geomagic design x. online visualizzato il 28/07/2019.
- [59] Solidworks. online visualizzato il 29/07/2019.
- [60] Abaqus 6.14. online visualizzato il 29/07/2019.
- [61] Emanuele Luigi Carniel, Alessandro Frigo, Chiara Giulia Fontanella, Giulia Maria De Benedictis, Alessandro Rubini, Luca Barp, Gioela Pluchino, Beatrice Sabbadini, and Lino Polese. A biomechanical approach to the analysis of methods and procedures of bariatric surgery. Journal of biomechanics, 56:32–41, 2017.
- <span id="page-129-0"></span>[62] Chiara Giulia Fontanella, Claudia Salmaso, Ilaria Toniolo, Niccolò de Cesare, Alessandro Rubini, Giulia Maria De Benedictis, and Emanuele Luigi Carniel. Computational models for the mechanical investigation of stomach tissues and structure. Annals of biomedical engineering, 47(5):1237–1249, 2019.